# **4** Transformaciones

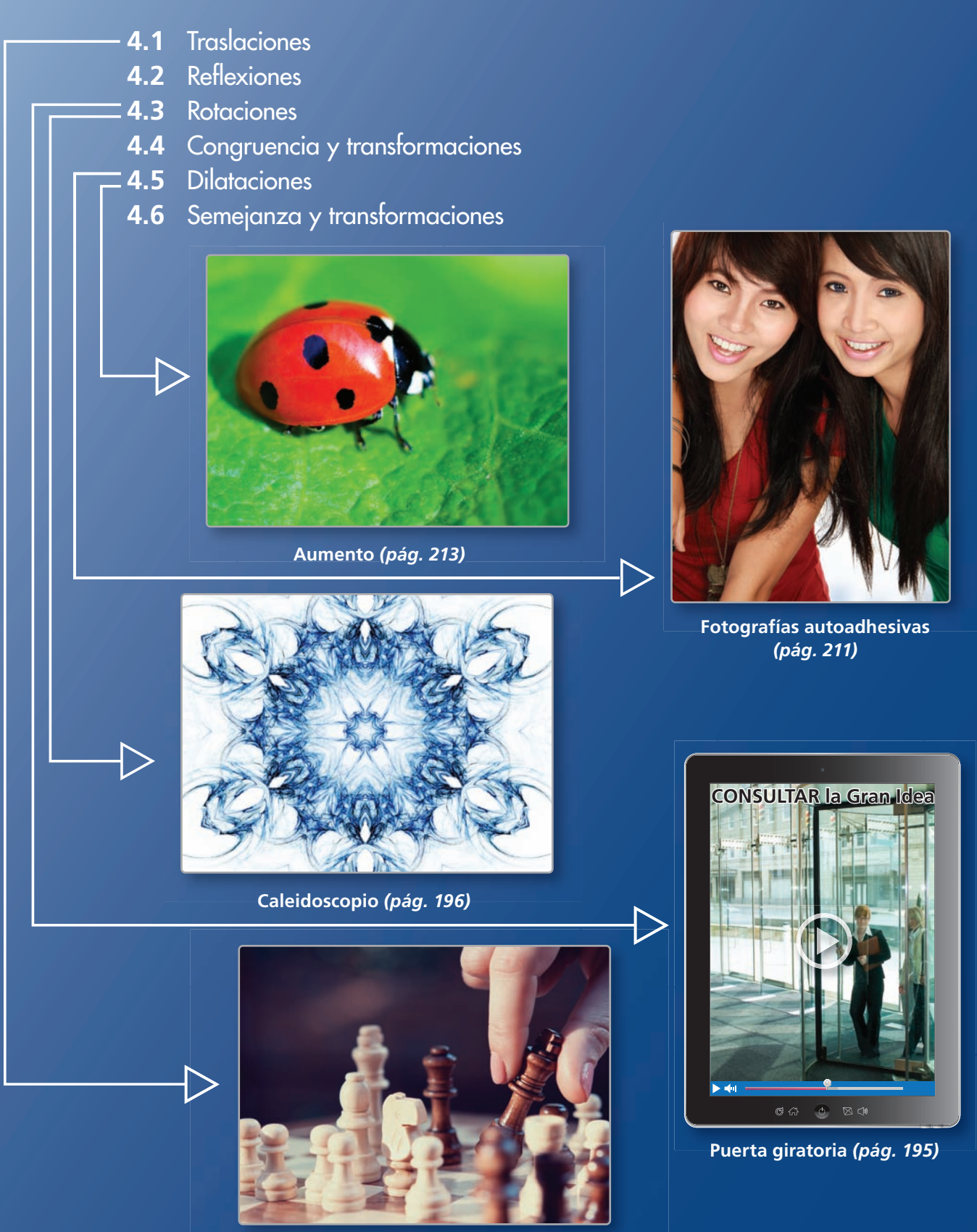

**Ajedrez** *(pág. 179)*

## Mantener el dominio de las matemáticas

## **Identificar transformaciones**

**Ejemplo 1 Indica si la figura roja es una traslación, reflexión, rotación o dilatación de la figura azul.**

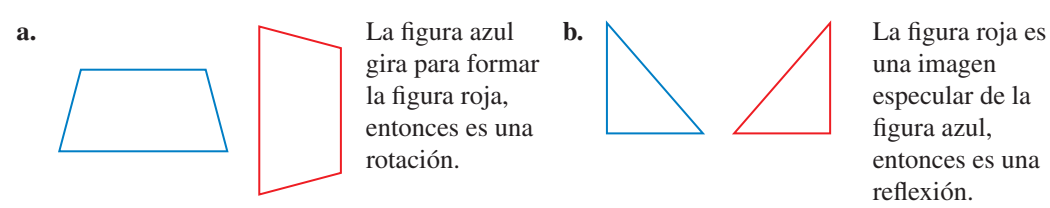

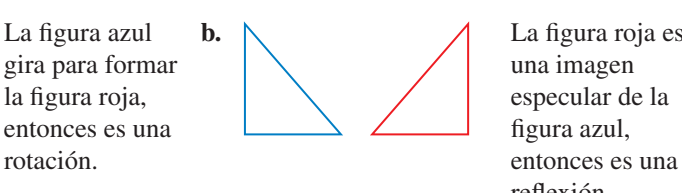

**Indica si la figura roja es una traslación, reflexión, rotación o dilatación de la figura azul.**

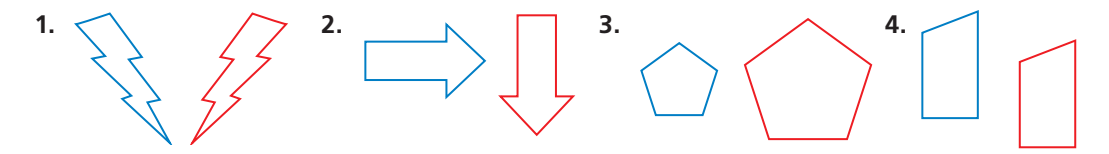

## **Identificar figuras semejantes**

**Ejemplo 2 ¿Qué rectángulo es semejante al rectángulo A?** 

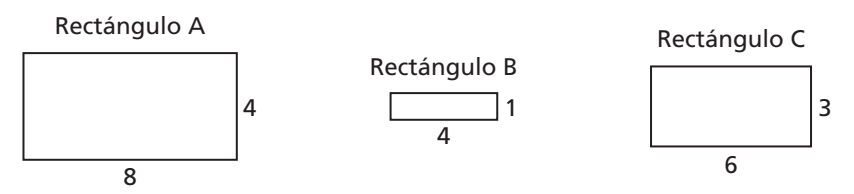

Cada figura es un rectángulo, entonces los ángulos correspondientes son congruentes. Verifica si las longitudes de los lados correspondientes son proporcionales.

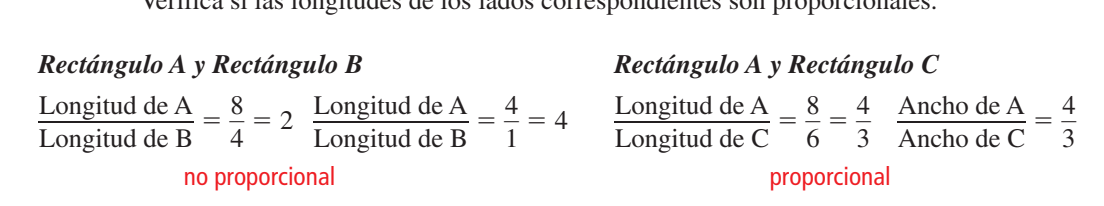

Entonces, el Rectángulo C es semejante al Rectángulo A.

## **Indica si las dos figuras son semejantes. Explica tu razonamiento.**

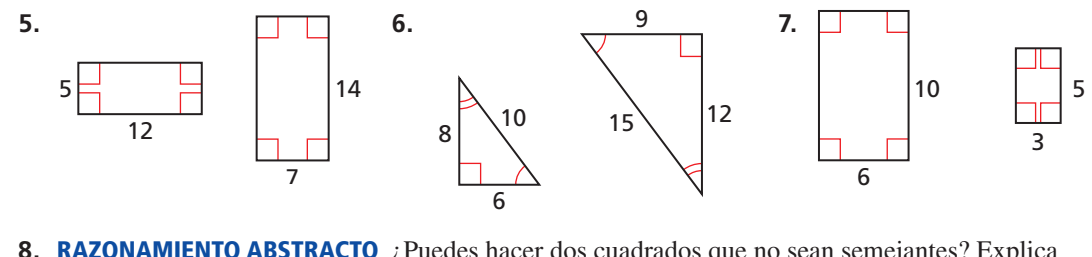

**8. RAZONAMIENTO ABSTRACTO** *i*. Puedes hacer dos cuadrados que no sean semejantes? Explica tu razonamiento.

## Prácticas matemáticas

*Los estudiantes que dominan las matemáticas usan el software de geometría dinámica estratégicamente.*

## **Usar software de geometría dinámica**

## Concepto Esencial

## Usar software de geometría dinámica

El software de geometría dinámica te permite crear dibujos geométricos, entre ellos:

- trazar un punto
- medir un ángulo
- trazar una línea
- medir un segmento de línea
- dibujar un círculo
- trazar un segmento de línea • trazar un ángulo
- dibujar una elipse
- trazar una línea perpendicular
- hacer un polígono
- copiar y trasladar un objeto
- reflejar un objeto en una línea

## **EJEMPLO 1**

## **Hallar las longitudes de los lados y las medidas de los ángulos**

Usa el software de geometría dinámica para dibujar un triángulo con los vértices en *A*(−2, 1), *B*(2, 1) y *C*(2, −2). Halla las longitudes de los lados y las medidas de los ángulos del triángulo.

## **SOLUCIÓN**

Al usar el software de geometría dinámica, puedes crear △*ABC*, tal como se muestra.

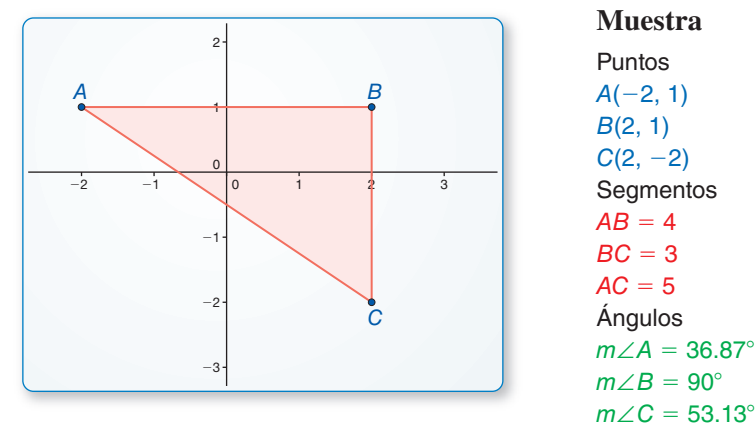

En la representación, las longitudes de los lados son  $AB = 4$  unidades, *BC* = 3 unidades, y *AC* = 5 unidades. Las medidas de los ángulos, redondeadas a dos lugares decimales, son  $m∠A ≈ 36.87^\circ$ ,  $m∠B = 90^\circ$  y  $m∠C ≈ 53.13^\circ$ .

## Monitoreo del progreso

**Usa el software de geometría dinámica para dibujar el polígono con los vértices dados. Usa el software para hallar las longitudes de los lados y las medidas de los ángulos del polígono. Redondea tus respuestas a la centésima más cercana.**

**1.**  $A(0, 2), B(3, -1), C(4, 3)$  **2.**  $A(-2, 1), B(-2, -1), C(3, 2)$  **3.** *A*(1, 1), *B*(−3, 1), *C*(−3, −2), *D*(1, −2) **4.** *A*(1, 1), *B*(−3, 1), *C*(−2, −2), *D*(2, −2)  **5.** *A*(−3, 0), *B*(0, 3), *C*(3, 0), *D*(0, −3) **6.** *A*(0, 0), *B*(4, 0), *C*(1, 1), *D*(0, 3)

## 4.1 Traslaciones

de coordenadas?

**Pregunta esencial**  $i$ Cómo puedes trasladar una figura en un plano

#### **EXPLORACIÓN 1 Trasladar un triángulo en un plano de coordenadas**

#### **Trabaja con un compañero.**

- **a.** Usa el software de geometría dinámica para dibujar cualquier triángulo y rotúlalo △*ABC.*
- **b.** Copia el triángulo y *trasládalo* (o deslízalo) para formar una nueva figura llamada  $\Box$ *imagen*  $\triangle A'B'C'$  (se lee: "triángulo *A* prima, *B* prima, *C* prima").
- **c.** ¿Cuál es la relación entre las coordenadas de los vértices de △*ABC* y los de △*A*′*B*′*C*′?
- **d.** ¿Qué observas en las longitudes de los lados y las medidas de los ángulos de los dos triángulos?

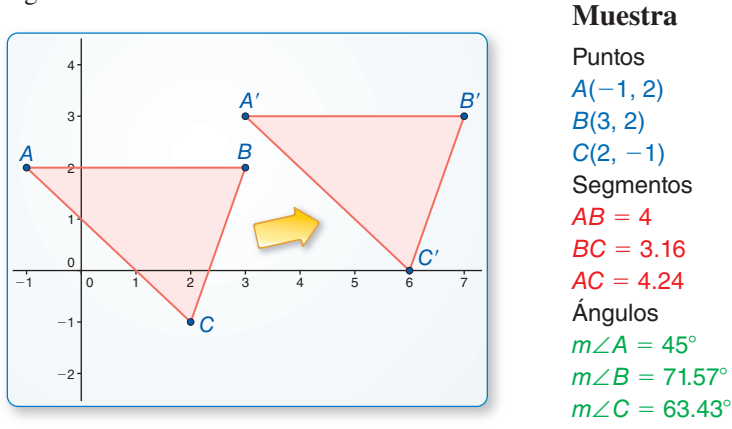

#### **EXPLORACIÓN 2 Trasladar un triángulo en un plano de coordenadas**

#### **Trabaja con un compañero.**

**a.** El punto  $(x, y)$  se traslada *a* unidades horizontalmente y *b* unidades verticalmente. Escribe una regla para determinar las coordenadas de la imagen de (*x*, *y*).

$$
(x, y) \rightarrow \begin{pmatrix} 0 & 0 \\ 0 & 0 \end{pmatrix}
$$

- **b.** Usa la regla que escribiste en la parte (a) para trasladar △*ABC* 4 unidades hacia la izquierda y 3 unidades hacia abajo. ¿Cuáles son las coordenadas de los vértices de la imagen,  $\triangle A'B'C'$ ?
- **c.** Dibuja  $\triangle A'B'C'$ . ¿Sus longitudes de los lados son las mismas que las de  $\triangle ABC$ ? Justifica tu respuesta.

#### **EXPLORACIÓN 3 Comparar ángulos de traslación**

#### **Trabaja con un compañero.**

- **a.** En Exploración 2,  $\triangle ABC$  es un triángulo rectángulo? Justifica tu respuesta.
- **b.** En Exploración 2,  $\triangle A'B'C'$  es un triángulo rectángulo? Justifica tu respuesta.
- **c.** ¿Crees que las traslaciones siempre conservan las medidas de los ángulos? Explica tu razonamiento.

## Comunicar tu respuesta

- **4.** ¿Cómo puedes trasladar una figura en un plano de coordenadas?
- **5.** En Exploración 2, traslada  $\triangle A'B'C'$  3 unidades hacia la derecha y 4 unidades hacia arriba. ¿Cuáles son las coordenadas de los vértices de la imagen, △*A*″*B* ″*C* ″? ¿Cómo se relacionan estas coordenadas con las coordenadas de los vértices del triángulo original, △*ABC* ?

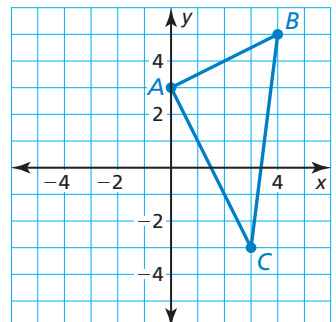

USAR

dinámica.

HERRAMIENTAS

apropiadas de forma estratégica, incluyendo el software de geometría

ESTRATÉGICAMENTE

Para dominar las matemáticas,<br>necesitas usar las herramientas

## 4.1 Lección

## Vocabulario Esencial

vector, *pág. 174* punto inicial, *pág. 74* punto terminal, *pág. 174* componente horizontal, *pág. 174* componente vertical, *pág. 174* forma de componente, *pág. 174* transformación, *pág. 174* imagen, *pág. 174* preimagen, *pág. 174* traslación, *pág. 174* movimiento rígido, *pág. 176* composición de transformaciones, *pág. 176*

## Qué aprenderás

- 
- Hacer traslaciones.<br>Hacer composiciones.
- Hacer composiciones. Resolver problemas de la vida real que incluyan composiciones.

## **Hacer traslaciones**

Un **vector** es una cantidad que tiene tanto dirección como *magnitud*, o tamaño, y se representa en el plano de coordenadas mediante una flecha trazada de un punto a otro.

# Concepto Esencial

## Vectores

El diagrama muestra un vector. El **punto inicial** o punto de partida del vector es *P*, y el **punto terminal** o punto final de un vector es *Q*. El vector se llama *PQ*⃑ , que se lee "vector *PQ*." El **componente horizontal** de *PQ*⃑ es 5, y el **componente vertical** es 3. La **forma de componente** de un vector combina los componentes horizontal y vertical. Entonces, la forma de componente de  $PQ$  es  $\langle 5, 3 \rangle$ .

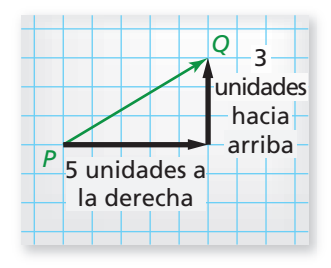

## **EJEMPLO 1**

## **Identificar componentes de vectores**

*J K*

En el diagrama, nombra el vector y escribe su forma de componente.

## **SOLUCIÓN**

El vector es  $\overline{JK}$ . Para pasar del punto inicial *J* al punto terminal *K*, lo desplazas 3 unidades hacia la derecha y 4 unidades hacia arriba. Entonces, la forma de componente es  $\langle 3, 4 \rangle$ .

Una **transformación** es una función que desplaza o cambia una figura de alguna manera para producir una nueva figura llamada **imagen**. Otro nombre de la fi gura original es **preimagen**. Los puntos de la preimagen son las entradas de la transformación y los puntos de la imagen son las salidas.

# Concepto Esencial

## **Traslacioness**

Una **traslación** desplaza todo punto de una figura la misma distancia en la misma dirección. Más específicamente, una traslación *relaciona*, o desplaza, los puntos *P* y *Q* de una figura plana a lo largo de un vector  $\langle a, b \rangle$  a los puntos *P*′ y *Q*′, de manera que uno de los siguientes enunciados sea verdadero.

- $PP' = OO' \vee \overline{PP'} \parallel \overline{OO'}$ , o
- $PP' = QQ'$  y  $\overline{PP'}$  y  $\overline{QQ'}$  son colineales.

*x y*  $P(x_1, y_1)$  $P'(x_1 + a, y_1 + b)$  $Q'(x_2 + a, y_2 + b)$ *Q*(*x*<sub>2</sub>, *y* 

Las traslaciones relacionan rectas con líneas paralelas y segmentos con segmentos paralelos. Por ejemplo, en la figura de arriba,  $\overline{PQ}$   $\|P'Q'$ . paralelos. Por ejemplo, en la figura de arriba,  $\overline{PQ}$   $\|P'Q'\|$ .

Puedes usar la *notación prima* Por ejemplo, si la preimagen Por ejemplo, si la preimagen es el punto *P*, entonces su imagen es el punto *P*′, que se lee "*punto P prima*."

## **EJEMPLO 2**

## **Trasladar una figura usando un vector**

Los vértices de  $\triangle ABC$  son  $A(0, 3)$ ,  $B(2, 4)$ , y C(1, 0). Traslada  $\triangle ABC$  usando el vector  $\langle 5, -1 \rangle$ .

## **SOLUCIÓN**

Primero, haz una gráfica de  $\triangle ABC$ . Usa  $\langle 5, -1 \rangle$ para mover cada vértice 5 unidades hacia la derecha y 1 unidad hacia abajo. Rotula los vértices de la imagen. Dibuja △*A*′*B*′*C*′. Observa que los vectores trazados desde los vértices de la preimagen hacia los vértices de la imagen son paralelos.

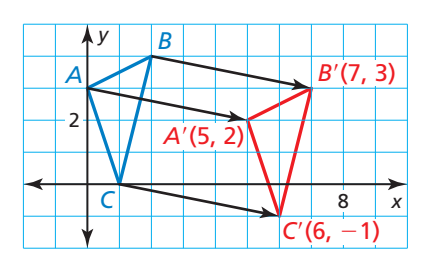

También puedes expresar traslación a lo largo del vector 〈*a*, *b*〉 usando una regla, que tiene la notación  $(x, y) \rightarrow (x + a, y + b)$ .

#### **EJEMPLO 3 Escribir una regla de traslación**

Escribe una regla para la traslación de  $\triangle ABC$  a  $\triangle A'B'C'$ .

## **SOLUCIÓN**

Para ir de *A* hacia *A*′, te desplazas 4 unidades hacia la izquierda y 1 unidad hacia arriba, entonces te desplazas a lo largo del vector 〈−4, 1〉.

Entonces, una regla de la traslación es  $(x, y) \rightarrow (x - 4, y + 1)$ .

#### **EJEMPLO 4 Trasladar una fi gura en el plano de coordenadas**

Haz una gráfica del cuadrilátero *ABCD* con vértices  $A(-1, 2)$ ,  $B(-1, 5)$ ,  $C(4, 6)$  y *D*(4, 2) y su imagen después de la traslación  $(x, y) \rightarrow (x + 3, y - 1)$ .

## **SOLUCIÓN**

Haz una gráfica del cuadrilátero *ABCD*. Para hallar las coordenadas de los vértices de la imagen, suma 3 a las coordenadas *x* y resta 1 de las coordenadas *y* de los vértices de la preimagen. Luego haz una gráfica de la imagen, tal como se muestra a la izquierda.

$$
(x, y) \rightarrow (x + 3, y - 1)
$$
  
\n
$$
A(-1, 2) \rightarrow A'(2, 1)
$$
  
\n
$$
B(-1, 5) \rightarrow B'(2, 4)
$$
  
\n
$$
C(4, 6) \rightarrow C'(7, 5)
$$
  
\n
$$
D(4, 2) \rightarrow D'(7, 1)
$$

## Monitoreo del progreso Ayuda en inglés y español en *BigIdeasMath.com*

- *K B*
- **1.** Nombra el vector y escribe su forma de componente.
- **2.** Los vértices de  $\triangle LMN$  son  $L(2, 2)$ ,  $M(5, 3)$  y  $N(9, 1)$ . Traslada  $\triangle LMN$  usando el vector  $\langle -2, 6 \rangle$ .
- **3.** En el Ejemplo 3, escribe una regla para trasladar  $\triangle A'B'C'$  otra vez a  $\triangle ABC$ .
- **4.** Haz una gráfica de  $\triangle RST$  con vértices  $R(2, 2)$ ,  $S(5, 2)$  y  $T(3, 5)$  y su imagen luego de la traslación  $(x, y) \rightarrow (x + 1, y + 2)$ .

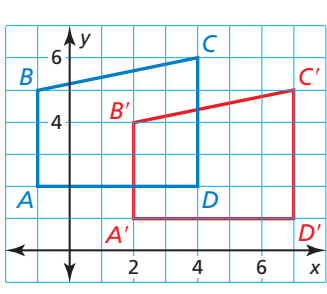

2 4 6 8

*A*

*C B*

*y*

*C*′ *B*′

*A*′

 $\overline{3}$ 

## **Hacer composiciones**

Un **movimiento rígido** es una transformación que conserva la longitud y la medida del ángulo. Otro nombre para el movimiento rígido es una *isometría*. Un movimiento rígido relaciona líneas con líneas, rayos con rayos y segmentos con segmentos.

# **Postulado**

*E*′

 $D' \xrightarrow{\mathscr{L} \longrightarrow \mathscr{W}} F'$ 

## Postulado 4.1 Postulado de la traslación

Una traslación es un movimiento rígido.

Dado que una traslación es un movimiento rígido y un movimiento rígido conserva la longitud y la medida del ángulo, los siguientes enunciados son verdaderos para la traslación que se muestra.

- $DE = D'E', EF = E'F', FD = F'D'$
- *m*∠*D* = *m*∠*D*′, *m*∠*E* = *m*∠*E*′, *m*∠*F* = *m*∠*F*′

Cuando dos o más transformaciones se combinan para formar una sola transformación, el resultado es una **composición de transformaciones**.

## Teorema

#### Teorema 4.1 Teorema de la composición

La composición de dos (o más) movimientos rígidos es un movimiento rígido.

*Prueba* Ej. 35, pág. 180

El teorema anterior es importante porque enuncia que no importa cuántos movimientos rígidos hagas, las longitudes y las medidas de los ángulos se conservarán en la imagen final. Por ejemplo, la composición de dos o más traslaciones es una traslación, tal como se muestra.

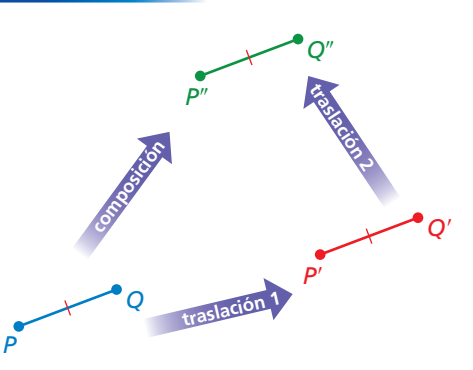

## EJEMPLO 5

#### **Hacer una composición**

Haz una gráfica de  $\overline{RS}$  con puntos finales  $R(-8, 5)$  y  $S(-6, 8)$  y su imagen luego de la composición.

**Traslación:**  $(x, y) \rightarrow (x + 5, y - 2)$ **Traslación:**  $(x, y) \rightarrow (x - 4, y - 2)$ 

## **SOLUCIÓN**

Paso 1 Haz una gráfica de RS.

**Paso 2** Traslada  $\overline{RS}$  5 unidades hacia la derecha Traslada  $\overline{RS}$  5 unidades hacia la dere<br>y 2 unidades hacia abajo.  $\overline{R'S'}$  tiene extremos *R*′(−3, 3) y *S*′(−1, 6).

**Paso 3** Traslada *R* —′*S*′ 4 unidades hacia la  $\frac{z}{R''S''}$  tiene extremos  $R''(-7, 1)$  y  $S''(-5, 4)$ . izquierda y 2 unidades hacia abajo.

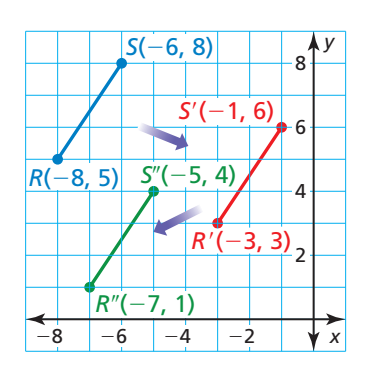

*D F*

*E*

## **Resolver problemas de la vida real**

#### **EJEMPLO 6**

#### **Representar con matemáticas**

Estás diseñando un ícono de favoritos para una página web sobre golf. En un programa de edición de imágenes, desplazas el rectángulo rojo 2 unidades hacia la izquierda y 3 unidades hacia abajo. Luego desplazas el rectángulo rojo 1 unidad hacia la derecha y 1 unidad hacia arriba. Reescribe la composición como una sola traslación.

#### **SOLUCIÓN**

**1. Comprende el problema** Te dan dos traslaciones. Necesitas reescribir el resultado de la composición de las dos traslaciones como una sola traslación.

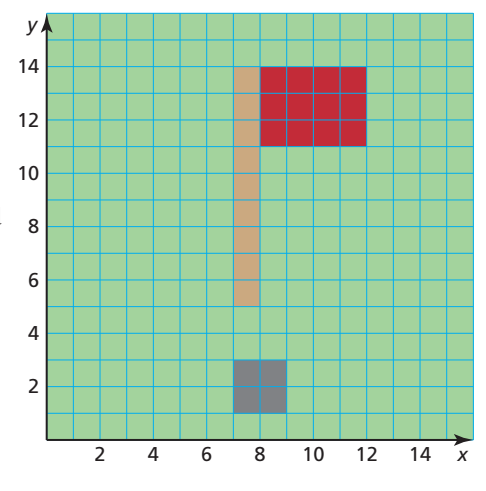

- **2. Haz un Plan** Puedes elegir un punto arbitrario (*x*, *y*) en el rectángulo rojo y determinar el cambio horizontal y vertical en las coordenadas del punto después de ambas traslaciones. Esto te indica cuánto necesitas cambiar cada coordenada para relacionar la figura original con la imagen final.
- **3. Resuelve el problema** Imagina que *A*(*x*, *y*) es un punto arbitrario en el rectángulo rojo. Después de la primera traslación, las coordenadas de su imagen son  $A'(x-2, y-3)$ .

La segunda traslación relaciona *A*′(*x* − 2, *y* − 3) con

 $A''(x-2+1, y-3+1) = A''(x-1, y-2).$ 

La composición de traslaciones usa el punto original (*x*, *y*) como la entrada y retorna el punto  $(x - 1, y - 2)$  como la salida.

- Entonces, la única regla de traslación de la composición es  $(x, y)$  →  $(x − 1, y − 2)$ .
- **4. Verifícalo** Verifica que la regla sea correcta poniendo a prueba un punto. Por ejemplo, (10, 12) es un punto del rectángulo rojo. Aplica las dos traslaciones a (10, 12).

 $(10, 12) \rightarrow (8, 9) \rightarrow (9, 10)$ 

 $i$ El resultado final se relaciona con la regla que hallaste en el Paso 3?

 $(10, 12) \rightarrow (10 - 1, 12 - 2) = (9, 10)$ 

## Monitoreo del progreso Ayuda en inglés y español en *BigIdeasMath.com*

**5.** Haz una gráfica de *TU* con extremos *T*(1, 2) y *U*(4, 6) y su imagen después de la composición.

**Traslación:**  $(x, y) \rightarrow (x - 2, y - 3)$  **Traslación:**  $(x, y) \rightarrow (x - 4, y + 5)$ 

**6.** Haz una gráfica de  $\overline{VW}$  con extremos  $V(-6, -4)$  y  $W(-3, 1)$  y su imagen después de la composición.

 **Traslación:**  $(x, y) \rightarrow (x + 3, y + 1)$  **Traslación:**  $(x, y) \rightarrow (x - 6, y - 4)$ 

 **7.** En el Ejemplo 6, desplazas el cuadrado gris 2 unidades hacia la derecha y 3 unidades hacia arriba. Luego desplazas el cuadrado gris 1 unidad hacia la izquierda y una unidad hacia abajo. Reescribe la composición como una sola transformación.

# 4.1 Ejercicios

## Verificación de vocabulario y concepto esencial

- **1. VOCABULARIO** Nombra la preimagen y la imagen de la transformación  $\triangle ABC \rightarrow \triangle A'B'C'$ .
- **2. COMPLETAR LA ORACIÓN** Un(a) \_\_\_\_\_\_ desplaza todos los puntos de una figura la misma distancia en la misma dirección.

## Monitoreo del progreso y Representar con matemáticas

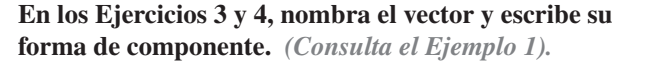

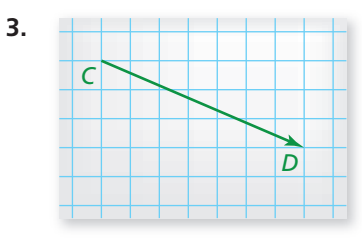

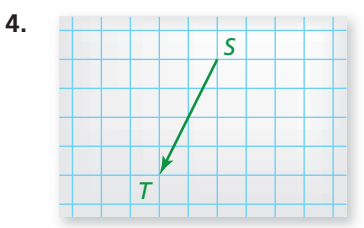

**En los Ejercicios 5–8, los vértices de**  $\triangle DEF$  son  $D(2, 5)$ ,  $E(6, 3)$  y  $F(4, 0)$ . Traslada  $\triangle DEF$  usando el vector dado. **Haz una gráfica de △***DEF* **y su imagen.** *(Consulta el Ejemplo 2)*. *Ejemplo 2).*

**5.**  $\langle 6, 0 \rangle$  **6.**  $\langle 5, -1 \rangle$  **7.** 〈−3, −7〉 **8.** 〈−2, −4〉

**En los Ejercicios 9 y 10, halla la forma de componente del vector que traslada** *P***(**−**3, 6) en** *P*′**.**

- **9.** *P*′(0, 1) **10.** *P*′(−4, 8)
- **En los Ejercicios 11 y 12, escribe una regla para la traslación de**  $\triangle LMN$  **a**  $\triangle L'M'N'$ **.** *(Consulta el Ejemplo 3).*

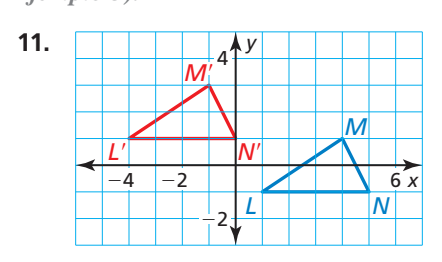

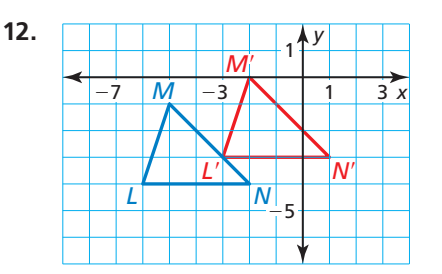

**En los Ejercicios 13–16, usa la traslación.**

 $(x, y) \rightarrow (x - 8, y + 4)$ 

- **13.** ¿Cuál es la imagen de *A*(2, 6)?
- **14.** ¿Cuál es la imagen de *B*(−1, 5)?
- **15.** ¿Cuál es la preimagen de *C* ′(−3, −10)?
- **16.** ¿Cuál es la preimagen de *D*′(4, −3)?

En los Ejercicios 17–20, haz una gráfica de  $\triangle POR$ **con vértices** *P***(**−**2, 3),** *Q***(1, 2) y** *R***(3,** −**1) y su imagen después de la traslación.** *(Consulta el Ejemplo 4).*

- **17.**  $(x, y) \rightarrow (x + 4, y + 6)$
- **18.**  $(x, y)$  →  $(x + 9, y 2)$
- **19.**  $(x, y)$  →  $(x − 2, y − 5)$
- **20.**  $(x, y)$  →  $(x − 1, y + 3)$

En los Ejercicios 21 y 22, haz una gráfica de  $\triangle XYZ$  con **vértices** *X***(2, 4),** *Y***(6, 0) y** *Z***(7, 2) y su imagen luego de la composición.** *(Consulta el Ejemplo 5).*

- **21. Traslación:**  $(x, y) \to (x + 12, y + 4)$ **Traslación:**  $(x, y) \rightarrow (x - 5, y - 9)$
- **22. Traslación:**  $(x, y) \rightarrow (x 6, y)$ **Traslación:**  $(x, y) \rightarrow (x + 2, y + 7)$

**En los Ejercicios 23 y 24, describe la composición de las traslaciones.**

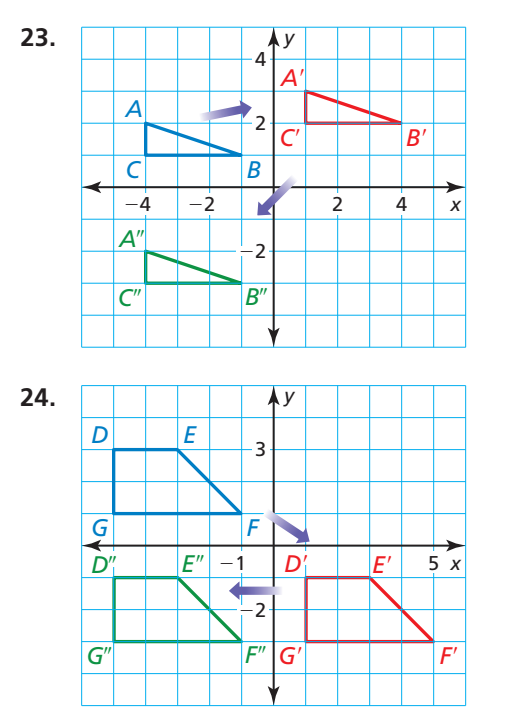

**25.** ANÁLISIS DE ERRORES Describe y corrige el error cometido al hacer una gráfica de la imagen del cuadrilátero *EFGH* luego de la traslación

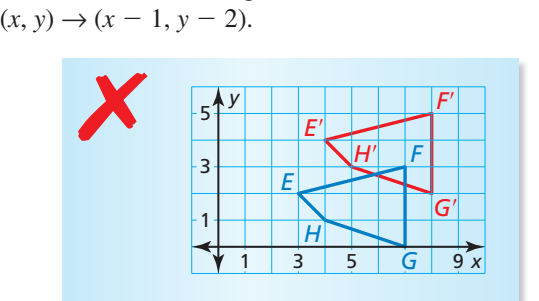

**26.** REPRESENTAR CON MATEMÁTICAS En el ajedrez, el caballo se mueve en un patrón en forma de L. El tablero muestra dos jugadas consecutivas de un caballo negro durante una partida. Escribe una composición de traslaciones para las jugadas. Luego reescribe la composición como una sola traslación que desplaza el caballo desde su posición original hacia su posición final. *(Consulta el Ejemplo 6)*.

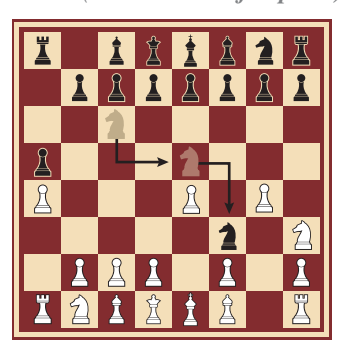

**27.** RESOLVER PROBLEMAS Estás estudiando una ameba en un microscopio. Supón que la ameba se desplaza en un portaobjetos cuadriculado de microscopio en una línea recta del cuadrado B3 al cuadrado G7.

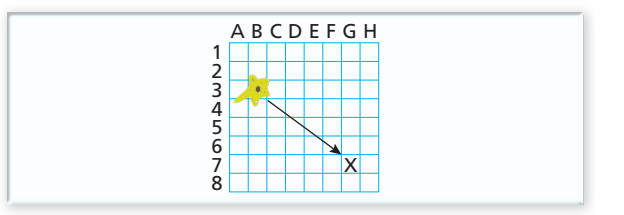

- **a.** Describe la traslación.
- **b.** La longitud de los lados de cada cuadrado de la cuadrícula es de 2 milímetros. ¿Cuál es la distancia que recorre la ameba?
- **c.** La ameba se desplaza del cuadrado B3 al cuadrado G7 en 24.5 segundos. ¿Cuál es su velocidad en milímetros por segundo?
- **28.** CONEXIONES MATEMÁTICAS La traslación A relaciona  $(x, y)$  con  $(x + n, y + t)$ . La traslación B relaciona  $(x, y)$  con  $(x + s, y + m)$ .
	- **a.** Traslada un punto usando la traslación A, seguida de la traslación B. Escribe una regla algebraica para la imagen final del punto luego de esta composición.
	- **b.** Traslada un punto usando la traslación B, seguida de la traslación A. Escribe una regla algebraica para la imagen final del punto luego de esta composición.
	- **c.** Compara las reglas que escribiste para las partes (a) y (b). ¿Importa qué traslación haces primero? Explica tu razonamiento.

CONEXIONES MATEMÁTICAS **En los Ejercicios 29 y 30,**  una traslación relaciona la figura azul con la figura roja. **Halla el valor de cada variable.**

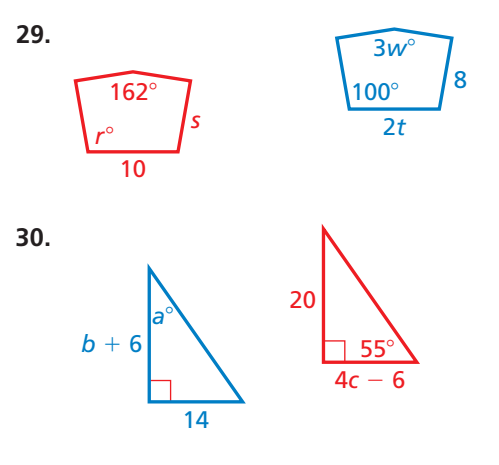

- **31.** USAR LA ESTRUCTURA El cuadrilátero *DEFG* tiene vértices *D*(−1, 2), *E*(−2, 0), *F*(−1, −1) y *G*(1, 3). Una traslación relaciona el cuadrilátero *DEFG* con el cuadrilátero *D*′*E*′*F*′*G*′. La imagen de *D* es *D*′ (−2, −2). ¿Cuáles son las coordenadas de *E*′, *F*′ y *G*′?
- **32. ¿CÓMO LO VES?** ¿Qué dos figuras representan una traslación? Describe la traslación.

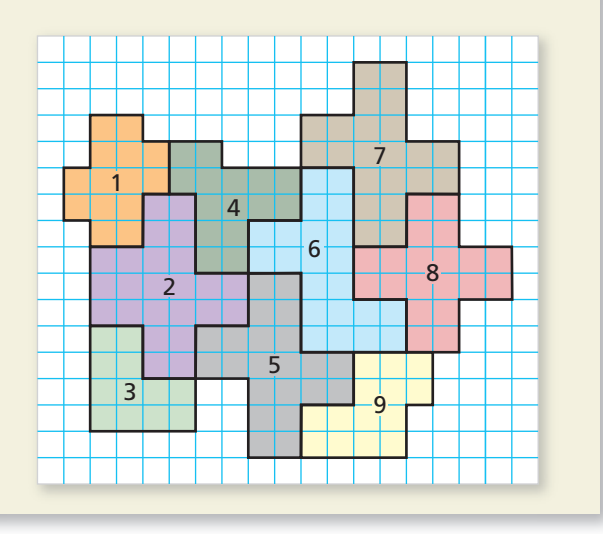

- **33. RAZONAR** La traslación  $(x, y) \rightarrow (x + m, y + n)$ **RAZONAR** La traslación  $(x, y) \rightarrow (x + m, y + n)$ <br>relaciona  $\overline{PQ}$  con  $P'Q'$ . Escribe una regla para la relaciona  $\overline{PQ}$  con  $P'Q'$ . Escribe una regla para la<br>traslación de  $\overline{P'Q'}$  hacia  $\overline{PQ}$ . Explica tu razonamiento.
- **34.** SACAR CONCLUSIONES Los vértices de un rectángulo son *Q*(2, −3), *R*(2, 4), *S*(5, 4) y *T*(5, −3).
	- **a.** Traslada el rectángulo *QRST* 3 unidades hacia la izquierda y 3 unidades hacia abajo para generar el rectángulo *Q*′*R*′*S*′*T* ′. Halla el área del rectángulo *QRST* y el área del rectángulo *Q*′*R*′*S*′*T* ′.
	- **b.** Compara las áreas. Haz una conjetura acerca de las áreas de una preimagen y su imagen luego de una traslación.
- **35.** DEMOSTRAR UN TEOREMA Demuestra el teorema de la composición (Teorema 4.1).
- **36.** DEMOSTRAR UN TEOREMA Usa las propiedades de la traslación para demostrar cada teorema.
	- **a.** Teorema de los ángulos correspondientes (Teorema 3.1)
	- **b.** Recíproco de los ángulos correspondientes (Teorema 3.5)
- **37.** ESCRIBIR Explica cómo usar las traslaciones para hacer un prisma rectangular.
- **38. CONEXIONES MATEMÁTICAS** El vector  $PO = \langle 4, 1 \rangle$ describe la traslación de *A*(−1, *w*) a *A*′(2*x* + 1, 4) y de *B*(8*y* − 1, 1) a *B*′(3, 3*z*). Halla los valores de *w*, *x*, *y* y *z*.
- **39. ARGUMENTAR** Una traslación relaciona  $\overline{GH}$  con *G*′*H*′ . Tu amigo asegura que si trazas segmentos que conectan *G* con *G*′ y *H* con *H*′, entonces el cuadrilátero resultante es un paralelogramo. ¿Lo que dice tu amigo es correcto? Explica tu razonamiento.
- **40.** ESTIMULAR EL PENSAMIENTO Eres un diseñador gráfico de una empresa que fabrica baldosas para el piso. Diseña una baldosa en un plano de coordenadas. Luego usa traslaciones para mostrar cómo las baldosas cubren todo un piso. Describe las traslaciones que relacionan la baldosa original con otras cuatro baldosas.
- **41. RAZONAR** Los vértices de  $\triangle ABC$  son  $A(2, 2)$ ,  $B(4, 2)$ y  $C(3, 4)$ . Haz una gráfica de la imagen de  $\triangle ABC$ después de la transformación  $(x, y) \rightarrow (x + y, y)$ . ¿Esta transformación es una traslación? Explica tu razonamiento.
- **42. DEMOSTRACIÓN**  $\overline{MN}$  es perpendicular a la línea  $\ell$ .  $\overline{M'N'}$  es la traslación de  $\overline{MN}$  2 unidades hacia la *i*<br>*M'N'* es la traslación de *MN* 2 unidades hacia la<br>izquierda. Demuestra que *M'N'* es perpendicular a ℓ.

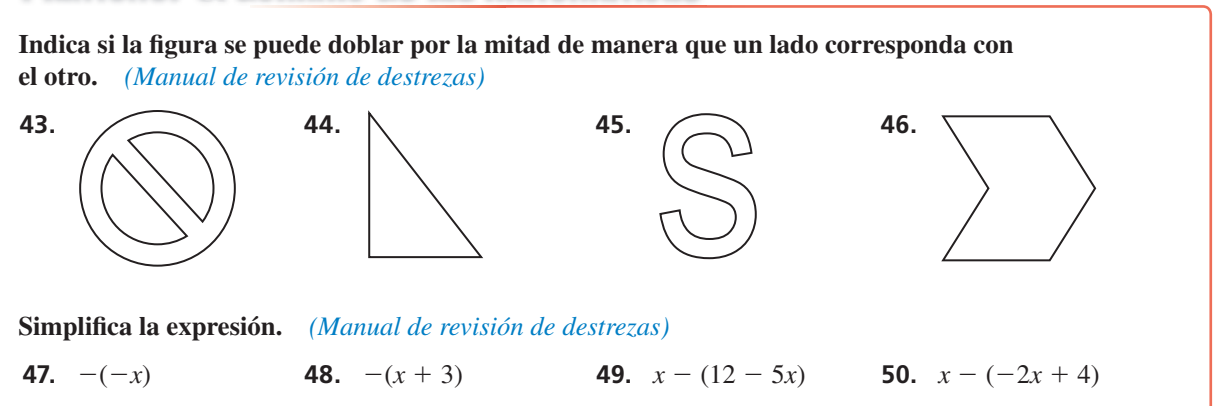

## Mantener el dominio de las matemáticas Repasar lo que aprendiste en grados y lecciones anteriores

## **4.2 Reflexiones**

**Pregunta esencial**  $i$ Cómo puedes reflejar una figura en un plano

de coordenadas?

#### **Refl ejar un triángulo usando un dispositivo EXPLORACIÓN 1 refl ector**

**Trabaja con un compañero.** Usa una regla para hacer cualquier triángulo en un papel. Rotúlalo △*ABC*.

- **a.** Usa la regla de nivelar para trazar una línea que no pase por el triángulo. Rotúlala *m*.
- **b.** Coloca un dispositivo reflector en la línea *m*.
- **c.** Usa el dispositivo reflector para marcar las imágenes de los vértices de ∆*ABC*. Rotula las imágenes de los vértices *A*, *B* y *C* como *A*′, *B*′ and *C*′, respectivamente.
- **d.** Usa una regla de nivelar para dibujar  $\triangle A'B'C'$  conectando los vértices.

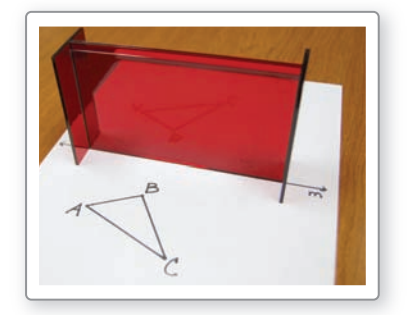

## BUSCAR UNA ESTRUCTURA

Para dominar las matemáticas, necesitas observar con atención para discernir un patrón o estructura.

#### **Refl ejar un triángulo en un plano de EXPLORACIÓN 2 coordenadas**

**Trabaja con un compañero.** Usa el software de geometría dinámica para dibujar cualquier triángulo y rotúlalo △*ABC.*

- **a.** *Refleja*  $\triangle ABC$  en el eje *y* para formar  $\triangle A'B'C'$ .
- **b.** ¿Cuál es la relación entre las coordenadas de los vértices de  $\triangle ABC$  y las de  $\triangle A'B'C'$ ?
- **c.** ¿Qué observas acerca de las longitudes de los lados y las medidas de los ángulos de los dos triángulos?
- **d.** *Refleja*  $\triangle ABC$  en el eje *x* para formar  $\triangle A'B'C'$ . Luego repite las partes (b) y (c).

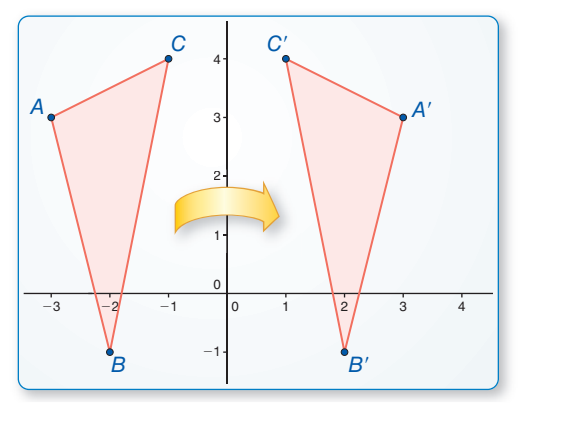

**Muestra**  $A(-3, 3)$  $B(-2, -1)$  $C(-1, 4)$ <br>Segmentos  $AB = 4.12$ <br>BC = 5.10  $BC = 5.10$  $AC = 2.24$ <br>Ángulos  $m∠A = 102.53°$ <br>m∠R = 25.35°  $m\angle B = 25.35^\circ$  $m\angle C = 52.13^\circ$ 

## Comunicar tu respuesta

**3.** ¿Cómo puedes reflejar una figura en un plano de coordenadas?

# 4.2 Lección Qué aprenderás

## Vocabulario Esencial

reflexión, pág. 182 eje de reflexión, pág. 182 deslizamiento con inversión, *pág. 184* simetría lineal, *pág. 185* eje de simetría, *pág. 185*

- Hacer reflexiones.
- Hacer deslizamientos con inversión.
- Identificar ejes de simetría.
- Resolver problemas de la vida real que incluyan reflexiones.

## **Hacer reflexiones**

## Concepto Esencial

## **Reflexiones**

Una **reflexión** es una transformación que usa una línea como espejo para reflejar una figura. La línea especular se conoce como el **eje de reflexión**.

*P*

Una reflexión en una línea *m* relaciona todo punto *P* en el plano con un punto *P*′, de manera que para cada punto una de las siguientes propiedades es verdadera.

- Si *P* no está en *m*, entonces *m* es la mediatriz de  $\overline{PP'}$ , o
- *P*′ *P m P*′
- Si *P* está en *m*, entonces  $P = P'$ . punto *P* no está en *m* punto *P* está en *m*

## **EJEMPLO 1**

## **Hacer una reflexión en líneas horizontales y verticales**

*m*

Haz una gráfica de  $\triangle ABC$  con vértices  $A(1, 3)$ ,  $B(5, 2)$  y  $C(2, 1)$  y su imagen luego de la reflexión descrita.

- **a.** En la línea *n*:  $x = 3$  **b.** En la línea *m*:  $y = 1$
- 

## **SOLUCIÓN**

**a.** El punto *A* está 2 unidades hacia la izquierda de la línea *n*, entonces su reflexión A<sup>'</sup> está 2 unidades hacia la derecha de la línea *n* en (5, 3). También, *B*′ está 2 unidades hacia la izquierda de la línea *n* en (1, 2), y *C*′ está 1 unidad hacia la derecha de la línea *n* en (4, 1).

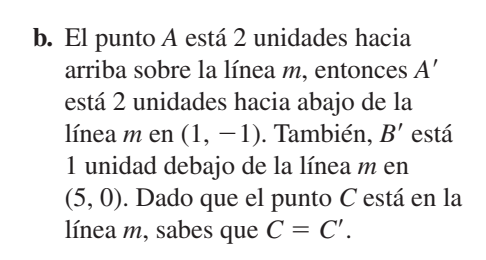

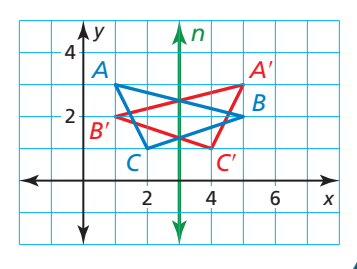

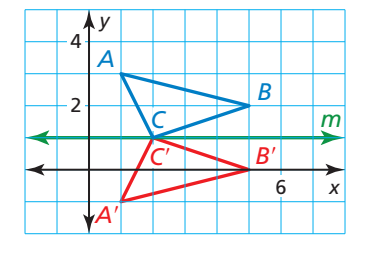

Monitoreo del progreso **AV**) Ayuda en inglés y español en *BigIdeasMath.com* 

Haz una gráfica de △*ABC* del Ejemplo 1 y su imagen luego de una reflexión en la **línea dada.**

**1.** 
$$
x = 4
$$
  
\n**2.**  $x = -3$   
\n**3.**  $y = 2$   
\n**4.**  $y = -1$ 

## **EJEMPLO 2**

## **Hacer una reflexión en la línea**  $y = x$

Haz una gráfica de  $\overline{FG}$  con extremos  $F(-1, 2)$  y  $G(1, 2)$  y su imagen luego de una reflexión en la línea  $y = x$ .

## RECORDAR

El producto de las pendientes de las líneas perpendiculares es −1.

### **SOLUCIÓN**

La pendiente de  $y = x$  es 1. El segmento de *F* hacia su La pendiente de  $y = x$  es 1. El segmento de *F* hacia su imagen,  $\overline{FF'}$ , es perpendicular a la línea de la reflexión *imagen, FF'*, es perpendicular a <u>la lí</u>nea de la reflexió *y* = *x*, entonces la pendiente de *FF'* será −1 (porque 1(−1) = −1). Desde *F*, desplázate 1.5 unidades hacia la derecha y 1.5 unidades hacia abajo hasta *y* = *x*. Desde ese punto, desplázate 1.5 unidades hacia la derecha y 1.5 unidades hacia abajo para localizar *F*′(2, −1).

La pendiente de *GG*—′ también será −1. Desde *G*, desplázate 0.5 unidades hacia la derecha y 0.5 unidades hacia abajo hasta *y* = *x*. Luego desplázate 0.5 unidades hacia la derecha y 0.5 unidades hacia abajo para localizar *G*′(2, 1).

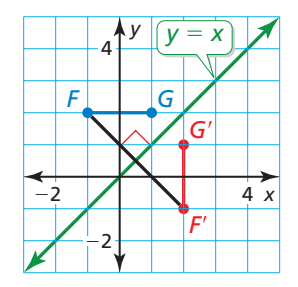

Puedes usar las reglas de coordenadas para hallar las imágenes de los puntos reflejados en cuatro líneas especiales.

## Concepto Esencial

## Reglas de coordenadas para reflexiones

- Si  $(a, b)$  se refleja en el eje *x*, entonces su imagen es el punto  $(a, -b)$ .
- Si  $(a, b)$  se refleja en el eje *y*, entonces su imagen es el punto  $(-a, b)$ .
- $\overline{Si}(a, b)$  se refleja en la línea  $y = x$ , entonces su imagen es el punto  $(b, a)$ .
- Si  $(a, b)$  se refleja en la línea  $y = -x$ , entonces su imagen es el punto  $(-b, -a)$ .

 **EJEMPLO 3** Hacer una reflexión en la línea  $y = -x$ 

Haz una gráfica de FG del Ejemplo 2 y su imagen luego de una reflexión en la línea  $y = -x$ .

#### **SOLUCIÓN**

Usa la regla de coordenadas para reflejar en la línea *y* = −*x* para hallar las coordenadas de los extremos de la imagen. Luego haz una gráfica de *FG* y su imagen.

 $(a, b) \rightarrow (-b, -a)$  $F(-1, 2) \rightarrow F'(-2, 1)$  $G(1, 2) \rightarrow G'(-2, -1)$ 

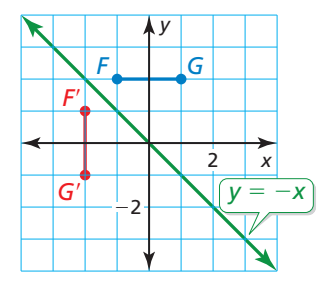

Monitoreo del progreso **AV**) Ayuda en inglés y español en *BigIdeasMath.com* 

**Los vértices de** △*JKL* **son** *J*(1, 3), *K*(4, 4) y *L*(3, 1).

- **5.** Haz una gráfica de  $\triangle$ *JKL* y su imagen luego de una reflexión en el eje *x*.
- **6.** Haz una gráfica de  $\triangle$ *JKL* y su imagen luego de una reflexión en el eje y.
- **7.** Haz una gráfica de  $\triangle JKL$  y su imagen luego de una reflexión en la línea  $y = x$ .
- **8.** Haz una gráfica de  $\triangle$ *JKL* y su imagen luego de una reflexión en la línea  $y = -x$ .
- **9.** En el Ejemplo 3, verifica que  $\overline{FF'}$  sea perpendicular a  $y = -x$ .

## **Hacer deslizamientos con inversión**

## Postulado

## Postulado 4.2 Postulado de las reflexiones

Una reflexión es un movimiento rígido.

Dado que una reflexión es un movimiento rígido, y un movimiento rígido conserva la longitud y la medida del ángulo, los siguientes enunciados son verdaderos para la reflexión que se muestra.

- $DE = D'E', EF = E'F', FD = F'D'$
- *m*∠*D* = *m*∠*D*′, *m*∠*E* = *m*∠*E*′, *m*∠*F* = *m*∠*F*′

Dado que una reflexión es un movimiento rígido, el teorema de la composición  $(Teorema 4.1)$  garantiza que toda composición de reflexiones y traslaciones sea un movimiento rígido.

Un **deslizamiento con inversión** es una transformación que incluye una traslación seguida de una reflexión en la que todo punto  $P$  is mapped to a point  $P''$  by the following steps.

**Paso 1** Primero, una traslación relaciona *P* con *P*′.

Paso 2 Entonces, una reflexión en la línea *k* paralela a la dirección de la traslación relaciona  $P'$  con  $P''$ .

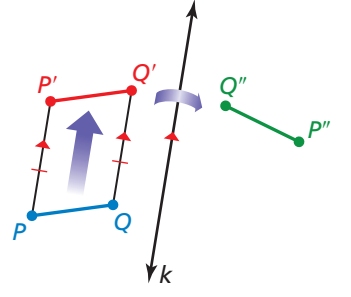

#### EJEMPLO 4

#### **Hacer un deslizamiento con inversión**

Haz una gráfica de  $\triangle ABC$  con vértices  $A(3, 2)$ ,  $B(6, 3)$  y  $C(7, 1)$  y su imagen luego del deslizamiento con inversión.

**Traslación:**  $(x, y) \rightarrow (x - 12, y)$ **Reflexión:** en el eje *x* 

#### **SOLUCIÓN**

Comienza por hacer una gráfica de △*ABC*. Luego, haz una gráfica de △*A'B'C'* luego de una traslación 12 unidades hacia la izquierda. Finalmente, haz una gráfica de  $\triangle A''B''C''$ luego de una reflexión en el eje *x*.

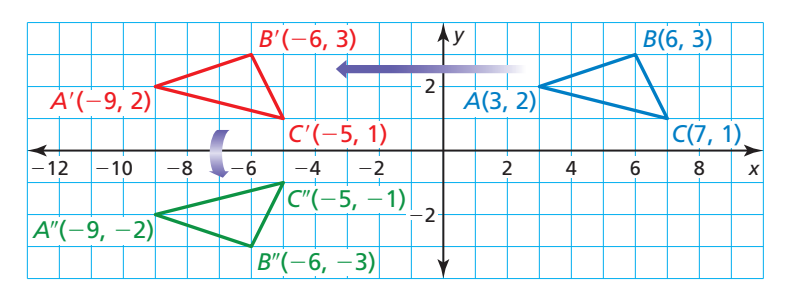

## Monitoreo del progreso Ayuda en inglés y español en *BigIdeasMath.com*

- **10.** *¿QUÉ PASA SI?* En el Ejemplo 4, △*ABC* se traslada 4 unidades hacia abajo y luego se refleja en el eje y. Haz una gráfica de  $\triangle ABC$  y su imagen después del deslizamiento con inversión.
- **11.** En el Ejemplo 4, describe un deslizamiento con inversión desde  $\triangle A''B''C''$  hacia △*ABC*.

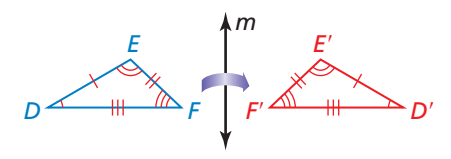

## CONSEJO DE ESTUDIO

El eje de reflexión debe ser paralelo a la dirección de la traslación para ser un deslizamiento con inversión.

## **Identificar líneas de simetría**

Una figura en el plano tiene **simetría** lineal cuando la figura se puede relacionar en sí misma mediante una reflexión en una línea. Este eje de reflexión es un **eje de simetría**, tal como la línea *m* a la izquierda. Una figura puede tener más de un eje de simetría.

# *m*

### **EJEMPLO 5**

#### **Identificar ejes de simetría**

¿Cuántos ejes de simetría tiene cada hexágono?

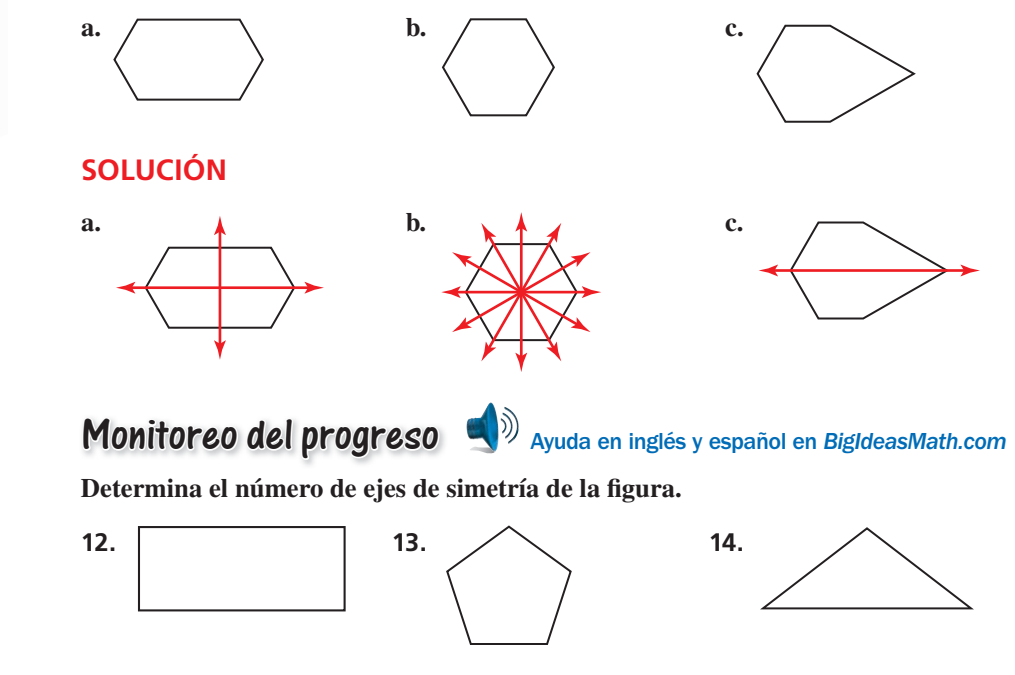

**15.** Dibuja un hexágono sin ejes de simetría.

## **Resolver un problema de la vida real**

#### EJEMPLO 6

#### **Hallar una distancia mínima**

Vas a comprar libros. Tu amigo va a comprar unos CD. ¿Dónde deberías estacionarte para minimizar la distancia que ambos caminarán?

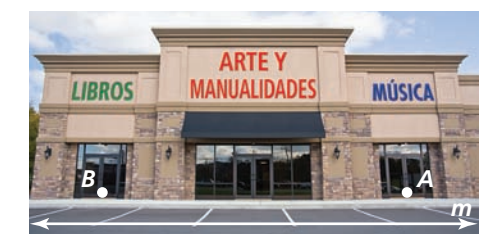

#### **SOLUCIÓN**

Refleja *B* en la línea *m* para obtener *B'*. Luego traza  $\overline{AB'}$ . Rotula la intersección de  $\overline{AB'}$ y *m* como *C*. Dado que *AB*′ es la distancia más corta entre *A* y *B'* y  $BC = B'C$ , estaciónate en el punto *C* para minimizar la distancia combinada, *AC* + *BC*, que ambos tendrán que caminar.

## *B C m A B*′

## Monitoreo del progreso **AV**<sup>y</sup>) Ayuda en inglés y español en *BigIdeasMath.com*

- 
- **16.** Vuelve al Ejemplo 6. Responde la pregunta usando una reflexión del punto *A* en vez del punto *B*.

# 4.2 Ejercicios Soluciones dinámicas disponibles en *BigIdeasMath.com*

## Verificación de vocabulario y concepto esencial

- **1.** VOCABULARIO ¿Un deslizamiento con inversión es una combinación de qué dos transformaciones?
- 2. **¿CUÁL NO CORRESPONDE?** ¿Cuál de las siguientes transformaciones no pertenece al grupo de las otras tres? Explica tu razonamiento.

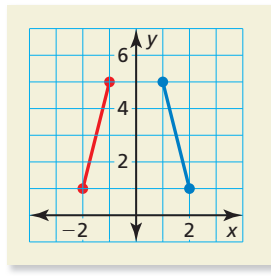

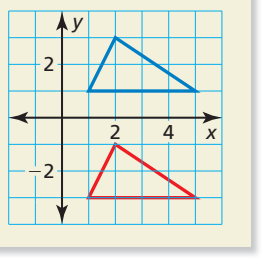

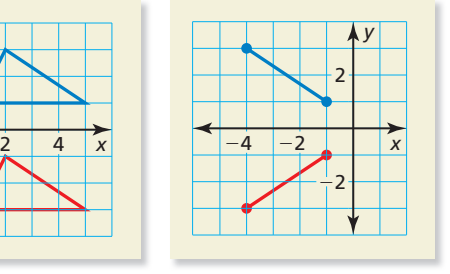

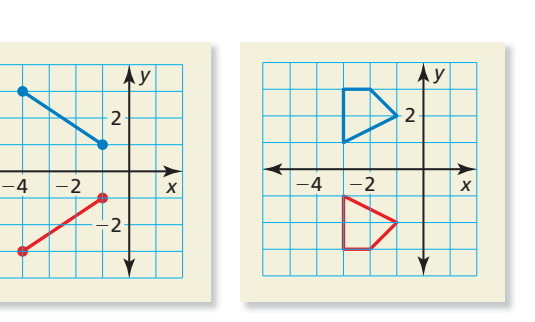

## Monitoreo del progreso y Representar con matemáticas

**En los Ejercicios 3–6, determina si el plano de**  coordenadas muestra una reflexión en el *eje x*, en el *eje y***, o en** *ninguno***.**

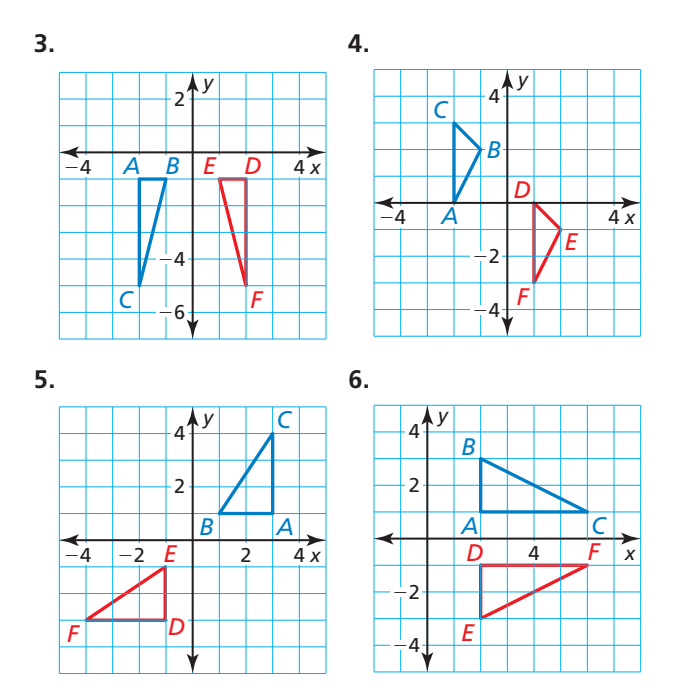

**En los Ejercicios 7–12, haz una gráfica de** △*JKL* **y**  su imagen luego de una reflexión en la línea dada. *(Consulta el Ejemplo 1).*

- **7.** *J*(2, −4), *K*(3, 7), *L*(6, −1); eje *x*
- **8.** *J*(5, 3), *K*(1, −2), *L*(−3, 4); eje *y*
- **9.**  $J(2, -1)$ ,  $K(4, -5)$ ,  $L(3, 1)$ ;  $x = -1$
- **10.**  $J(1, -1)$ ,  $K(3, 0)$ ,  $L(0, -4)$ ;  $x = 2$
- **11.**  $J(2, 4)$ ,  $K(-4, -2)$ ,  $L(-1, 0)$ ;  $y = 1$
- **12.**  $J(3, -5)$ ,  $K(4, -1)$ ,  $L(0, -3)$ ;  $y = -3$

En los Ejercicios 13-16, haz una gráfica del polígono y su imagen luego de una reflexión en la línea dada. *(Consulta los Ejemplos 2 y 3).*

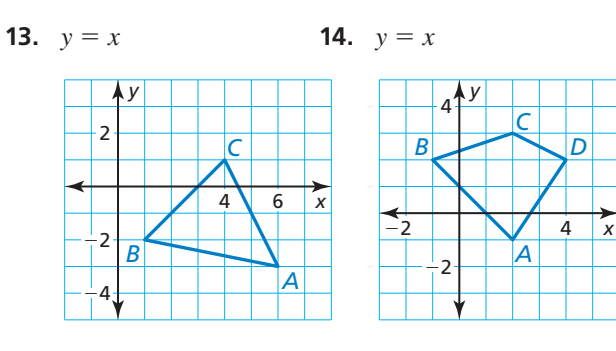

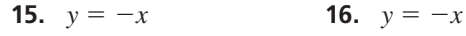

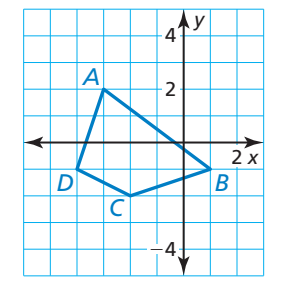

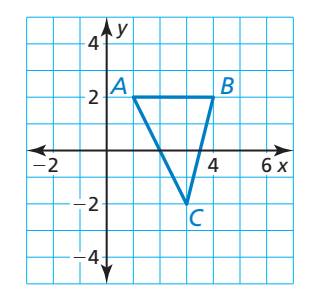

En los Ejercicios 17–20, haz una gráfica de  $\triangle RST$  con vértices  $R(4, 1)$ ,  $S(7, 3)$  y  $T(6, 4)$  y su imagen luego del **deslizamiento con inversión.** *(Consulta el Ejemplo 4).*

- **17. Traslación:**  $(x, y) \rightarrow (x, y 1)$ **Reflexión:** en el eje *y*
- **18. Traslación:**  $(x, y)$  →  $(x − 3, y)$ **Reflexión:** en la línea  $y = -1$
- **19. Traslación:**  $(x, y) \to (x, y + 4)$ **Reflexión:** en la línea  $x = 3$
- **20. Traslación:**  $(x, y) \to (x + 2, y + 2)$ **Reflexión:** en la línea  $y = x$
- **En los Ejercicios 21–24, determina el número de ejes de**  simetría de la figura. (Consulta el Ejemplo 5).

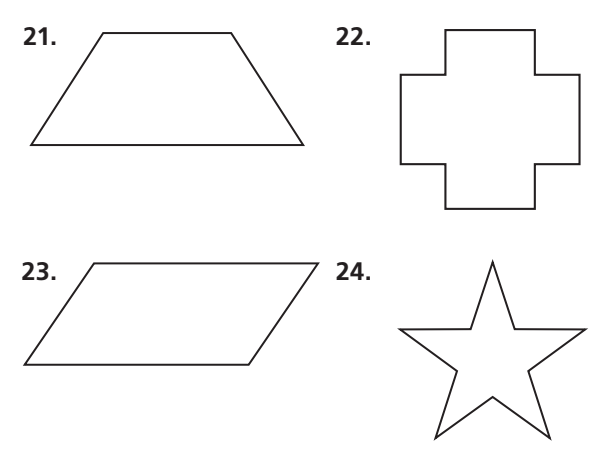

- 25. USAR LA ESTRUCTURA Identifica la simetría lineal (si la hubiese) de cada palabra.
	- **a.** LOOK
	- **b.** MOM
	- **c.** OX
	- **d.** DAD
- **26.** ANÁLISIS DE ERRORES Describe y corrige el error cometido al describir la transformación.

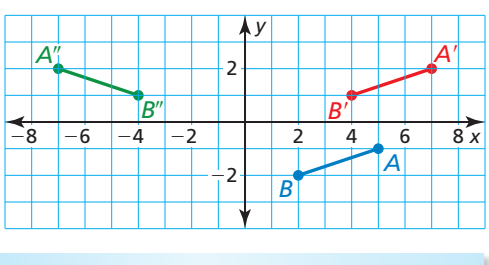

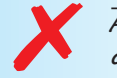

 $\overline{AB}$  hacia  $\overline{A''B''}$  es un —″*B*″ **es un** ✗ **deslizamiento con inversión.** 27. **REPRESENTAR CON MATEMÁTICAS** Te estacionas en algún punto *K* en la línea *n*. Entregas una pizza en la Casa *H*, regresas a tu auto y entregas una pizza en la Casa *J*. Suponiendo que puedes cortar camino por ambos jardines, ¿cómo puedes determinar la ubicación del estacionamiento *K* que minimice la distancia *HK* + *KJ* ? *(Consulta el Ejemplo 6).*

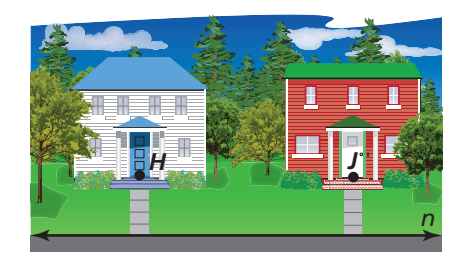

**28.** PRESTAR ATENCIÓN A LA PRECISIÓN Usa los números y símbolos para crear el deslizamiento con inversión que tiene como resultado la imagen que se muestra.

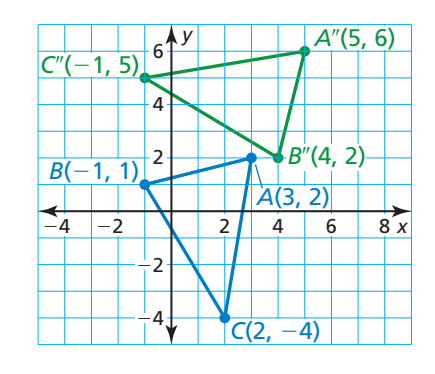

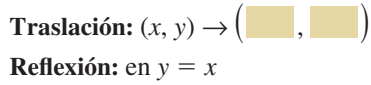

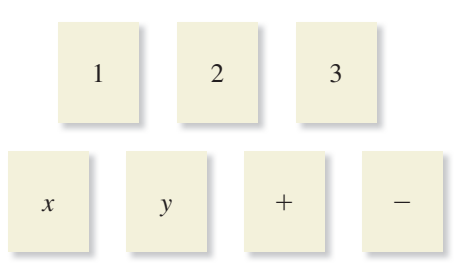

**En los Ejercicios 29–32, halla el punto** *C* **en el eje** *x* **de manera que** *AC* + *BC* **sea mínima.**

- **29.** *A*(1, 4), *B*(6, 1)
- **30.** *A*(4, −5), *B*(12, 3)
- **31.**  $A(-8, 4)$ ,  $B(-1, 3)$
- **32.**  $A(-1, 7)$ ,  $B(5, -4)$
- **33. CONEXIONES MATEMÁTICAS** La línea  $y = 3x + 2$ está reflejada en la línea *y* = −1. ¿Cuál es la ecuación de la imagen?

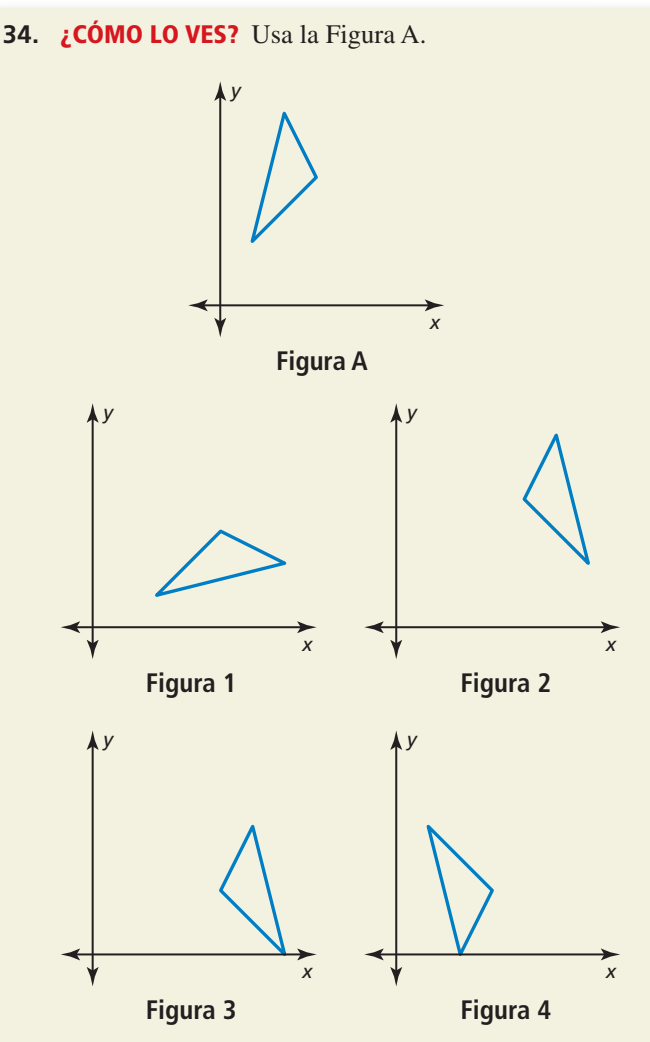

- **a.** ¿Cuál de las figuras es una reflexión de la Figura A en la línea  $x = a$ ? Explica.
- **b.** *i*. Cuál de las figuras es una reflexión de la Figura A en la línea  $y = b$ ? Explica.
- **c.** ¿Cuál de las figuras es una reflexión de la Figura A en la línea  $y = x$ ? Explica.
- d. ¿Hay alguna figura que represente un deslizamiento con inversión? Explica tu razonamiento.

**35. CONSTRUCCIÓN** Sigue estos pasos para construir una reflexión de  $\triangle ABC$  en la línea *m*. Usa un compás y una regla de nivelar.

*m*

**Paso 1** Dibuja △*ABC* y la línea *m*.

- **Paso 2** Usa un ajuste del compás para hallar dos puntos que sean equidistantes de *A* en la línea *m*. Usa el mismo ajuste del compás para hallar un punto en el otro lado de *m* que esté a la misma distancia desde estos dos puntos. Rotula ese punto como *A*′. *A C B*
- **Paso 3** Repite el paso 2 para hallar los puntos *B*′ y *C*′. Dibuja △*A*′*B*′*C*′*.*
- **36. USAR HERRAMIENTAS** Usa un dispositivo reflector para verificar tu construcción en el Ejercicio 35.
- **37. CONEXIONES MATEMÁTICAS** Refleja △*MNO* en la línea  $y = -2x$ .

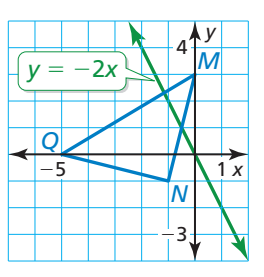

- **38.** ESTIMULAR EL PENSAMIENTO ¿La composición de una traslación y una reflexión es conmutativa? (En otras palabras, ¿obtienes la misma imagen sin importar el orden en el que hagas las transformaciones?). Justifica tu respuesta.
- **39.** CONEXIONES MATEMÁTICAS El punto *B*′(1, 4) es la imagen de  $B(3, 2)$  luego de una reflexión en la línea  $c$ . Escribe una ecuación para la línea *c*.

## Mantener el dominio de las matemáticas Repasar lo que aprendiste en grados y lecciones anteriores

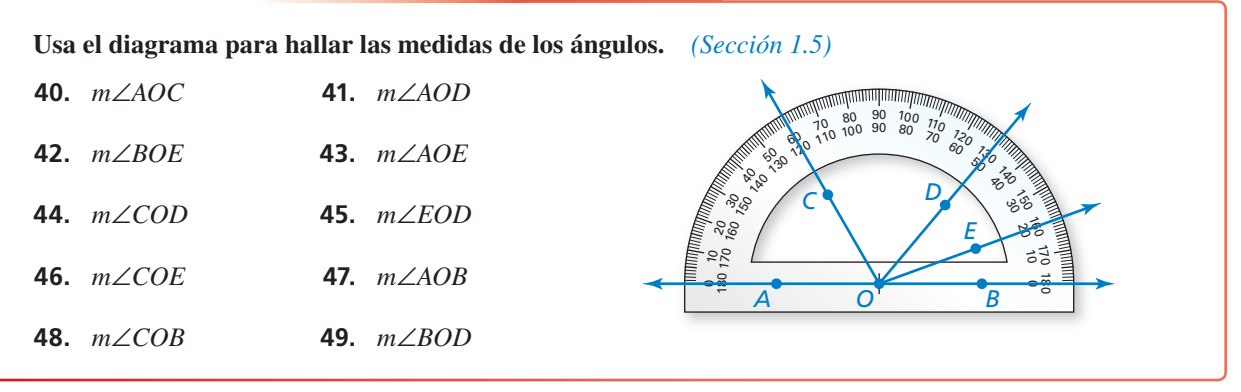

## 4.3 Rotaciones

coordenadas?

**Pregunta esencial**  $i$ Cómo puedes girar una figura en un plano de

#### **EXPLORACIÓN 1 Rotar un triángulo en un plano de coordenadas**

#### **Trabaja con un compañero.**

- **a.** Usa el software de geometría dinámica para dibujar cualquier triángulo y rotúlalo △*ABC.*
- **b.** *Gira* el triángulo 90° en sentido contrario a las manecillas del reloj en torno al origen para formar △*A*′*B*′*C*′.
- **c.**  $i$ **Cu**ál es la relación entre las coordenadas de los vértices de  $\triangle ABC$  y los de  $\triangle A'B'C'$ ?

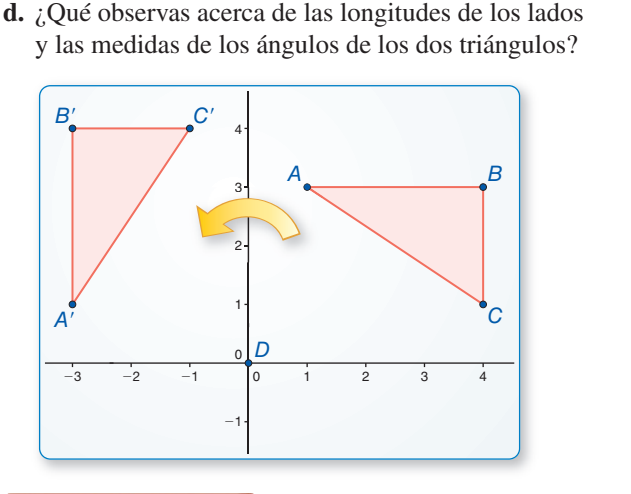

**Muestra**  $A(1, 3)$ <sup>B</sup>(4, 3)  $C(4, 1)$  $D(0, 0)$ <br>Seamentos  $AB = 3$ <br>BC = 3  $BC = 2$  $AC = 3.61$ <br>Ángulos  $m∠A = 33.69°$ <br>m∠R = 90°  $m\angle B = 90^\circ$  $m\angle C = 56.31^\circ$ 

#### **EXPLORACIÓN 2 Rotar un triángulo en un plano de coordenadas**

#### **Trabaja con un compañero.**

- **a.** El punto  $(x, y)$  se hace girar  $90^\circ$  en sentido contrario a las manecillas del reloj en torno al origen. Escribe una regla para determinar las coordenadas de la imagen de (*x*, *y*).
- **b.** Usa la regla que escribiste en la parte (a) para girar △*ABC* 90° en sentido contrario a las manecillas del reloj en torno al origen. ¿Cuáles son las coordenadas de los vértices de la imagen, △*A*′*B*′*C*′?
- **c.** Dibuja  $\triangle A'B'C'$ . ¿Las longitudes de sus lados son las mismas que las de  $\triangle ABC$ ? Justifica tu respuesta.

#### **EXPLORACIÓN 3 Rotar un triángulo en un plano de coordenadas**

#### **Trabaja con un compañero.**

- **a.** El punto (*x*, *y*) se hace girar 180° en sentido contrario a las manecillas del reloj en torno al origen. Escribe una regla para determinar las coordenadas de la imagen de (*x*, *y*). Explica cómo hallaste la regla.
- **b.** Usa la regla que escribiste en la parte (a) para girar  $\triangle ABC$  (de Exploración 2) 180<sup>°</sup> en sentido contrario a las manecillas del reloj en torno al origen. ¿Cuáles son las coordenadas de los vértices de la imagen △*A*′*B*′*C*′?

## Comunicar tu respuesta

- 4. ¿Cómo puedes girar una figura en un plano de coordenadas?
- **5.** En Exploración 3, gira  $\triangle A'B'C'$  180° en sentido contrario a las manecillas del reloj en torno al origen. ¿Cuáles son las coordenadas de los vértices de la imagen, △*A*″*B*″*C*″? ¿Cómo se relacionan estas coordenadas con las coordenadas de los vértices del triángulo original, *ABC*?

## **CONSTRUIR** ARGUMENTOS VIABLES

Para dominar las matemáticas, necesitas usar los resultados previamente establecidos al construir argumentos.

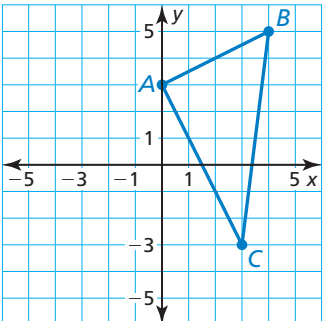

# 4.3 Lección Qué aprenderás

## Vocabulario Esencial

rotación, *pág. 190* centro de rotación, *pág. 190* ángulo de rotación, *pág. 190* simetría rotacional, *pág. 193* centro de simetría, *pág. 193*

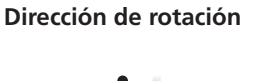

en el sentido de las manecillas del reloj

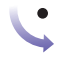

en sentido contrario a las manecillas del reloj

- Hacer rotaciones.
- Hacer composiciones con rotaciones.
- Identificar la simetría rotacional.

## **Hacer rotaciones**

## Concepto Esencial

## Rotaciones

Una **rotación** es una transformación en la que una figura se hace girar en torno a un punto fijo llamado el **centro de rotación**. Los rayos trazados desde el centro de rotación hacia un punto y su imagen forman el **ángulo de rotación**.

Una rotación en torno a un punto *P* a través de un ángulo de *x*° relaciona cada punto *Q* en el plano con un punto *Q*′ de manera que una de las siguientes propiedades es verdadera.

- Si *Q* no es el centro de rotación *P*, entonces  $QP = Q'P \vee m \angle OPQ' = x^{\circ}, \text{o}$
- Si *Q* es el centro de rotación *P*, entonces  $Q = Q'$ .

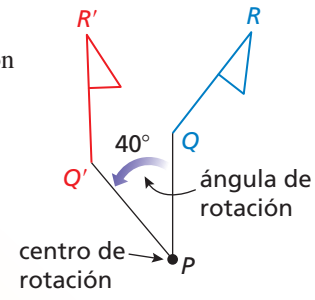

La figura anterior muestra una rotación en sentido contrario a las manecillas del reloj de 40°. Las rotaciones pueden ser *en el sentido de las manecillas del reloj* o *en sentido contrario a las manecillas del reloj*. En este capítulo, todas las rotaciones son en sentido contrario a las manecillas del reloj a no ser que se indique lo contrario.

## **EJEMPLO 1**

## **Trazar una rotación**

Traza una rotación de 120° de △*ABC* en torno al punto *P*.

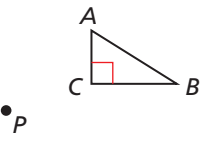

## **SOLUTION**

**Paso 1** Traza un segmento desde *P* hacia *A*.

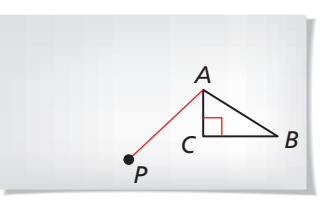

**Paso 2** Traza un rayo para formar un ángulo de 120° con PA.

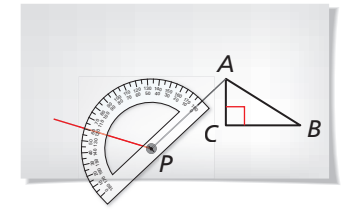

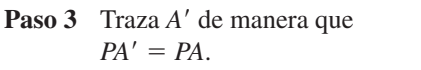

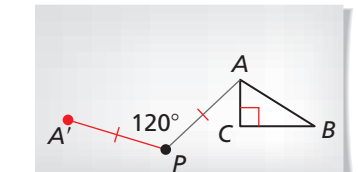

**Paso 4** Repite los Pasos 1–3 por cada vértice. Dibuja △*A*′*B*′*C*′.

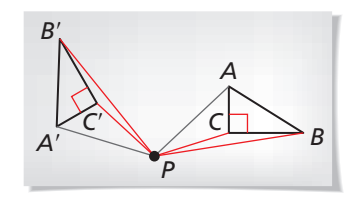

## USAR ROTACIONES

Puedes hacer girar una figura más de 360°. El efecto, sin embargo, es el mismo que hacer girar la figura por el ángulo menos 360°.

Puedes hacer girar una figura más de 180°. El diagrama muestra rotaciones del punto *A* 130°, 220°, y 310° en torno al origen. Observa que el punto *A* y sus imágenes pertenecen al mismo círculo. Una rotación de 360° relaciona una figura consigo misma.

Puedes usar las reglas de coordenadas para hallar las coordenadas de un punto luego de una rotación de 90°, 180° o 270° en torno al origen.

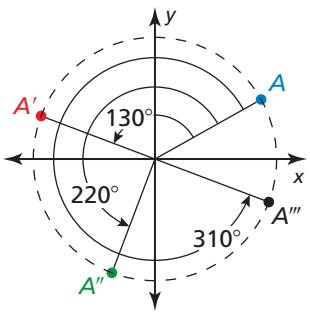

## Concepto Esencial

#### Reglas de coordenadas para rotaciones en torno al origen

Cuando un punto (*a*, *b*) se hace girar en sentido contrario a las manecillas del reloj en torno al origen, los siguientes enunciados son verdaderos.

- Para una rotación de 90°,
- $(a, b) \rightarrow (-b, a).$
- Para una rotación de 180°,  $(a, b) \rightarrow (-a, -b).$
- Para una rotación de 270°,  $(a, b) \rightarrow (b, -a).$

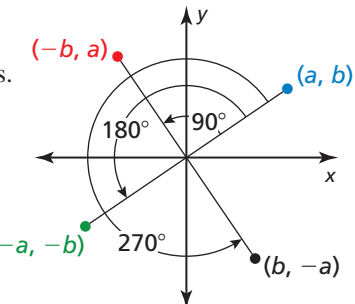

#### **EJEMPLO 2** Rotar una figura en el plano de coordenadas

Haz una gráfica del cuadrilátero *RSTU* con vértices  $R(3, 1)$ ,  $S(5, 1)$ ,  $T(5, -3)$  y *U*(2, −1) y su imagen luego de una rotación de 270° en torno al origen.

## **SOLUCIÓN**

Usa la regla de coordenadas para una rotación de 270° para hallar las coordenadas de los vértices de la imagen. Luego haz una gráfica del cuadrilátero *RSTU* y su imagen.

$$
(a, b) \rightarrow (b, -a)
$$
  
\n
$$
R(3, 1) \rightarrow R'(1, -3)
$$
  
\n
$$
S(5, 1) \rightarrow S'(1, -5)
$$
  
\n
$$
T(5, -3) \rightarrow T'(-3, -5)
$$
  
\n
$$
U(2, -1) \rightarrow U'(-1, -2)
$$

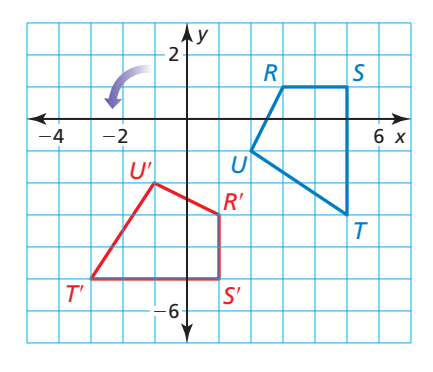

## Monitoreo del progreso Ayuda en inglés y español en *BigIdeasMath.com*

 **1.** Traza  $\triangle DEF$  y el punto *P*. Luego dibuja una rotación de 50° de  $\triangle DEF$  en torno al punto *P*.

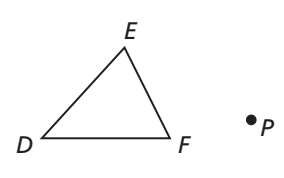

**2.** Haz una gráfica de  $\triangle JKL$  con vértices  $J(3, 0)$ ,  $K(4, 3)$ , y  $L(6, 0)$  y su imagen luego de una rotación de 90° en torno al origen.

## **Hacer composiciones con rotaciones**

## **Postulado**

Postulado 4.3 Postulado de la rotación

Una rotación es un movimiento rígido.

Dado que una rotación es un movimiento rígido, y un movimiento rígido conserva la longitud y la medida del ángulo, los siguientes enunciados son verdaderos para la rotación que se muestra.

- $DE = D'E', EF = E'F', FD = F'D'$ 
	- $m\angle D = m\angle D'$ ,  $m\angle E = m\angle E'$ ,  $m\angle F = m\angle F'$

Dado que una rotación es un movimiento rígido, el teorema de las composiciones (Teorema 4.1) garantiza que las composiciones de las rotaciones y otros movimientos rígidos, tales como traslaciones y reflexiones, son movimientos rígidos.

#### **EJEMPLO 3 Hacer una composición**

Haz una gráfica de  $\overline{RS}$  con extremos  $R(1, -3)$  y  $S(2, -6)$  y su imagen después de la composición.

**Refl exión:** en el eje *y*

**Rotación:** 90° en torno al origen

#### **SOLUCIÓN**

- **Paso 1** Haz una gráfica de  $\overline{RS}$ .
- **Paso 2** Refleja  $\overline{RS}$  en el eje *y*.  $\overline{R'S'}$  tiene extremos *R*′(−1, −3) y *S*′(−2, −6).
- **Paso 3** Haz girar  $\overline{R'S'}$  90° en torno Haz girar  $\frac{\overline{R'S'}}{R'S''}$  90° en torno<br>al origen.  $\overline{R''S''}$  tiene extremos *R*″(3, −1) y *S*″(6, −2).

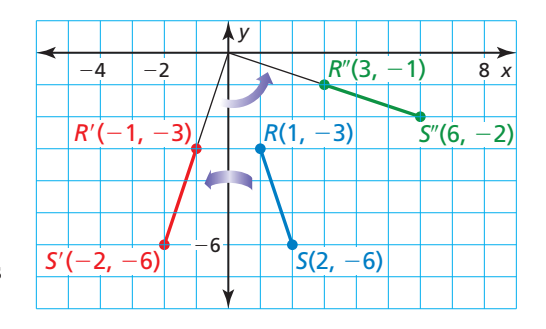

## Monitoreo del progreso Ayuda en inglés y español en *BigIdeasMath.com*

**3.** Haz una gráfica de  $\overline{RS}$  del Ejemplo 3. Haz la rotación primero, seguida de la reflexión. ¿Importa el orden de las transformaciones? Explica.

**4. ¿QUÉ PASA SI?** En el Ejemplo 3,  $\overline{RS}$  se refleja en el eje *x* y se hace girar 180° en torno al origen. Haz una gráfica de  $\overline{RS}$  y su imagen luego de la composición.

**5.** Haz una gráfica de  $\overline{AB}$  con extremos  $A(-4, 4)$  y  $B(-1, 7)$  y su imagen luego de la composición.

 **Traslación:**  $(x, y) \rightarrow (x - 2, y - 1)$  **Rotación:** 90° en torno al origen

**6.** Haz una gráfica de  $\triangle TUV$  con vértices  $T(1, 2)$ ,  $U(3, 5)$  y  $V(6, 3)$  y su imagen después de la composición.

 **Rotación:** 180° en torno al origen **Reflexión:** en el eje *x* 

## ERROR COMÚN

*D*

*F*

*E*

*E*′

 $F'$  *D'* 

A no ser que te indiquen<br>algo distinto, haz las transformaciones en el orden dado. orden dado.

## **Identificar la simetría rotacional**

Una figura en el plano tiene **simetría rotacional** cuando la figura se puede relacionar consigo misma mediante una rotación de 180° o menos en torno al centro de la figura. Este punto es el **centro de simetría**. Observa que la rotación puede ser en el sentido de las manecillas del reloj o en sentido contrario a las manecillas del reloj.

Por ejemplo, la figura a continuación también tiene simetría rotacional, ya que una rotación de 90° o de 180° relaciona la figura consigo misma (aunque una rotación de 45°, no).

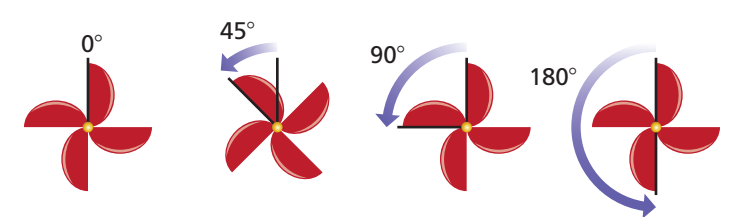

La figura anterior también tiene *simetría de puntos*, que es 180<sup>°</sup> de simetría rotacional.

#### **EJEMPLO 4**

## **Identificar la simetría rotacional**

¿La fi gura tiene simetría rotacional? Si es así, describe toda rotación que relacione la figura consigo misma.

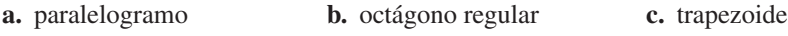

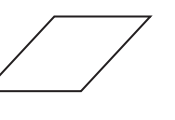

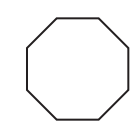

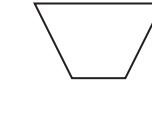

#### **SOLUCIÓN**

- **a.** El paralelogramo tiene simetría rotacional. El centro está en la intersección de las diagonales. Una rotación de 180° en torno al centro relaciona al paralelogramo consigo mismo.
- **b.** El octágono regular tiene simetría rotacional. El centro está en la intersección de las diagonales. Las rotaciones de 45°, 90°, 135°, o 180° en torno al centro relacionan al octágono consigo mismo.
- **c.** El trapezoide no tiene simetría rotacional porque ninguna rotación de 180° o menos relaciona al trapezoide consigo mismo.

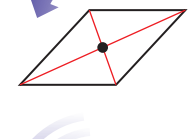

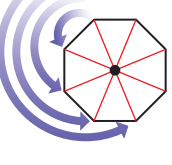

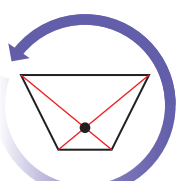

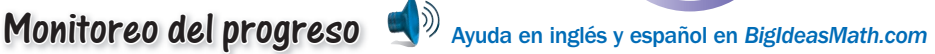

Determina si la figura tiene simetría rotacional. Si es así, describe toda rotación que relacione la figura consigo misma.

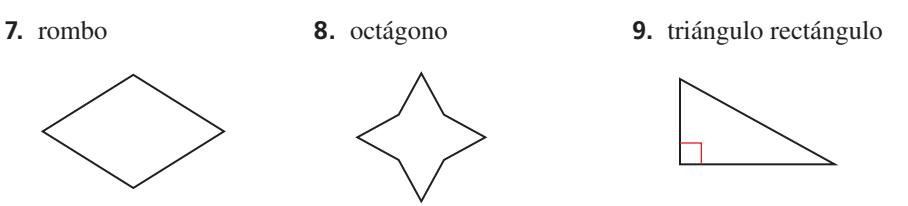

# 4.3 Ejercicios Soluciones dinámicas disponibles en *BigIdeasMath.com*

## Verificación de vocabulario y concepto esencial

**1.** COMPLETAR LA ORACIÓN Cuando un punto (*a*, *b*) se hace girar en sentido contrario a las manecillas del reloj en torno al origen,  $(a, b)$  →  $(b, -a)$  es el resultado de una rotación de \_

2. DISTINTAS PALABRAS, LA MISMA PREGUNTA ¿Cuál es diferente? Halla "ambas" respuestas.

¿Cuáles son las coordenadas de los vértices de la imagen luego de una rotación en sentido contrario a las manecillas del reloj de 90° en torno al origen?

¿Cuáles son las coordenadas de los vértices de la imagen luego de una rotación en el sentido de las manecillas del reloj de 270° en torno al origen?

¿Cuáles son las coordenadas de los vértices de la imagen luego de girar la figura 90° hacia la izquierda en torno al origen?

¿Cuáles son las coordenadas de los vértices de la imagen luego de una rotación en sentido contrario a las manecillas del reloj de 270° en torno al origen?

## Monitoreo del progreso y Representar con matemáticas

**En los Ejercicios 3–6, traza el polígono y el punto** *P***. Luego haz una rotación del polígono en torno al punto** *P* **usando el número de grados dado.** *(Consulta el Ejemplo 1).*

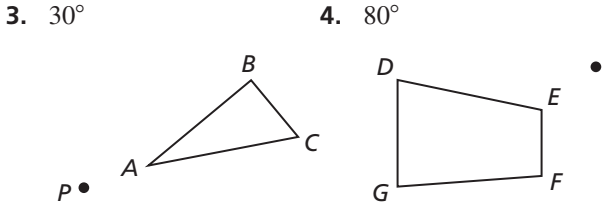

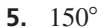

*F*

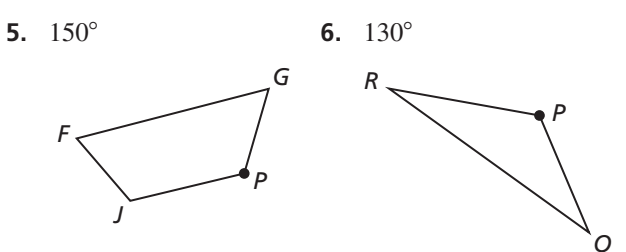

En los Ejercicios 7–10, haz una gráfica del polígono y su **imagen luego de una rotación del número de grados en torno al origen.** *(Consulta el Ejemplo 2).*

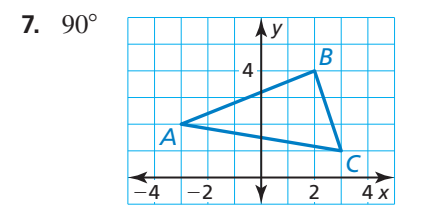

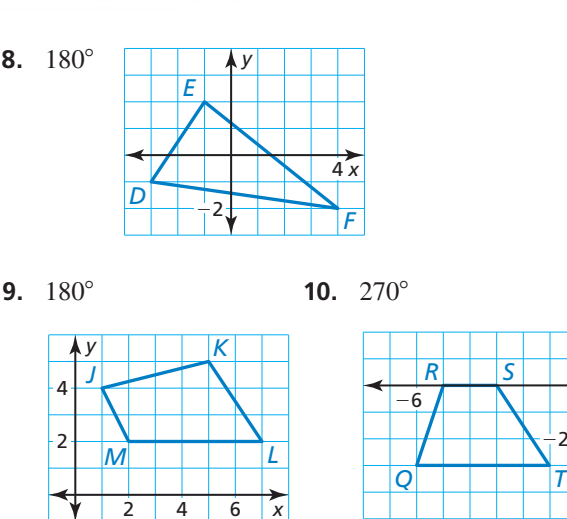

*A*

2

−4

−2

 $-4$   $-2$   $1$   $2$ 

*y* 4

*B*

*C*

*x*

*x*

 $-2$ 

*y*

**En los Ejercicios 11–14, haz una gráfica de**  $\overline{XY}$  **con extremos** *X***(**−**3, 1) y** *Y***(4,** −**5) y su imagen luego de la composición.** *(Consulta el Ejemplo 3).*

- **11. Traslación:**  $(x, y) \rightarrow (x, y + 2)$ **Rotación:** 90° en torno al origen
- **12. Rotación:** 180° en torno al origen **Traslación:**  $(x, y) \rightarrow (x - 1, y + 1)$
- **13. Rotación:** 270° en torno al origen **Reflexión:** en el eje *y*
- **14. Reflexión:** en la línea  $y = x$ **Rotación:** 180° en torno al origen

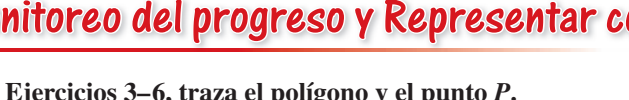

*P*

**8.** 180°

**En los Ejercicios 15 y 16, haz una gráfica de △***LMN* **con vértices** *L***(1, 6),** *M***(**−**2, 4) y** *N***(3, 2) y su imagen luego de la composición.** *(Consulta el Ejemplo 3).* 

- **15. Rotación:** 90° en torno al origen **Traslación:**  $(x, y) \rightarrow (x - 3, y + 2)$
- **16. Reflexión:** en el eje  $x$ **Rotación:** 270° en torno al origen

En los Ejercicios 17–20, determina si la figura tiene **simetría rotacional. Si es así, describe toda rotación que relacione la figura consigo misma.** *(Consulta el Ejemplo 4).*

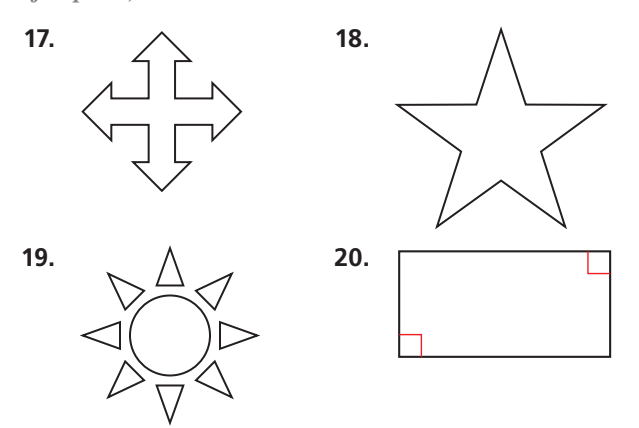

RAZONAMIENTO REPETIDO **En los Ejercicios 21–24, selecciona los ángulos de simetría rotacional para el polígono regular. Selecciona todos los que correspondan.**

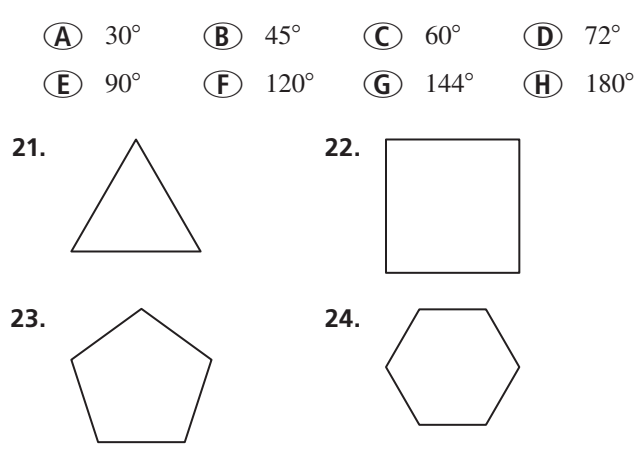

ANÁLISIS DE ERRORES **En los Ejercicios 25 y 26, los extremos de** *CD* **son**  $C(-1, 1)$  **y**  $D(2, 3)$ **. Describe y corrige el error cometido al hallar las coordenadas de los vértices de la imagen luego de una rotación de 270**° **en torno al origen.** 

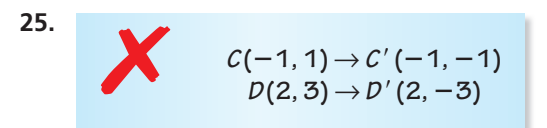

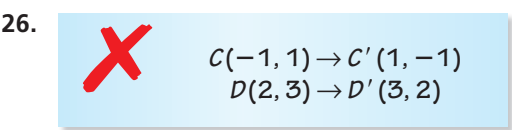

**27. CONSTRUCCIÓN** Sigue estos pasos para construir una rotación de △*ABC* por el ángulo *D* alrededor de un punto *O*. Usa un compás y una regla de nivelar.

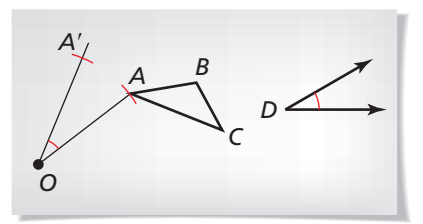

- **Paso 1** Dibuja △*ABC*, ∠*D* y *O*, el centro de rotación.
- Paso 2 Dibuja  $\overline{OA}$ . Usa la construcción para copiar un ángulo para copiar ∠*D* en *O*, tal como se muestra. Luego usa la distancia *OA* y el centro *O* para hallar *A*′.
- **Paso 3** Repite el Paso 2 para hallar los puntos *B*′ y *C*′. Dibuja △*A*′*B*′*C*′*.*
- **28.** RAZONAR Entras a la puerta giratoria de un hotel.
	- **a.** Haces girar la puerta 180°.  $i$ . Qué significa esto en el contexto de la situación? Explica.
	- **b.** Haces girar la puerta 360°. ¿Qué significa esto en el contexto de la situación? Explica.

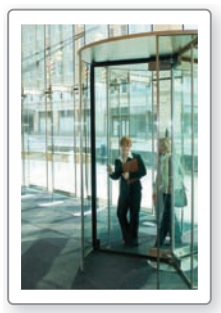

#### **29. CONEXIONES MATEMÁTICAS** Usa la gráfica de

 $y = 2x - 3$ .

**a.** Gira la línea 90°, 180°, 270° y 360° en torno al origen. Escribe la ecuación de la línea para cada imagen. Describe la relación entre la ecuación de la preimagen y la ecuación de cada imagen.

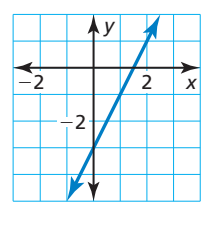

- **b.** ¿Crees que las relaciones que describiste en la parte (a) son verdaderas para toda línea? Explica tu razonamiento.
- **30. ARGUMENTAR** Tu amigo dice que girar una figura 180° es lo mismo que reflejar una figura en el eje y y luego reflejarla en el eje *x*. ¿Es correcto lo que dice tu amigo? Explica tu razonamiento.
- **31. SACAR CONCLUSIONES** Una figura solo tiene punto de simetría. ¿Cuántas veces puedes girar la figura antes de que vuelva a estar donde comenzó?
- **32. ANALIZAR RELACIONES** *i*. Es posible para una figura tener simetría rotacional de 90° pero no tener simetría rotacional de 180°? Explica tu razonamiento.
- **33. ANALIZAR RELACIONES** *i*, Es posible para una figura tener simetría rotacional de 180° pero no tener simetría rotacional de 90°? Explica tu razonamiento.
- **34.** ESTIMULAR EL PENSAMIENTO ¿Las rotaciones de 90°, 180°, 270°, y 360° pueden escribirse como la composición de dos reflexiones? Justifica tu respuesta.
- **35.** USAR UNA ECUACIÓN Dentro de un caleidoscopio, se colocan dos espejos uno junto a otro para formar una V. El ángulo entre los espejos determina el número de

ejes de simetría en la imagen. Usa la fórmula *n*(*m*∠1) = 180° para hallar la medida de ∠1, el ángulo entre los espejos,

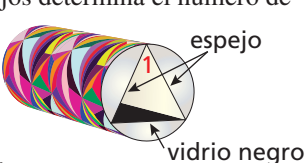

para el número *n* de ejes de simetría.

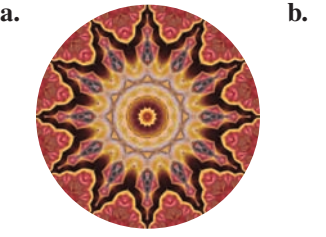

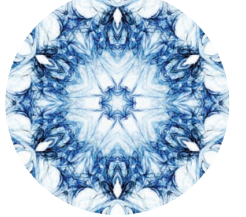

- **36.** RAZONAR Usa las reglas de coordenadas para las rotaciones en sentido contrario a las manecillas del reloj en torno al origen para escribir reglas de coordenadas para rotaciones en el sentido de las manecillas del reloj de 90°, 180°, o 270° en torno al origen.
- **37.** USAR LA ESTRUCTURA △*XYZ* tiene vértices *X*(2, 5), *Y*(3, 1) y *Z*(0, 2). Gira △*XYZ* 90° en torno al punto *P*(−2, −1).

**38.** ¿CÓMO LO VES? Estás terminando el rompecabezas. Las dos piezas que faltan tienen simetría rotacional.

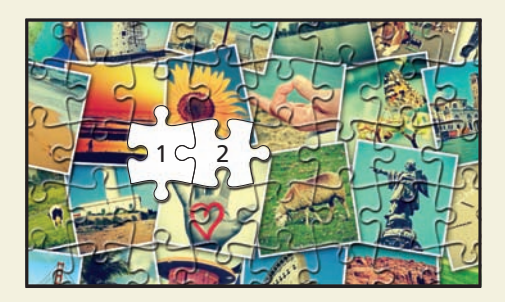

- **a.** Describe la simetría rotacional de la Pieza 1 y de la Pieza 2.
- **b.** Tomas la Pieza 1. ¿De cuántas maneras puede calzar en el rompecabezas?
- **c.** Antes de poner la Pieza 1 en el rompecabezas, la conectas con la Pieza 2. ¿Ahora de cuántas maneras puede calzar en el rompecabezas? Explica.
- **39.** USAR LA ESTRUCTURA Un sistema de coordenadas polares ubica un punto en un plano según su distancia desde el origen *O* y según la medida de un ángulo con su vértice en el origen. Por ejemplo, el punto *A*(2, 30°) está a 2 unidades del origen y *m*∠*XOA* = 30°. ¿Cuáles son las coordenadas polares de la imagen del punto *A* luego de una rotación de 90°?, ¿y de una rotación de 180°?, ¿y de una rotación de 270°? Explica.

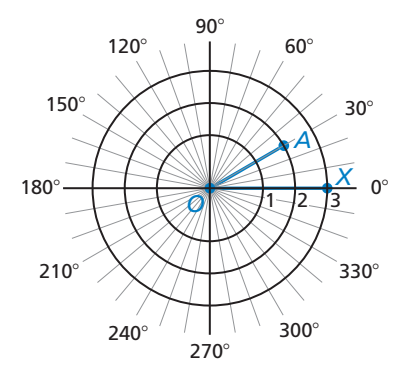

Mantener el dominio de las matemáticas Repasar lo que aprendiste en grados y lecciones anteriores

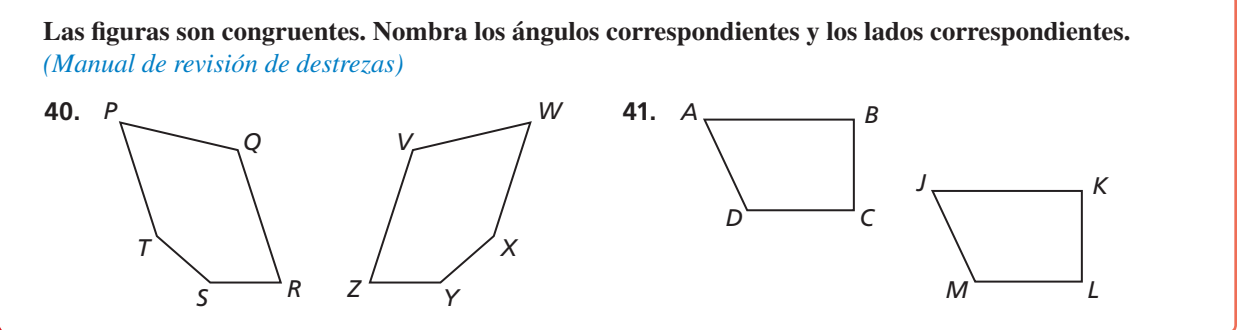

## 4.1–4.3 ¿Qué aprendiste?

## Vocabulario Esencial

vector, *pág. 174* punto inicial, *pág. 174* punto terminal, *pág. 174* componente horizontal, *pág. 174* componente vertical, *pág. 174* forma de componente, *pág. 174* transformación, *pág. 174* imagen, *pág. 174*

preimagen, *pág. 174* traslación, *pág. 174* movimiento rígido, *pág. 176* composición de transformaciones, *pág.* 176 reflexión, *pág. 182* eje de reflexión, *pág. 182* deslizamiento con inversión, *pág.* 184

simetría lineal, *pág. 185* eje de simetría, *pág. 185* rotación, *pág. 190* centro de rotación, *pág. 190* ángulo de rotación, *pág. 190* simetría rotacional, *pág. 193* centro de simetría, *pág. 193*

## Conceptos Esenciales

### **Sección 4.1**

Vectores, *pág. 174* Traslaciones, *pág. 174*

## **Sección 4.2**

Reflexiones, *pág. 182* Reglas de coordenadas para reflexiones, pág. 183

#### **Sección 4.3**

Rotaciones, *pág. 190* Reglas de coordenadas para rotaciones en torno al origen, *pág. 191*

Postulado 4.1 Postulado de la traslación, *pág. 176* Teorema 4.1 Teorema de la composición, *pág. 176* 

Postulado 4.2 Postulado de las reflexiones, pág. 184 Simetría lineal, *pág. 185*

Postulado 4.3 Postulado de la rotación, *pág. 192* Simetría rotacional, *pág. 193*

## Prácticas matemáticas

- **1.** ¿Cómo puedes determinar si tus resultados tienen sentido en el Ejercicio 26 de la página 179?
- **2.** Enuncia el significado de los números y símbolos que elegiste en el Ejercicio 28 de la página 187.
- **3.** Describe los pasos que darías para llegar a la respuesta del Ejercicio 29 parte (a) de la página 195.

# - - - Destrezas de estudio - -Mantener una actitud positiva

¿Alguna vez te sientes frustrado o abrumado por las matemáticas? No estás solo. Sólo respira hondo y evalúa la situación. Intenta encontrar un ambiente de estudio productivo, revisa tus notas y ejemplos en el libro de texto y pide ayuda a tu maestro o a tus compañeros.

## 4.1–4.3 Prueba

**Haz una gráfica del cuadrilátero** *ABCD* **con vértices**  $A$ **(−4, 1),**  $B$ **(−3, 3),**  $C$ **(0, 1) y** *D***(**−**2, 0) y su imagen luego de la traslación. (***Sección 4.1***)**

**1.** 
$$
(x, y) \rightarrow (x + 4, y - 2)
$$
  
**2.**  $(x, y) \rightarrow (x - 1, y - 5)$   
**3.**  $(x, y) \rightarrow (x + 3, y + 6)$ 

Haz una gráfica del polígono con los vértices dados y su imagen luego de una reflexión en **la línea dada. (***Sección 4.2***)**

- **4.** *A*(−5, 6), *B*(−7, 8), *C*(−3, 11); eje *x* **5.** *D*(−5, −1), *E*(−2, 1), *F*(−1, −3); *y* = *x*
- 

 **6.** *J*(−1, 4), *K*(2, 5), *L*(5, 2), *M*(4, −1); *x* = 3 **7.** *P*(2, −4), *Q*(6, −1), *R*(9, −4), *S*(6, −6); *y* = −2

**Haz una gráfica de** △*ABC* con vértices *A*(2, −1), *B*(5, 2) y *C*(8, −2) y su imagen luego del **desplazamiento con inversión. (***Sección 4.2***)**

**Reflexión:** en el eje *y* **Reflexión:** en la línea  $y = 1$ 

**8. Traslación:**  $(x, y) \rightarrow (x, y + 6)$  **9. Traslación:**  $(x, y) \rightarrow (x - 9, y)$ 

Determina el número de ejes de simetría de la figura. (*Sección 4.2*)

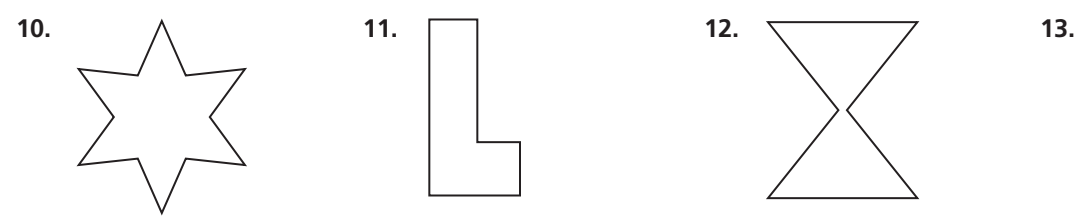

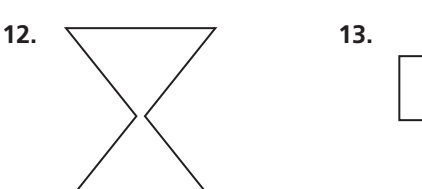

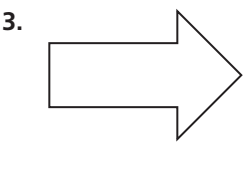

Haz una gráfica del polígono y su imagen luego de una rotación del número dado de **grados en torno al origen. (***Sección 4.3***)**

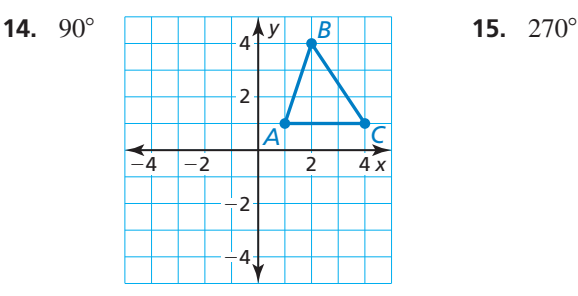

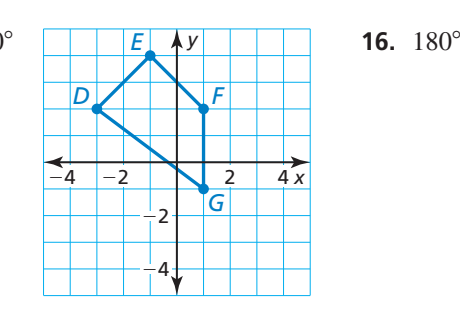

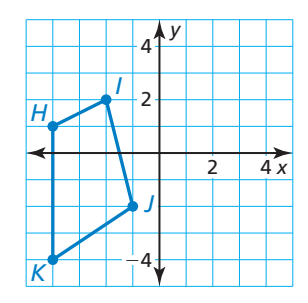

**Haz una gráfica de** △*LMN* **con vértices**  $L(−3, −2)$ ,  $M(−1, 1)$  y  $N(2, −3)$  y su imagen luego **de la composición. (***Secciones 4.1–4.3***)**

- **17. Traslación:**  $(x, y)$  →  $(x − 4, y + 3)$ **Rotación:** 180° en torno al origen
- **18. Rotación:** 90° en torno al origen **Refl exión:** en el eje *y*
- **19.** La figura muestra un juego en el que el objeto es crear filas continuas usando las piezas dadas. Usando solo traslaciones y rotaciones, describe las transformaciones para cada pieza en la parte superior que formarán dos filas continuas en la parte inferior. *(Sección 4.1 y Sección 4.3)*

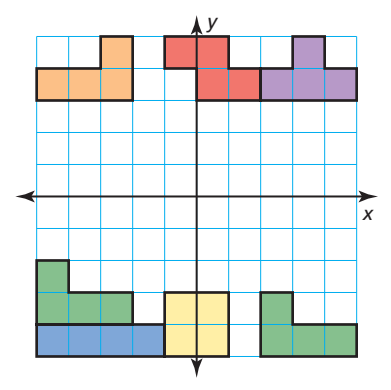

## 4.4 Congruencia y transformaciones

## Pregunta esencial ¿Qué conjeturas puedes hacer acerca de una

figura reflejada en dos líneas?

#### **EXPLORACIÓN 1 Reflexiones en líneas paralelas**

**Trabaja con un compañero.** Usa el software de geometría dinámica para dibujar cualquier triángulo escaleno y rotúlalo △*ABC*.

- **a.** Dibuja cualquier línea DE. Refleja  $\triangle ABC$  en  $\overline{DE}$  para formar  $\triangle A'B'C'$ .
- **b.** Dibuja una línea paralela a  $\overrightarrow{DE}$ . Refleja  $\triangle A'B'C'$  en la nueva línea para formar  $\triangle A''B''C''$ .
- **c.** Dibuja la línea a través el punto *A* que sea perpendicular a  $\overrightarrow{DE}$ . ¿Qué observas?
- **d.** Halla la distancia entre los puntos *A* y *A*″. Halla la distancia entre las dos líneas paralelas. ¿Qué observas?

## A C E D F B A′ A″  $C'$   $C''$   $B''$  $B'$ **Muestra**

D

F

 $B''$ 

 $A'$   $A''$ 

 $B'$ 

- **e.** Esconde  $\triangle A'B'C'$ . ¿Hay una sola transformación que relacione △*ABC* con △*A*″*B*″*C*″? Explica.
- **f.** Haz conjeturas basadas en tus respuestas de las partes  $(c) (e)$ . Pon a prueba tus conjeturas cambiando △*ABC* y las líneas paralelas.

#### **EXPLORACIÓN 2 Reflexiones en líneas intersecantes**

**Trabaja con un compañero.** Usa el programa de geometría dinámica para dibujar cualquier triángulo escaleno y rotúlalo △*ABC*.

A

**Muestra**

C

B

 $C'$ 

E

- **a.** Traza cualquier línea  $\overleftrightarrow{DE}$ . Refleja  $\triangle ABC$  en  $\overline{DE}$  para formar  $\triangle A'B'C'$ .
- **b.** Traza cualquier línea  $\overleftrightarrow{DF}$  de manera que el ángulo *EDF* sea menor que o igual que 90°. Refleja  $\triangle A'B'C'$  en  $\overrightarrow{DF}$  para formar  $\triangle A''B''C''$ .
- **c.** Halla la medida de ∠*EDF*. Gira △*ABC* en sentido contrario a las manecillas del reloj en torno al punto *D* usando un ángulo dos veces la medida de ∠*EDF*.
- d. Haz una conjetura sobre una figura reflejada en dos líneas intersecantes. Pon a prueba tu conjetura cambiando △*ABC* y las líneas.

## Comunicar tu respuesta

- **3.** ¿Qué conjeturas puedes hacer sobre una figura reflejada en dos líneas?
- **4.** El punto *Q* se refleja en dos líneas paralelas,  $\overrightarrow{GH}$  y  $\overrightarrow{JK}$ , para formar  $Q'$  y  $Q''$ . La distancia de  $\overrightarrow{GH}$  a  $\overrightarrow{JK}$  es 3.2 pulgadas. ¿Cuál es la distancia  $QQ''$ ?

## CONSTRUIR ARGUMENTOS VIABLES

Para dominar las matemáticas, necesitas hacer conjeturas y justificar tus conclusiones.

# 4.4 Lección Qué aprenderás

## Vocabulario Esencial

figuras congruentes, pág. 200 transformación de congruencia, *pág. 201*

- Identificar figuras congruentes.
- Describir transformaciones de congruencia.
- Usar teoremas sobre transformaciones de congruencia.

## **Identificar figuras congruentes**

Dos figuras geométricas son **figuras congruentes** si y solo si hay un movimiento rígido o una composición de movimientos rígidos que relacione una de las figuras con la otra. Las figuras congruentes tienen el mismo tamaño y la misma forma.

Congruente

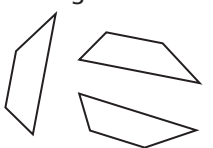

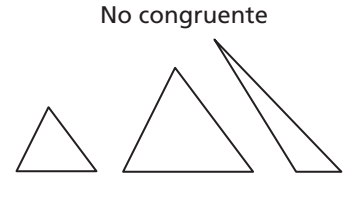

diferentes tamaños o formas

el mismo tamaño y la misma forma

Puedes identificar las figuras congruentes en el plano de coordenadas identificando el movimiento rígido o la composición de movimientos rígidos que relaciona una de las figuras con la otra. Recuerda de los Postulados 4.1 a 4.3 y el Teorema 4.1 que las traslaciones, reflexiones, rotaciones y composiciones de estas transformaciones son movimientos rígidos.

## EJEMPLO 1

## **Identificar figuras congruentes**

Identifica toda figura congruente en el plano de coordenadas. Explica.

## **SOLUCIÓN**

El cuadrado *NPQR* es una traslación del cuadrado *ABCD* 2 unidades hacia la izquierda y 6 unidades hacia abajo. Entonces, el cuadrado *ABCD* y el cuadrado *NPQR* son congruentes.

 $\triangle$ *KLM* es una reflexión de  $\triangle$ *EFG* en el eje *x*. Entonces,  $\triangle EFG$  y  $\triangle KLM$  son congruentes.

△*STU* es una rotación de 180° de △*HIJ*. Entonces,  $\triangle H I J \vee \triangle STU$  son congruentes.

**1.** Identifica toda figura congruente en el plano de coordenadas. Explica.

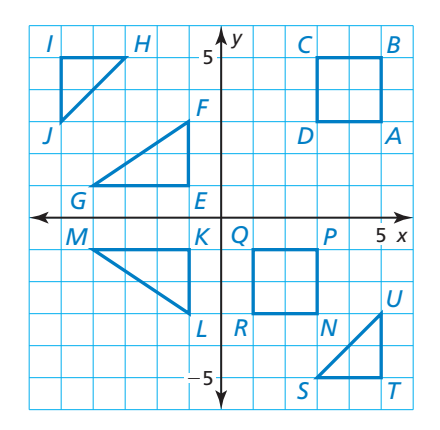

## Monitoreo del progreso Ayuda en inglés y español en *BigIdeasMath.com*

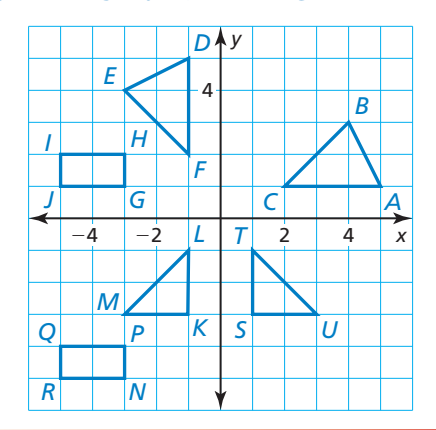

## **Transformaciones de congruencia**

Otro nombre para el movimiento rígido o la combinación de movimientos rígidos es **transformación de congruencia** porque la preimagen y la imagen son congruentes. Los términos "movimiento rígido" y "transformación de congruencia" son intercambiables.

LEER

Puedes leer la notación ▱*ABCD* as "paralelogramo *A, B, C, D*."

**EJEMPLO 2** 

## **Describir una transformación de congruencia**

Describe una transformación de congruencia que relaciona ▱*ABCD* con ▱*EFGH*.

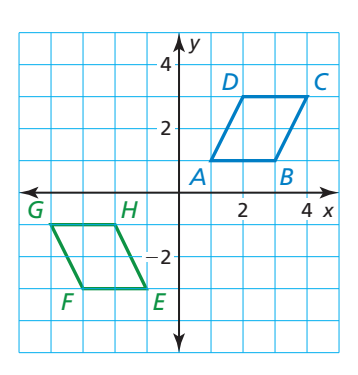

## **SOLUCIÓN**

Los dos lados verticales de ▱*ABCD* surgen de izquierda hacia derecha y los dos lados verticales de ▱*EFGH* caen desde la izquierda hacia la derecha. Si reflejas *□ABCD* en el eje *y*, tal como se muestra, entonces la imagen, ▱*A*′*B*′*C*′*D*′, tendrá la misma orientación que ▱*EFGH*.

Luego puedes relacionar  $\Box A'B'C'D'$  con  $\Box EFGH$ usando una traslación de 4 unidades hacia abajo.

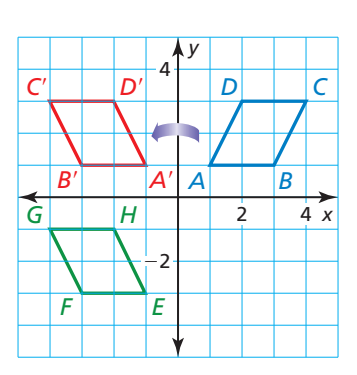

 Entonces, una transformación de congruencia que relaciona ▱*ABCD* con  $\Box EFGH$  es una reflexión en el eje y seguida de una traslación de 4 unidades hacia abajo.

## Monitoreo del progreso Ayuda en inglés y español en *BigIdeasMath.com*

- **2.** En el Ejemplo 2, describe otra transformación de congruencia que relacione ▱*ABCD* con ▱*EFGH*.
- **3.** Describe una transformación de congruencia que relacione △*JKL* con △*MNP*.

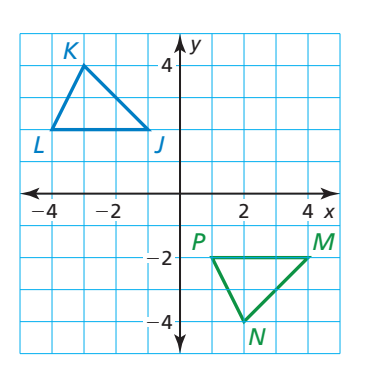

## **Usar teoremas sobre transformaciones de congruencia**

Las composiciones de dos reflexiones tienen como resultado o bien una traslación o bien una rotación. Una composición de dos reflexiones en líneas paralelas tiene como resultado una traslación, tal como se describe en el siguiente teorema.

# Teorema

## Teorema 4.2 Teorema de las reflexiones en líneas paralelas

Si las líneas *k* y *m* son paralelas, entonces una reflexión en la línea *k* seguida de una reflexión en la línea *m* es igual que una traslación.

Si *A*″ es la imagen de *A*, entonces

- **1.**  $\overline{AA''}$  es perpendicular a  $k \vee m$ , y
- **2.**  $AA'' = 2d$ , donde *d* es la distancia entre *k* y *m*.

*Prueba* Ej. 31, pág. 206

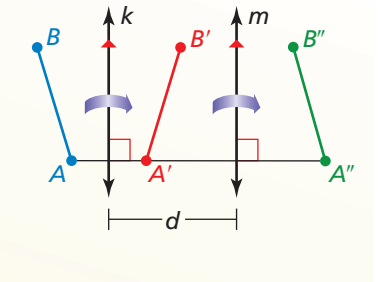

## **EJEMPLO 3**

#### **Usar el Teorema de las reflexiones en líneas paralelas**

*H*

En el diagrama, una reflexión en la línea *k* En el diagrama, una reflexión en la línea *k*<br>relaciona  $\overline{GH}$  to  $\overline{G'H'}$ . Una reflexión en la relaciona  $\overline{GH}$  to  $\overline{G'H'}$ . Una reflexión en la<br>línea *m* relaciona  $\overline{G'H'}$  con  $\overline{G''H''}$ . También,  $\frac{\overline{G'H'}}{G'H'}$  con  $\overline{G}$  $HB = 9$  y  $DH'' = 4$ .

- **a.** Nombra todo segmento congruente con cada segmento:  $\overline{GH}, \overline{HB}$ , and  $\overline{GA}$ .
- **b.**  $i$ *AC* = *BD*? Explica.
- **c.** *i*. Cuál es la longitud de *GG*"?

## **SOLUCIÓN**

- **SOLUCION**<br>a.  $\overline{GH} \cong \overline{G'H}$ , y  $\overline{GH} \cong \overline{G''H''}$ .  $\overline{HB} \cong \overline{H'B}$ .  $\overline{GA} \cong \overline{G'A}$ .
- **b.** Si,  $AC = BD$  porque  $\overline{GG''}$  y  $\overline{HH''}$  son perpendiculares tanto a k como a *m*. Entonces, *BD* y *AC* son lados opuestos de un rectángulo.
- **c.** Por las propiedades de las reflexiones,  $H'B = 9$  y  $H'D = 4$ . El teorema de las rof has propiedades de las fellexiones,  $H B - 9yH D - 4$ . El teorema de las reflexiones en las líneas paralelas implica que  $GG'' = HH'' = 2 \cdot BD$ , entonces la longitud de  $\overline{GG''}$  es 2(9 + 4) = 26 unidades.

Monitoreo del progreso Ayuda en inglés y español en *BigIdeasMath.com*

Usa la figura. La distancia entre la línea  $k \text{ y}$  la línea  $m \text{ es } 1.6$  centímetros.

- **4.** La preimagen se refleja en la línea  $k$ , luego en la línea *m*. Describe una sola transformación que relacione la figura azul con la figura verde.
- **5.** ¿Cuál es la relación entre  $\overline{PP'}$  y la línea *k*? Explica.
- **6.** ¿Cuál es la distancia entre *P* y *P* ″?

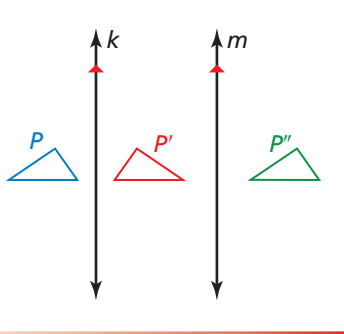

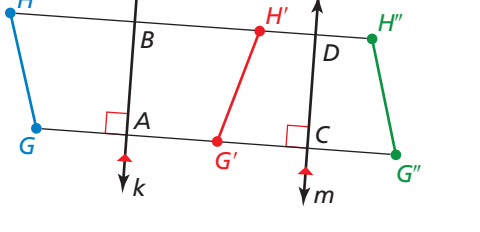

Una composición de dos reflexiones en líneas intersecantes tiene como resultado una rotación, como se describe en el siguiente teorema.

## **S** Teorema

#### Teorema 4.3 Teorema de las reflexiones en líneas intersecantes *m*

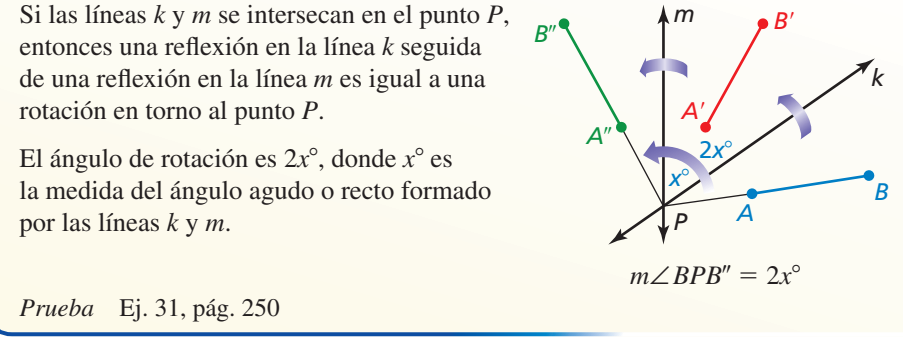

**EJEMPLO 4** 

## **Usar el Teorema de las reflexiones en líneas intersecantes**

En el diagrama, la figura se refleja en la línea *k*. La imagen entonces se refleja en la línea *m*. Describe una transformación que relacione *F* con *F* ″.

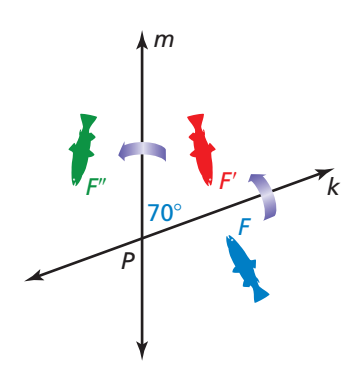

#### **SOLUCIÓN**

Mediante el Teorema de las reflexiones en las líneas intersecantes, una reflexión en la línea *k* seguida de una reflexión en la línea *m* es igual a una rotación en torno al punto *P*. La medida de este ángulo agudo formado entre las líneas *k* y *m* es 70°. Entonces, mediante el Teorema de las reflexiones en las líneas intersecantes, el ángulo de rotación es  $2(70^{\circ}) = 140^{\circ}$ . Una transformación que relaciona *F* con *F*<sup>*n*</sup> es una rotación de 140° en torno al punto *P*.

Puedes verificar que esto es correcto trazando las líneas  $k y m y e l$  punto  $P$ ,  $y$ luego haciendo girar el punto 140°.

## Monitoreo del progreso **AVI Ayuda en inglés y español en** *BigIdeasMath.com*

- **7.** En el diagrama, la preimagen se refleja en la línea *k*, y luego en la línea *m*. Describe una transformación que relacione la figura azul con la figura verde.
- **8.** Una rotación de 76° relaciona *C* con *C*′. Para relacionar  $C$  con  $C'$  usando dos reflexiones, ¿cuál es la medida del ángulo formado por los ejes de reflexión intersecantes?

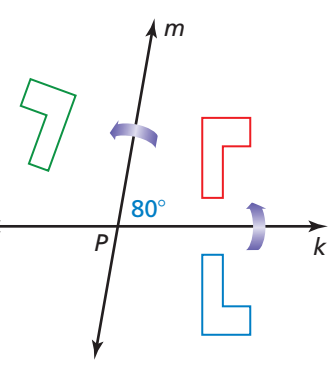

# 4.4 Ejercicios Soluciones dinámicas disponibles en *BigIdeasMath.com*

## Verificación de vocabulario y concepto esencial

- **1. COMPLETAR LA ORACIÓN** Dos figuras geométricas son si y solo si hay un movimiento rígido o una composición de movimientos rígidos que desplaza una de las figuras hacia la otra.
- **2.** VOCABULARIO ¿Por qué se usa el término *transformación de congruencia* para referirse a un movimiento rígido?

## Monitoreo del progreso y Representar con matemáticas

En los Ejercicios 3 y 4, identifica toda figura congruente **en el plano de coordenadas. Explica.** *(Consulta el Ejemplo 1).*

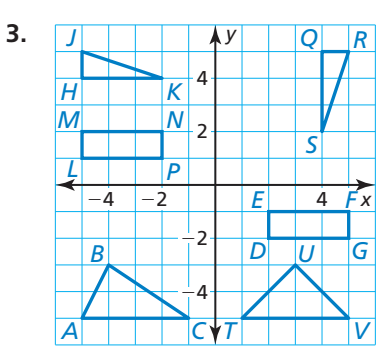

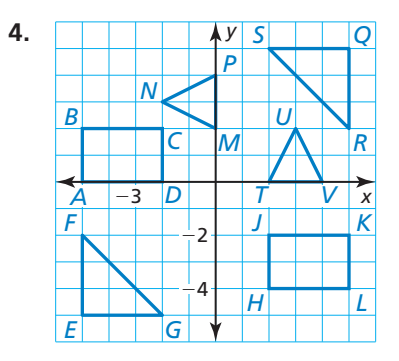

**En los Ejercicios 5 y 6, describe una transformación de congruencia que relacione la preimagen azul con la preimagen verde.** *(Consulta el Ejemplo 2).*

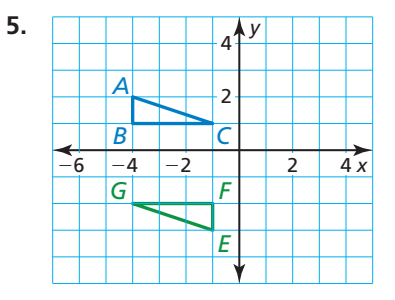

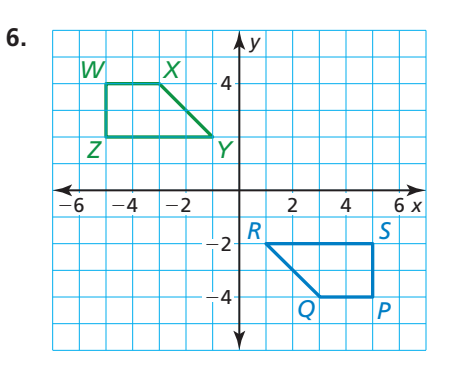

**En los Ejercicios 7–10, determina si los polígonos con los vértices dados son congruentes. Usa transformaciones para explicar tu razonamiento.** 

- **7.** *Q*(2, 4), *R*(5, 4), *S*(4, 1) y *T*(6, 4), *U*(9, 4), *V*(8, 1)
- **8.** *W*(−3, 1), *X*(2, 1), *Y*(4, −4), *Z*(−5, −4) y *C*(−1, −3), *D*(−1, 2), *E*(4, 4), *F*(4, −5)
- **9.** *J*(1, 1), *K*(3, 2), *L*(4, 1) y *M*(6, 1), *N*(5, 2), *P*(2, 1)
- **10.** *A*(0, 0), *B*(1, 2), *C*(4, 2), *D*(3, 0) y *E*(0, −5), *F*(−1, −3), *G*(−4, −3), *H*(−3, −5)

**En los Ejercicios 11–14,**  $k \parallel m$ ,  $\triangle ABC$  se refleja en la **línea**  $k$ **, y**  $\triangle A'B'C'$  se refleja en la línea  $m$ . *(Consulta el*) *Ejemplo 3).*

- **11.** ¿Una traslación relaciona △*ABC* con qué triángulo?
- **12.** ¿Qué líneas son perpendiculares a AA"?
- **13.** Si la distancia entre *k* y *m* es 2.6 pulgadas,  $\zeta$ cuál es la longitud de  $\overline{CC''}$ ?
- *k B C A B*′ *B*″ *A*″ *C*″ *A*′ *C*′ *m*
- **14.** ¿La distancia de *B*′ a *m* es la misma que la distancia de *B* ″ a *m*? Explica.

**En los Ejercicios 15 y 16, halla el ángulo de rotación que relaciona** *A* **con** *A*″**.** *(Consulta el Ejemplo 4).*

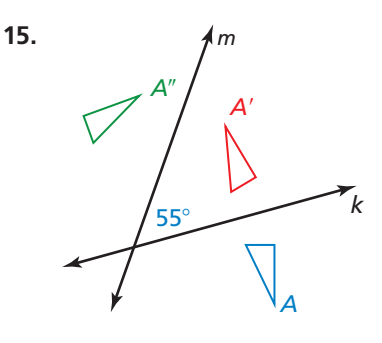

**16.** 

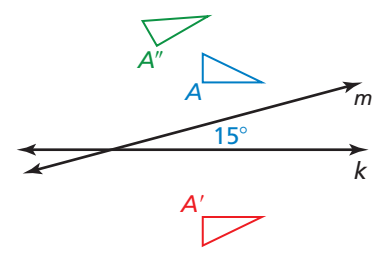

**17.** ANÁLISIS DE ERRORES Describe y corrige el error cometido al describir la transformación de

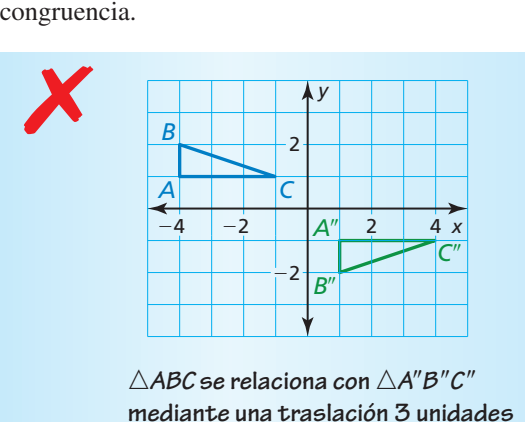

hacia abajo y una reflexión en el eje y.

18. **ANÁLISIS DE ERRORES** Describe y corrige el error cometido al usar el teorema de las reflexiones en las

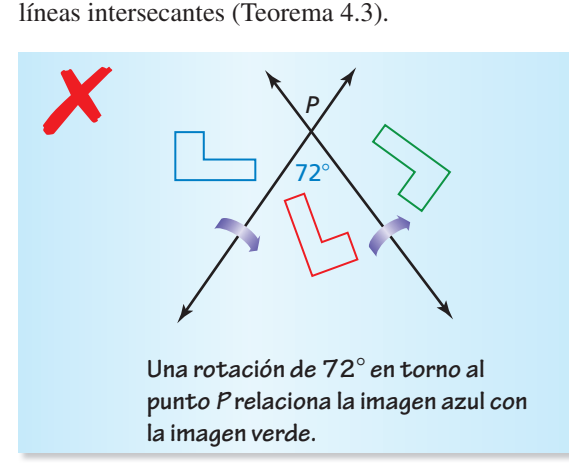

#### **En los Ejercicios 19–22, halla la medida del ángulo agudo o recto formado por líneas intersecantes, de manera que**  *C* **se pueda relacionar con** *C***<sup>** $\prime$ **</sup> utilizando dos reflexiones.**

- **19.** Una rotación de 84° relaciona *C* con *C*′.
- **20.** Una rotación de 24° relaciona *C* con *C*′.
- **21.** La rotación  $(x, y) \rightarrow (-x, -y)$  relaciona *C* con *C'*.
- **22.** La rotación  $(x, y) \rightarrow (y, -x)$  relaciona *C* con *C'*.
- 23. **RAZONAR** Usa el Teorema de las reflexiones de las líneas paralelas (Teorema 4.2) para explicar cómo puedes hacer un deslizamiento con inversión usando tres reflexiones. ¿Cómo se relacionan los ejes de reflexión?
- 24. **SACAR CONCLUSIONES** El patrón que se muestra se llama *mosaico*.

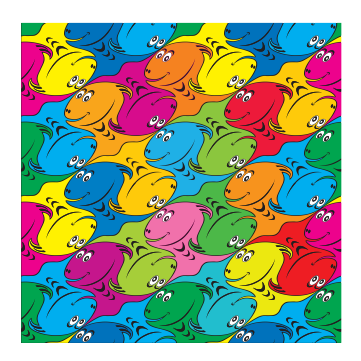

- **a.** ¿Qué transformaciones usó el artista al crear este mosaico?
- **b.**  $i$  Las figuras individuales del mosaico son congruentes? Explica tu razonamiento.

#### PENSAMIENTO CRÍTICO **En los Ejercicios 25–28, indica si el enunciado es verdadero** *siempre***,** *a veces***, o** *nunca***. Explica tu razonamiento.**

- **25.** Una transformación de congruencia cambia el tamaño de una figura.
- 26. Si dos figuras son congruentes, entonces hay un movimiento rígido o una composición de movimientos rígidos que relaciona una figura con la otra.
- 27. La composición de dos reflexiones tiene como resultado la misma imagen que la de una rotación.
- **28.** Una traslación tiene como resultado la misma imagen que la de la composición de dos reflexiones.
- **29.** RAZONAR Durante una presentación, un representante de marketing usa un proyector para que todo el público en el auditorio pueda ver el anuncio publicitario. ¿Esta proyección es una transformación de congruencia? Explica tu razonamiento.

**30.** ¿CÓMO LO VES? ¿Qué tipo de transformación de congruencia se puede usar para verificar cada enunciado acerca del vitral?

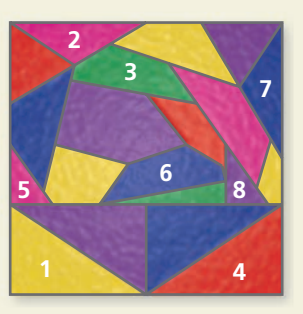

- **a.** El triángulo 5 es congruente con el triángulo 8.
- **b.** El triángulo 1 es congruente con el triángulo 4.
- **c.** El triángulo 2 es congruente con el triángulo 7.
- **d.** El pentágono 3 es congruente con el pentágono 6.
- **31.** DEMOSTRAR UN TEOREMA Demuestra las reflexiones en el Teorema de las líneas paralelas (Teorema 4.2).

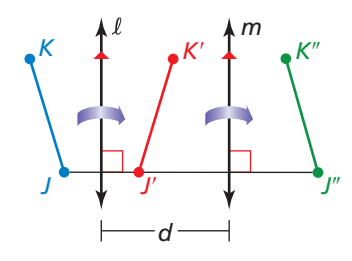

- **Dado** Una reflexión en la línea  $\ell$  relaciona  $\overline{JK}$ **Dado** Una reflexión en la línea  $\ell$  relaciona JK<br>con  $\overline{J'K'}$ , un eje de reflexión en la línea m  $\frac{\text{con } \overline{J'K'}}{\text{relaciona } \overline{J'K'}} \text{con } \overline{J''K''}, y \text{ } \ell \parallel m.$
- **Demuestra a.** Que  $\overline{KK''}$  es perpendicular a  $\ell y$  *m*.
	- **b.** Que  $KK'' = 2d$ , donde *d* es la distancia entreℓy *m.*
- **32.** ESTIMULAR EL PENSAMIENTO Un *mosaico* es la cobertura de un plano con figuras congruentes de manera que no haya brechas ni superposiciones (ver Ejercicio 24). Dibuja un mosaico que incluya dos o más tipos de transformaciones. Describe las transformaciones que se usan para crear el mosaico.
- **33. ARGUMENTAR**  $\overline{PQ}$ , con extremos  $P(1, 3)$  y  $Q(3, 2)$ , **ARGUMENTAR**  $\overline{PQ}$ , con extremos  $P(1, 3)$  y  $Q(3, 2)$ , se refleja en el eje *y*. La imagen  $\overline{P'Q'}$  en el eje *x* para se refleja en el eje y. La imagen  $\overline{P'Q'}$  en el eje x para<br>producir la imagen  $\overline{P''Q''}$ . Un compañero de clase dice producir la imagen  $\overline{P''Q''}$ . Un compañero de clas<br>que  $\overline{PQ}$  se relaciona con  $\overline{P''Q''}$  por la traslación (*x*, *y*) → (*x* − 4, *y* − 5). Otro compañero de clase dice que  $\overline{PQ}$  se relaciona con  $\overline{P''Q''}$  por una rotación de que  $\overline{PQ}$  se relaciona con  $\overline{P''Q''}$  por una rotación de  $(2 \cdot 90)^\circ$ , o 180°, en torno al origen. ¿Cuál compañero tiene razón? Explica tu razonamiento.
- **34.** PENSAMIENTO CRÍTICO ¿Importa el orden de las reflexiones de una composición de dos reflexiones en líneas paralelas? Por ejemplo, *i* es igual reflejar  $\triangle XYZ$ en la líneaℓy luego su imagen en la línea *m* que reflejar  $\triangle XYZ$  en la línea *m* y luego su imagen en la línea  $\ell$ ?

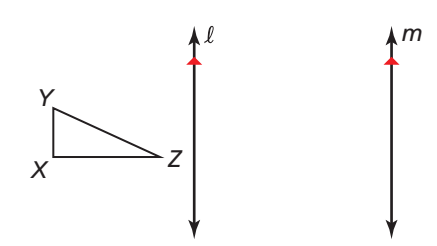

CONSTRUCCIÓN **En los Ejercicios 35 y 36, copia la fi gura. Luego usa un compás y una regla de nivelar**  para construir dos ejes de reflexión que generen una composición de reflexiones que tenga como resultado la **misma imagen que la transformación dada.**

**35. Traslación:**  $\triangle ABC \rightarrow \triangle A''B''C''$ 

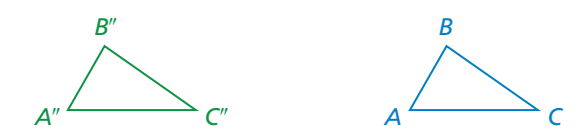

**36. Rotación en torno a** *P***:**  $\triangle XYZ \rightarrow \triangle X''Y''Z''$ 

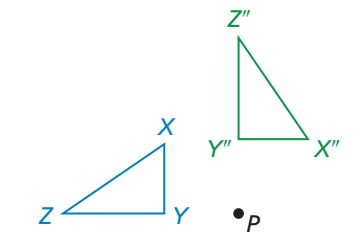

## Mantener el dominio de las matemáticas Repasar lo que aprendiste en grados y lecciones anteriores

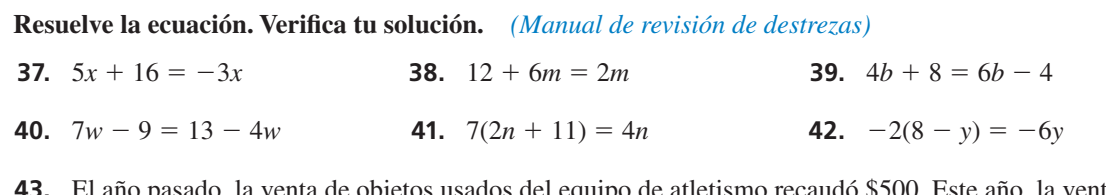

**43.** El año pasado, la venta de objetos usados del equipo de atletismo recaudó \$500. Este año, la venta de objetos usados recaudó \$625. ¿Cuál es el porcentaje del aumento? *(Manual de revisión de destrezas)*

## 4.5 Dilataciones

## **Pregunta esencial** ¿Qué significa dilatar una figura?

## **EXPLORACIÓN 1**

#### **Dilatar un triángulo en un plano de coordenadas**

**Trabaja con un compañero.** Usa el software de geometría dinámica para dibujar cualquier triángulo y rotúlalo △*ABC.*

**a.** *Dilata* △*ABC* usando un *factor de escala* de 2 y un *centro de dilatación* en el origen para formar △*A*′*B*′*C*′. Compara las coordenadas, longitudes de los lados y medidas de los ángulos de △*ABC* y △*A*′*B*′*C*′.

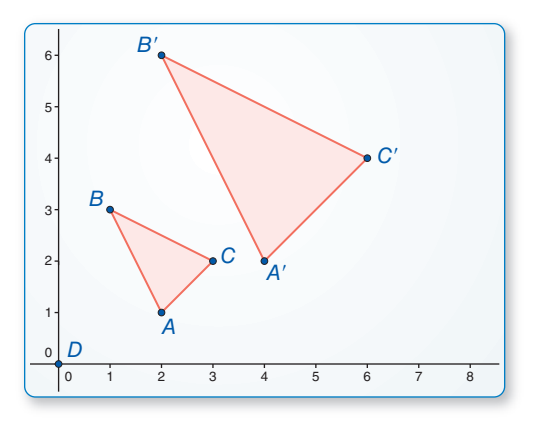

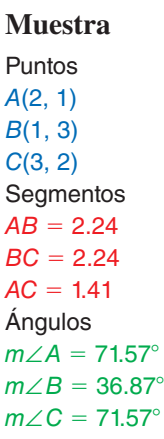

**b.** Repite la parte (a) usando un *factor de escala* de  $\frac{1}{2}$ .  $m\angle C = 71.57^{\circ}$ 

**c.** ¿Qué sugieren los resultados de las partes (a) y (b) acerca de las coordenadas, longitudes de los lados y medidas de los ángulos de la imagen de △*ABC* luego de una dilatación con un factor de escala de *k*?

#### **EXPLORACIÓN 2 Dilatar líneas en un plano de coordenadas**

A

 $-3$   $-2$   $-1$ 

**Trabaja con un compañero.** Usa el software de geometría dinámica para trazar  $\overleftrightarrow{AB}$  $\frac{1}{4}$  and  $\frac{1}{4}$  and  $\frac{1}{4}$  and  $\frac{1}{4}$  and  $\frac{1}{4}$  are no pasa por el origen.

- **a.** *Dilata*  $\overrightarrow{AB}$  usando un *factor de escala* de 3 y un *centro de dilatación* en el origen. Describe la imagen.
- **b.** *Dilata*  $\overleftrightarrow{AC}$  usando un *factor de escala* de 3 y un *centro de dilatación* en el origen. Describe la imagen.
- **c.** Repite las partes (a) y (b) usando un factor de escala de  $\frac{1}{4}$ .
- **d.** ¿Qué observas acerca de las dilataciones de líneas que pasan a través del centro de dilatación y las dilataciones de líneas que no pasan a través del centro de dilatación?

## Comunicar tu respuesta

- **3.** ¿Qué significa dilatar una figura?
- **4.** Repite la Exploración 1 usando un centro de dilatación en un punto distinto al origen.

## BUSCAR UNA ESTRUCTURA

Para dominar las matemáticas, necesitas observar con atención para discernir un patrón o estructura.

 $\overline{B}$   $\overline{C}$ 

01 2 3

 $x + y = 0$  $x + 2y = 2$ 

=

−1

−2

 $A(-2, 2)$  $B(0, 0)$  $C(2, 0)$ 

**Muestra**

# 4.5 Lección Qué aprenderás

## Vocabulario Esencial

dilatación, *pág. 208* centro de dilatación, *pág. 208* factor de escala, *pág. 208* agrandamiento, *pág. 208* reducción, *pág. 208*

- Identificar y hacer dilataciones.
- Resolver problemas de la vida real que incluyan factores de escala y dilataciones.

## **Identificar y hacer dilataciones**

## **G** Concepto Esencial

## Dilataciones

Una **dilatación** es una transformación en la que se agranda o reduce una figura con respecto a un punto fijo *C* llamado **centro de dilatación** y un **factor de escala** *k*, que es la razón de las longitudes de los lados correspondientes de la imagen y la preimagen.

Una dilatación con un centro de dilatación *C* y un factor de escala *k* relaciona todo punto P en una figura con un punto P' de manera que los siguientes enunciados son verdaderos.

- Si *P* es el punto centro *C*, entonces  $P = P'$ .
- Si *P* no es el punto centro *C*, entonces el punto imagen *P'* pertenece a *CP*. El factor de escala *k* es un número positivo de manera tal que  $k = \frac{CP'}{CP}$ .

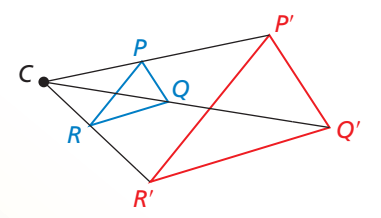

*C*

Se conservan las medidas de los ángulos.

Una dilatación no cambia ninguna línea que pase por el centro de dilatación. Una dilatación relaciona una línea que no pasa por el centro de dilatación con una línea paralela. En la figura de arriba,  $\overleftrightarrow{PR} \parallel \overleftrightarrow{PPR'}$ ,  $\overleftrightarrow{PQ} \parallel \overleftrightarrow{P'Q'}$  and  $\overleftrightarrow{QR} \parallel \overleftrightarrow{Q'R'}$ .

Cuando el factor de escala *k* > 1, una dilatación es un **agrandamiento**. Cuando 0 < *k* < 1, una dilatación es una **reducción**.

## EJEMPLO 1

## **Identificar dilataciones**

Halla el factor de escala de la dilatación. Luego indica si la dilatación es una *reducción* o un *agrandamiento*.

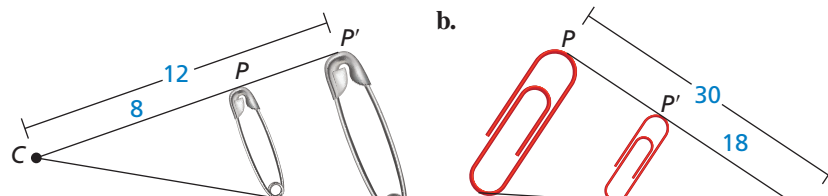

## LEER

El factor de escala de una dilatación se puede escribir como fracción, decimal, o porcentaje.

## **SOLUCIÓN**

**a.** 

- **a.** Dado que  $\frac{CP'}{CP} = \frac{12}{8}$  $\frac{12}{8}$ , el factor de escala es  $k = \frac{3}{2}$ . Entonces, la dilatación es un agrandamiento.
- **b.** Dado que  $\frac{CP'}{CP} = \frac{18}{30}$ , el factor de escala es  $k = \frac{3}{5}$ . Entonces, la dilatación es una reducción.

## Monitoreo del progreso Ayuda en inglés y español en *BigIdeasMath.com*

 **1.** En una dilatación *CP*′ = 3 y *CP* = 12. Halla el factor de escala. Luego indica si la dilatación es una *reducción* o un *agrandamiento*.

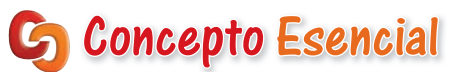

## Regla de coordenadas para dilataciones

Si  $P(x, y)$  es la preimagen de un punto, entonces su imagen luego de una dilatación centrada en el **EVALUATE: CONSTRAMAS** origen (0, 0) conflictor de escala *k* es el punto  $P'(kx, ky)$ .

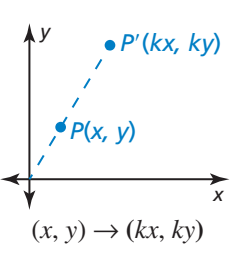

En este capítulo, para todas las dilataciones en el plano de coordenadas, el centro de dilatación es el origen a no ser que se indique algo distinto.

**EJEMPLO 2** 

## **Dilatar una figura en el plano de coordenadas**

Haz una gráfica de △*ABC* con vértices  $A(2, 1)$ ,  $B(4, 1)$  y  $C(4, -1)$  y su imagen luego de una dilatación con un factor de escala de 2.

#### **SOLUCIÓN**

Usa la regla de coordenadas para una dilatación con *k* = 2 para hallar las coordenadas de los vértices de la imagen. Luego haz una gráfica de  $\triangle ABC$  y su imagen.

 $(x, y) \rightarrow (2x, 2y)$  $A(2, 1) \rightarrow A'(4, 2)$  $B(4, 1) \rightarrow B'(8, 2)$  $C(4, -1) \rightarrow C'(8, -2)$ 

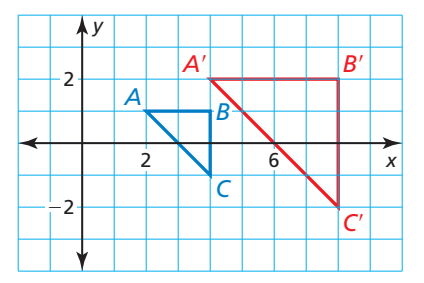

Observa las relaciones entre las longitudes y las pendientes de los lados de los triángulos en el Ejemplo 2. Cada longitud de los lados de △*A*′*B*′*C*′ es más larga que su lado correspondiente por el factor de escala. Los lados correspondientes son paralelos porque sus pendientes son las mismas.

#### **EJEMPLO 3 Dilatar una figura en el plano de coordenadas**

Haz una gráfica del cuadrilátero *KLMN* con vértices *K*(−3, 6), *L*(0, 6), *M*(3, 3) y *N*(−3, −3) y su imagen luego de una dilatación con un factor de escala de  $\frac{1}{3}$ .

#### **SOLUCIÓN**

Usa la regla de coordenadas para una dilatación con  $k = \frac{1}{3}$  para hallar las coordenadas de los vértices de la imagen. Luego haz una gráfica del cuadrilátero *KLMN* y su imagen.

 $(x, y) \rightarrow \left(\frac{1}{3}x, \frac{1}{3}y\right)$  $K(-3, 6)$  →  $K'(-1, 2)$  $L(0, 6) \rightarrow L'(0, 2)$  $M(3, 3) \rightarrow M'(1, 1)$  $N(-3, -3)$  →  $N'(-1, -1)$ 

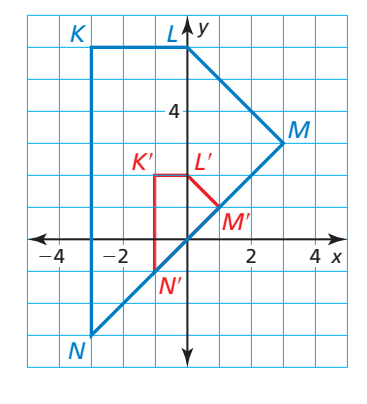

## Monitoreo del progreso **AS**<sup>y</sup> Ayuda en inglés y español en *BigIdeasMath.com*

Haz una gráfica de △*PQR* y su imagen luego de una dilatación con factor de escala *k***.** 

- **2.**  $P(-2, -1)$ ,  $Q(-1, 0)$ ,  $R(0, -1)$ ;  $k = 4$
- **3.**  $P(5, -5)$ ,  $Q(10, -5)$ ,  $R(10, 5)$ ;  $k = 0.4$

## **CONSTRUCCIÓN**

#### **Construir una dilatación**

Usa un compás y una regla de nivelar para construir una dilatación de △*PQR* con un factor de escala de 2. Usa un punto *C* fuera del triángulo como centro de dilatación.

### **SOLUCIÓN**

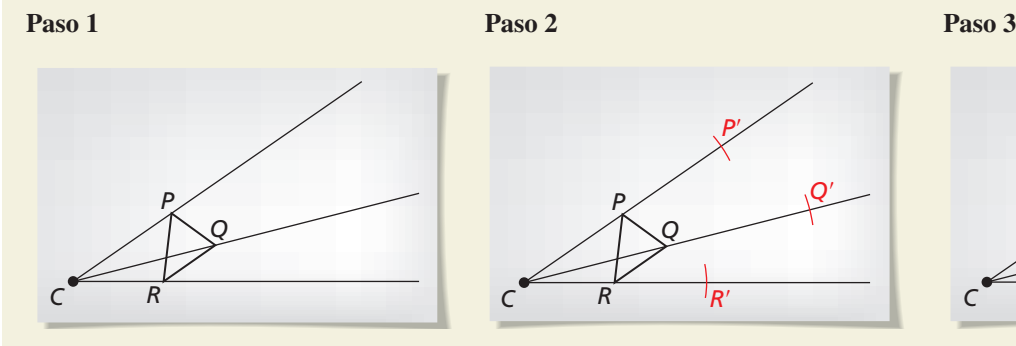

**Dibuja un triángulo** Dibuja △*PQR* y elige el centro de dilatación *C* fuera del triángulo. Traza rayos desde *C* por los vértices del triángulo.

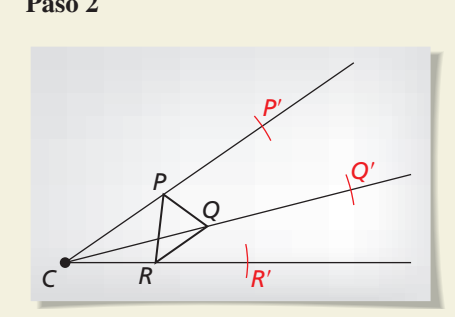

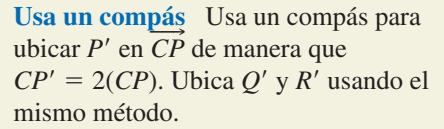

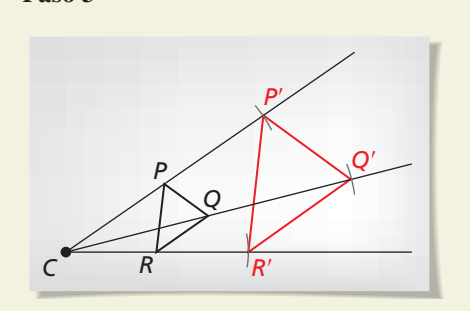

**Une los puntos** Une los puntos  $P'$ ,  $O'$ ,  $\vee$  *R'* para formar  $\triangle P'O'R'.$ 

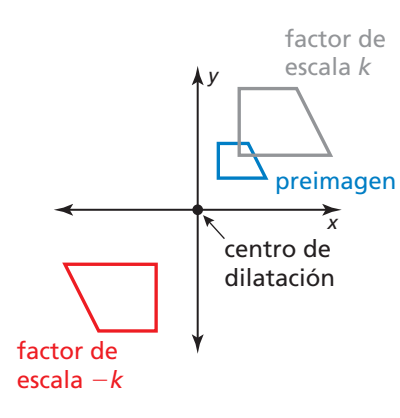

En el plano de coordenadas, puedes tener factores de escala que son números negativos. Cuando esto ocurre, la figura gira  $180^\circ$ . Entonces, cuando  $k > 0$ , una dilatación con un factor de escala de −*k* es igual que la composición de una dilatación con un factor de escala de *k* seguida por una rotación de 180º en torno al centro de dilatación. Usando las reglas de coordenadas para una dilatación y rotación de 180°, puedes pensar en la rotación como

 $(x, y) \rightarrow (kx, ky) \rightarrow (-kx, -ky).$ 

#### **EJEMPLO 4** Usar un factor de escala negativo

Haz una gráfica de ∆*FGH* con vértices *F*(−4, −2), *G*(−2, 4), y *H*(−2, −2) y su imagen luego de una dilatación con un factor de escala de  $-\frac{1}{2}$ .

#### **SOLUCIÓN**

Usa la regla de coordenadas para una dilatación con  $k = -\frac{1}{2}$  para hallar las coordenadas de los vértices de la imagen. Luego haz una gráfica de △*FGH* y su imagen.

 $(x, y) \rightarrow \left(-\frac{1}{2}x, -\frac{1}{2}y\right)$ *F*(−4, −2) → *F*<sup> $\prime$ </sup>(2, 1)  $G(-2, 4) \rightarrow G'(1, -2)$ *H*(−2, −2) → *H*<sup> $\prime$ </sup>(1, 1)

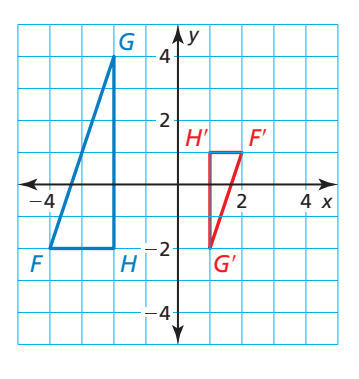

## Monitoreo del progreso Ayuda en inglés y español en *BigIdeasMath.com*

- **4.** Haz una gráfica de  $\triangle PQR$  con vértices  $P(1, 2), Q(3, 1)$  y  $R(1, -3)$  y su imagen luego de una dilatación con un factor de escala de −2.
- **5.** Supón que una figura que contiene el origen está dilatada. Explica por qué el punto correspondiente en la imagen de la figura también es el origen.

## **Resolver problemas de la vida real**

## **EJEMPLO 5**

## **Hallar un factor de escala**

Estás haciendo tus propias fotografías autoadhesivas. Tu foto es de 4 pulgadas por 4 pulgadas. La imagen de las calcomanías es de 1.1 pulgadas por 1.1 pulgadas. ¿Cuál es el factor de escala de esta dilatación?

## **SOLUCIÓN**

El factor de escala es la razón de la longitud de un lado de la imagen de la calcomanía en proporción a la longitud de un lado de la de un iado de la linagen<br>en proporción a la longit<br>foto original, o  $\frac{1.1 \text{ pulg}}{4 \text{ pulg}}$ .

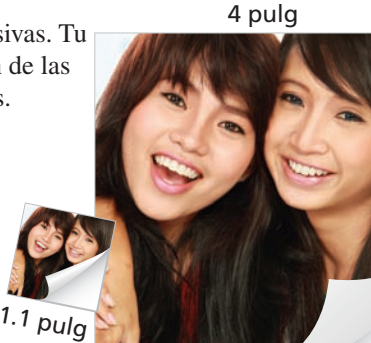

## LEER

Los factores de escala se escriben de tal manera que las unidades en el numerador y el denominador se dividan para cancelar.

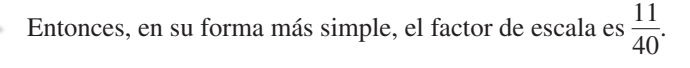

#### **EJEMPLO 6 Hallar la longitud de una imagen**

Estás usando una lupa que muestra la imagen de un objeto cinco veces más grande que el tamaño real del objeto. Determina la longitud de la imagen de la araña vista a través de la lupa.

## **SOLUCIÓN**

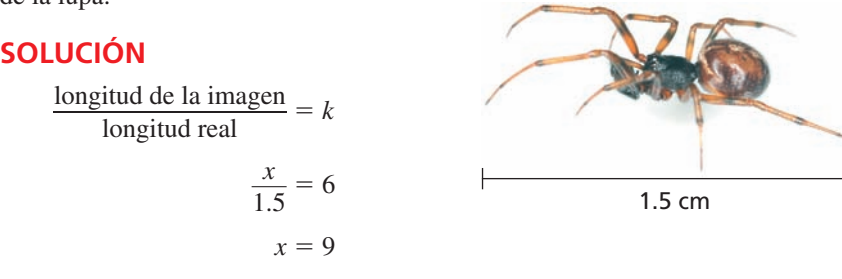

Entonces, la longitud de la imagen a través de la lupa es de 9 centímetros.

## Monitoreo del progreso Ayuda en inglés y español en *BigIdeasMath.com*

- **6.** Un optometrista dilata las pupilas de los ojos de un paciente para poder ver mejor el fondo de los ojos. Una pupila se dilata de 4.5 milímetros a 8 milímetros. ¿Cuál es el factor de escala de esta dilatación?
- **7.** La imagen de una araña vista a través de la lupa del Ejemplo 6 se muestra a la izquierda. Halla la longitud real de la araña.

Cuando una transformación, tal como una dilatación, cambia la forma o el tamaño de una fi gura, la transformación es *no rígida*. Además de las dilataciones, hay muchas transformaciones no rígidas posibles. A continuación se muestran dos ejemplos. Es importante prestar mucha atención a si una transformación no rígida conserva las longitudes y medidas de ángulo.

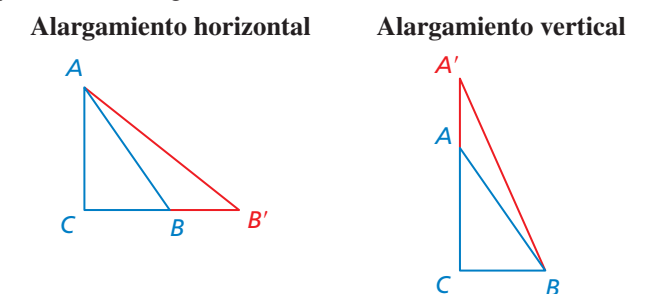

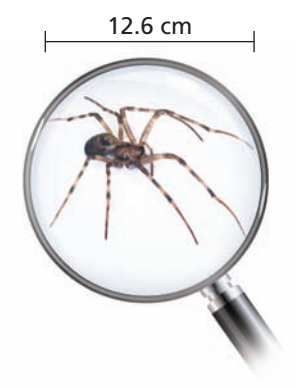

# 4.5 Ejercicios Soluciones dinámicas disponibles en *BigIdeasMath.com*

## Verificación de vocabulario y concepto esencial

**1.** COMPLETAR LA ORACIÓN Si *P*(*x*, *y*) es la preimagen de un punto, entonces su imagen luego de una dilatación centrada en el origen (0, 0) con factor de escala *k* es el punto \_\_\_\_\_\_\_\_\_\_\_. **2.** ¿CUÁL NO CORRESPONDE? ¿Cuál de los siguientes factores de escala *no* corresponde al grupo de los otros tres? Explica tu razonamiento. 5  $\overline{4}$  $\frac{5}{4}$  60% 115% 2

## Monitoreo del progreso y Representar con matemáticas

**En los Ejercicios 3–6, halla el factor de escala de la dilatación. Luego indica si la dilatación es una** *reducción* **o un** *agrandamiento. (Consulta el Ejemplo 1).*

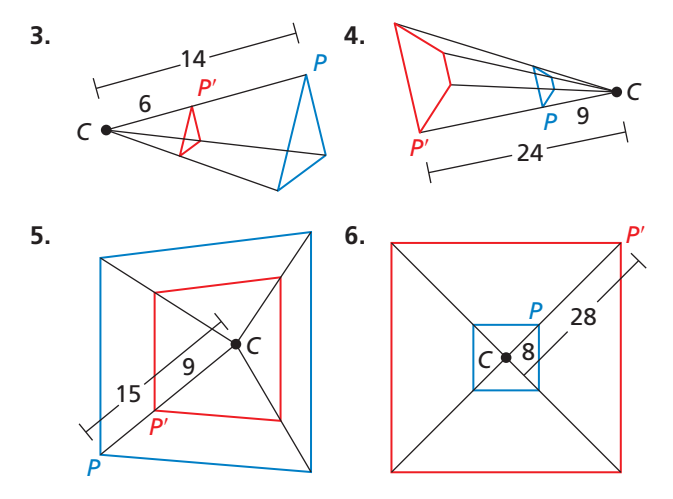

CONSTRUCCIÓN **En los Ejercicios 7–10, copia el diagrama. Luego usa un compás y una regla de nivelar para construir una dilatación de** △*LMN* **con el centro y factor de escala** *k* **dados.**

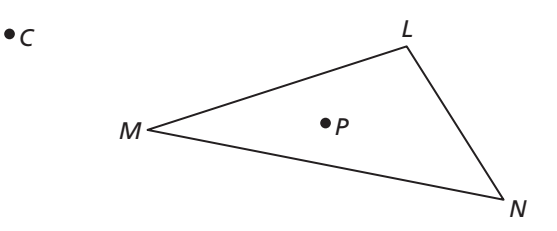

- **7.** Centro  $C, k = 2$
- **8.** Centro  $P, k = 3$
- **9.** Centro *M*,  $k = \frac{1}{2}$
- **10.** Centro *C*,  $k = 25\%$

<sup>212</sup> **Capítulo 4** Transformaciones

CONSTRUCCIÓN **En los Ejercicios 11–14, copia el diagrama. Luego usa un compás y una regla de nivelar para construir una dilatación del cuadrilátero** *RSTU* **con el centro dado y factor de escala** *k***.**

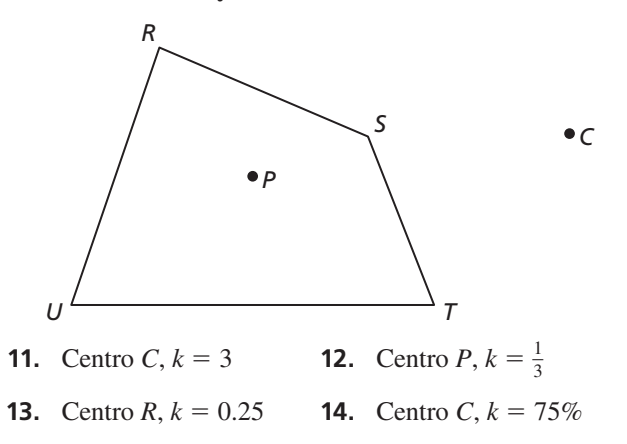

En los Ejercicios 15-18, haz una gráfica del polígono **y su imagen luego de una dilatación con factor de escala** *k***.** *(Consulta los Ejemplos 2 y 3).*

- **15.**  $X(6, -1)$ ,  $Y(-2, -4)$ ,  $Z(1, 2)$ ;  $k = 3$
- **16.** *A*(0, 5), *B*( $-10$ ,  $-5$ ), *C*(5,  $-5$ );  $k = 120\%$
- **17.**  $T(9, -3)$ ,  $U(6, 0)$ ,  $V(3, 9)$ ,  $W(0, 0)$ ;  $k = \frac{2}{3}$
- **18.**  $J(4, 0)$ ,  $K(-8, 4)$ ,  $L(0, -4)$ ,  $M(12, -8)$ ;  $k = 0.25$

En los Ejercicios 19–22, haz una gráfica del polígono **y su imagen luego de una dilatación con factor de escala** *k***.** *(Consulta el Ejemplo 4).*

- **19.**  $B(-5, -10)$ ,  $C(-10, 15)$ ,  $D(0, 5)$ ;  $k = -\frac{1}{5}$
- **20.**  $L(0, 0), M(-4, 1), N(-3, -6); k = -3$
- **21.**  $R(-7, -1)$ ,  $S(2, 5)$ ,  $T(-2, -3)$ ,  $U(-3, -3)$ ;  $k = -4$
- **22.**  $W(8, -2)$ ,  $X(6, 0)$ ,  $Y(-6, 4)$ ,  $Z(-2, 2)$ ;  $k = -0.5$

ANÁLISIS DE ERRORES **En los Ejercicios 23 y 24, describe y corrige el error cometido al hallar el factor** 

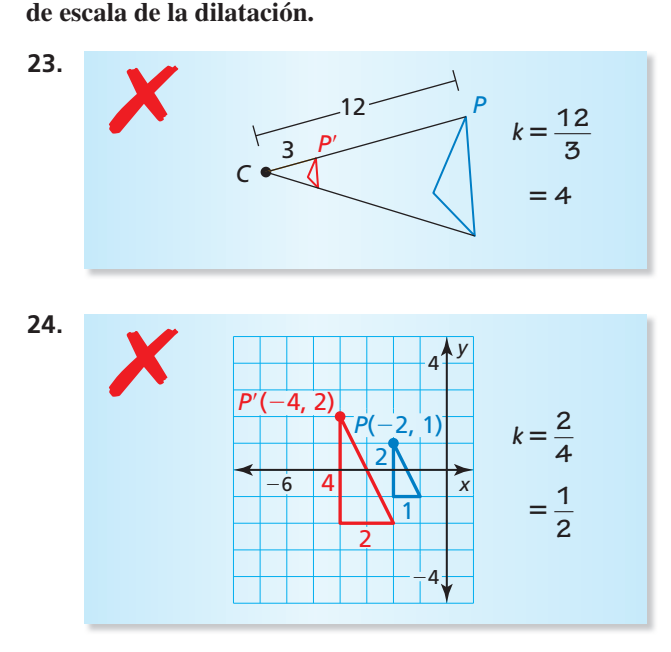

En los Ejercicios 25–28, la figura roja es la imagen de la **fi gura azul luego de una dilatación con centro** *C***. Halla el factor de escala de la dilatación. Luego halla el valor de la variable.**

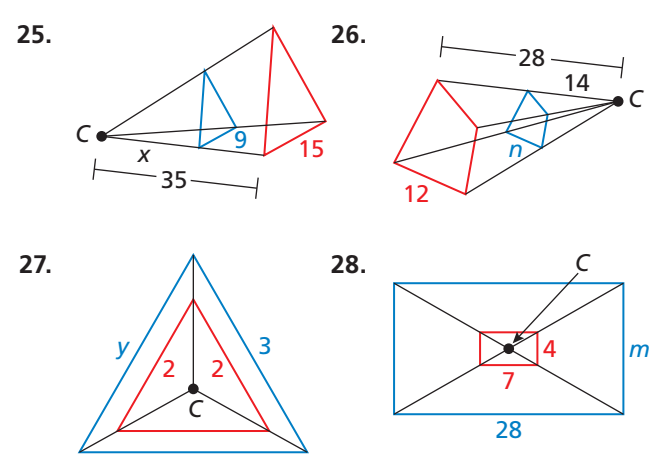

- **29.** HALLAR UN FACTOR DE ESCALA Recibes copias de tu fotografía escolar tamaño billetera. La foto es de 2.5 pulgadas por 3.5 pulgadas. Decides dilatar la foto a 5 pulgadas por 7 pulgadas en la tienda. ¿Cuál es el factor de escala de esta dilatación? *(Consulta el Ejemplo 5).*
- **30.** HALLAR UN FACTOR DE ESCALA Tu amigo que tiene problemas de visión te pidió que agrandaras tus apuntes de la clase para que él pueda estudiar. Tomaste apuntes en papel de 8.5 por 11 pulgadas. La copia ampliada tiene un lado más pequeño con una longitud de 10 pulgadas. ¿Cuál es el factor de escala de esta dilatación? *(Consulta el Ejemplo 5).*

**En los Ejercicios 31–34, estás usando una lupa. Usa la longitud del insecto y el nivel de aumento para determinar la longitud de la imagen vista a través de la lupa.** *(Consulta el Ejemplo 6).*

 **31.** mariposa emperador **32.** mariquita Aumento: 5× Aumento: 10×

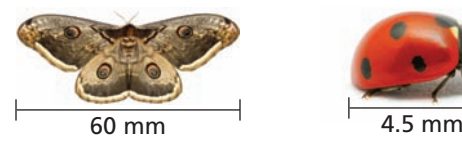

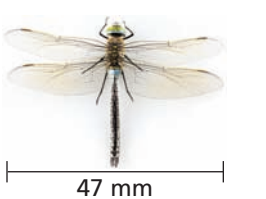

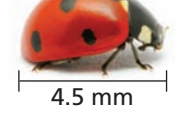

 **33.** libélula **34.** hormiga carpintera Aumento: 20× Aumento: 15×

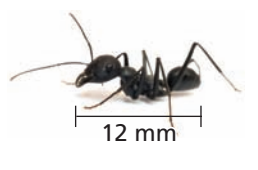

**35.** ANALIZAR RELACIONES Usa las longitudes reales y aumentadas dadas para determinar cuáles de los siguientes insectos se observaron usando la misma lupa. Explica tu razonamiento.

saltamontes escarabajo negro Real: 2 pulg Real: 0.6 pulg

Aumentada: 15 pulg Aumentada: 4.2 pulg

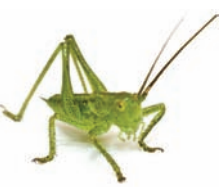

Real:  $\frac{5}{8}$ Aumentada:  $\frac{75}{16}$  pulg

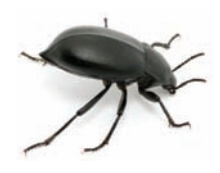

abeja mielífera mariposa monarca pulg Real: 3.9 pulg —16 pulg Aumentada: 29.25 pulg

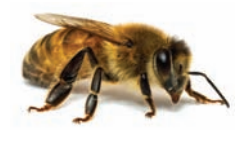

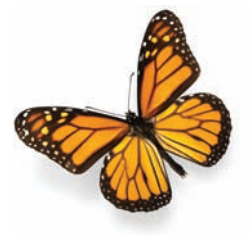

- **36.** ESTIMULAR EL PENSAMIENTO Dibuja △*ABC* y  $\triangle A'B'C'$  de manera que  $\triangle A'B'C'$  sea una dilatación de △*ABC*. Halla el centro de dilatación y explica cómo lo hallaste.
- **37.** RAZONAR Tu amigo imprime una foto tuya de 4 por 6 pulgadas del baile de la escuela. El único marco de fotos que tienes es de 8 por 10 pulgadas. ¿Puedes dilatar la foto para que quepa en el marco? Explica tu razonamiento.

**38.** ¿CÓMO LO VES? El punto *C* es el centro de dilatación de las imágenes. El factor de escala es  $\frac{1}{3}$ .  $i$ Cuál de las figuras es la original?  $i$ Cuál de las figuras es la figura dilatada? Explica tu razonamiento.

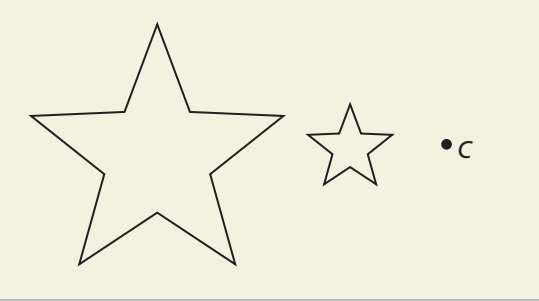

**39.** CONEXIONES MATEMÁTICAS El triángulo más grande es una dilatación del triángulo más pequeño. Halla los valores de *x* y *y*.

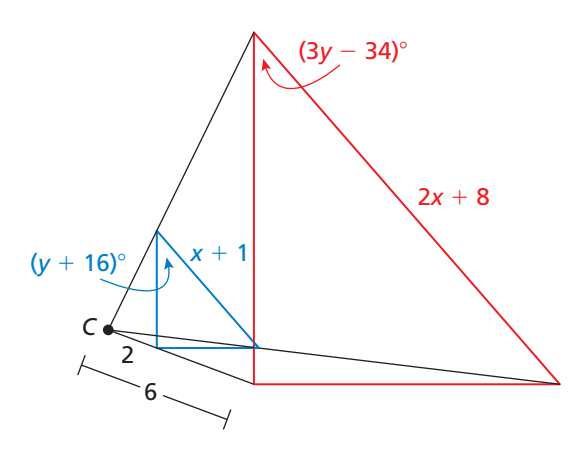

**40.** ESCRIBIR Explica por qué un factor de escala de 2 es igual que 200%.

En los Ejercicios 41–44, determina si la figura dilatada o la figura original está más cerca del centro **de dilatación. Usa la ubicación dada del centro de dilatación y el factor de escala** *k***.**

- **41.** Centro de dilatación: dentro de la figura;  $k = 3$
- **42.** Centro de dilatación: dentro de la figura;  $k = \frac{1}{2}$
- **43.** Centro de dilatación: fuera de la figura;  $k = 120\%$
- **44.** Centro de dilatación: fuera de la figura;  $k = 0.1$
- **45.** ANALIZAR RELACIONES Dilata la línea que pasa por  $O(0, 0)$  y  $A(1, 2)$  usando un factor de escala de 2.
	- **a.** ¿Qué observas acerca de las longitudes de *O* —′*A*′ y *OA*?
	- **b.** *i*, Qué observas acerca de  $\overleftrightarrow{O'A'}$  y  $\overleftrightarrow{OA}$ ?
- **46.** ANALIZAR RELACIONES Dilata la línea que pasa por  $A(0, 1)$  y  $B(1, 2)$  usando un factor de escala de  $\frac{1}{2}$ .
	- **a.** *i*, Qué observas acerca de las longitudes de  $\overline{A'B'}$ <br> **a.** *i*, Qué observas acerca de las longitudes de  $\overline{A'B'}$  $yAB?$
	- **b.** ¿Qué observas acerca de  $\overleftrightarrow{A'B'}$  y  $\overleftrightarrow{AB}$ ?
- **47.** PRESTAR ATENCIÓN A LA PRECISIÓN Estás haciendo un plano de tu casa. Mides las longitudes de las paredes de tu habitación y determinas que miden 11 por 12 pies. Cuando dibujas tu habitación en el plano, las longitudes de las paredes son de 8.25 por 9 pulgadas. ¿Qué factor de escala dilata tu habitación con respecto al plano?
- 48. **ARGUMENTAR** Tu amigo dice que dilatar una figura por 1 es lo mismo que dilatar una figura por −1 porque la figura original no se agrandará o reducirá. ¿Tiene razón tu amigo? Explica tu razonamiento.
- **49.** USAR LA ESTRUCTURA El rectángulo *WXYZ* tiene vértices *W*(−3, −1), *X*(−3, 3), *Y*(5, 3) y *Z*(5, −1).
	- **a.** Halla el perímetro y el área del rectángulo.
	- **b.** Dilata el rectángulo usando un factor de escala de 3. Halla el perímetro y el área del rectángulo dilatado. Compara con el rectángulo original. ¿Qué observas?
	- **c.** Repite la parte (b) usando un factor de escala de  $\frac{1}{4}$ .
	- **d.** Haz una conjetura de cómo cambian el perímetro y el área cuando se dilata una figura.
- **50.** RAZONAR Colocas la reducción de una página en la página original. Explica por qué hay un punto que está en el mismo lugar en ambas páginas.
- **51. RAZONAR**  $\triangle ABC$  tiene vértices  $A(4, 2)$ ,  $B(4, 6)$  y *C*(7, 2). Halla las coordenadas de los vértices de la imagen luego de una dilatación con centro (4, 0) y un factor de escala de 2.

## Mantener el dominio de las matemáticas Repasar lo que aprendiste en grados y lecciones anteriores

**Los vértices de** △*ABC* **son** *A***(2,** −**1),** *B***(0, 4) y** *C***(**−**3, 5). Halla las coordenadas de los vértices de la imagen luego de la traslación.** *(Sección 4.1)*

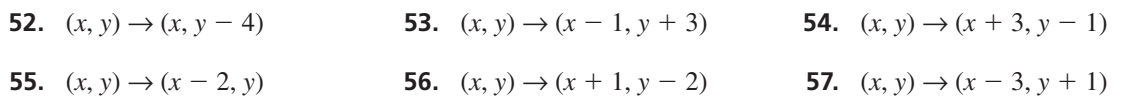

## 4.6 Semejanza y transformaciones

Pregunta esencial Cuando una figura es trasladada, reflejada,

rotada o dilatada en el plano, ¿la imagen siempre es semejante a la figura original?

Dos figuras son *figuras semejantes* cuando tienen la misma forma, pero no necesariamente tienen el mismo tamaño.

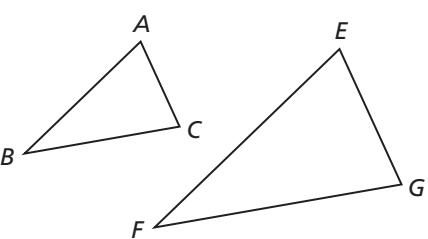

Triángulos semejantes

## **EXPLORACIÓN 1**

#### **Trabaja con un compañero.**

**a.** Usa el programa de geometría dinámica para dibujar cualquier triángulo y rotúlalo △*ABC.*

 **Dilataciones y semejanza**

**b.** Dilata el triángulo usando un factor de escala de 3. ¿La imagen es semejante al triángulo original? Justifica tu respuesta.

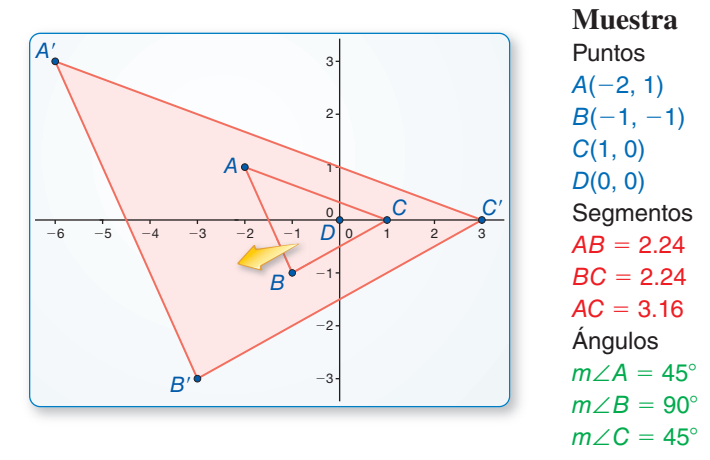

## **EXPLORACIÓN 2**

#### **Movimientos rígidos y semejanza**

#### **Trabaja con un compañero.**

- **a.** Usa el software de geometría dinámica para dibujar cualquier triángulo.
- **b.** Copia el triángulo y trasládalo 3 unidades hacia la izquierda y 4 unidades hacia arriba. ¿La imagen es semejante al triángulo original? Justifica tu respuesta.
- **c.** Refleja el triángulo en el eje y. ¿La imagen es semejante al triángulo original? Justifica tu respuesta.
- **d.** Gira el triángulo original 90° en sentido contrario a las manecillas del reloj en torno al origen. ¿La imagen es semejante al triángulo original? Justifica tu respuesta.

## Comunicar tu respuesta

- **3.** Cuando una figura es trasladada, reflejada, rotada o dilatada en el plano, ¿la imagen es siempre semejante a la figura original? Explica tu razonamiento.
- 4. Una figura pasa por una composición de transformaciones, que incluyen traslados, reflexiones, rotaciones y dilataciones.  $\lambda$ La imagen es semejante a la figura original? Explica tu razonamiento.

## PRESTAR ATENCIÓN A LA PRECISIÓN

Para dominar las matemáticas, necesitas usar definiciones claras en las conversaciones con otras personas y en tu propio razonamiento.

## 4.6 Lección Qué aprenderás

## Vocabulario Esencial

transformación de semejanza, *pág. 216* fi guras semejantes, *pág. 216*

- 
- Hacer transformaciones de semejanza.
- Describir transformaciones de semejanza.
- Demostrar que las figuras son semejantes.

## **Hacer transformaciones de semejanza**

Una dilatación es una transformación que conserva la forma pero no el tamaño. Entonces, una dilatación es un movimiento no rígido. Una **transformación de semejanza** es una dilatación o una composición de movimientos rígidos y dilataciones. Dos figuras geométricas son **figuras semejantes** si y solo si hay una transformación de semejanza que relacione una de las figuras con la otra. Las figuras semejantes tienen la misma forma pero no necesariamente el mismo tamaño.

Las transformaciones de congruencia conservan la longitud y la medida del ángulo. Cuando el factor de escala de la(s) dilatación(es) no es igual a 1 o −1, las transformaciones de semejanza conservan solamente la medida del ángulo.

## EJEMPLO 1

## **Hacer una transformación de semejanza**

Haz una gráfica de ∆*ABC* con vértices  $A(-4, 1)$ ,  $B(-2, 2)$  y  $C(-2, 1)$  y su imagen luego de la transformación de semejanza.

**Traslación:**  $(x, y) \rightarrow (x + 5, y + 1)$ **Dilatación:**  $(x, y) \rightarrow (2x, 2y)$ 

## **SOLUCIÓN**

**Paso 1** Haz una gráfica de ∆*ABC*.

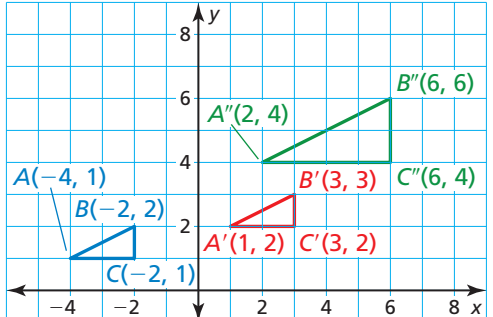

- **Paso 2** Traslada △*ABC* 5 unidades hacia la derecha y 1 unidad hacia arriba. △*A*′*B*′*C*′ tiene vértices *A*′(1, 2), *B*′(3, 3), y *C*′(3, 2).
- **Paso 3** Dilata  $\triangle A'B'C'$  usando un factor de escala de 2.  $\triangle A''B'C''$  tiene vértices *A*″(2, 4), *B*″(6, 6), y *C* ″(6, 4).

Monitoreo del progreso Ayuda en inglés y español en *BigIdeasMath.com*

**1.** Haz una gráfica de  $\overline{CD}$  con extremos  $C(-2, 2)$  y  $D(2, 2)$  y su imagen luego de la transformación de semejanza.

**Rotación:** 90° en torno al origen

**Dilatación:**  $(x, y) \rightarrow \left(\frac{1}{2}x, \frac{1}{2}y\right)$ 

**2.** Haz una gráfica de  $\triangle FGH$  con vértices  $F(1, 2)$ ,  $G(4, 4)$  y  $H(2, 0)$  y su imagen luego de la transformación de semejanza.

**Reflexión:** en el eje *x* 

 **Dilatación:**  $(x, y) \rightarrow (1.5x, 1.5y)$ 

## **Describir transformaciones de semejanza**

**EJEMPLO 2** 

## **Describir una transformación de semejanza**

Describe una transformación de semejanza que relacione el trapezoide *PQRS* con el trapezoide *WXYZ*.

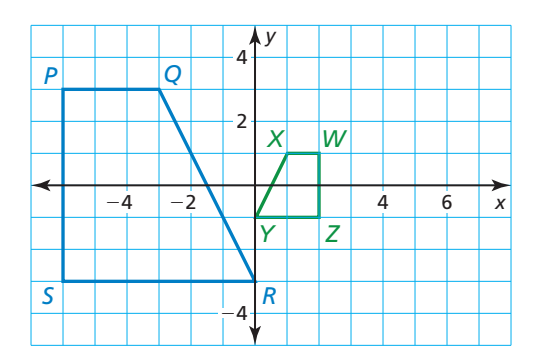

## **SOLUCIÓN**

 $\overline{OR}$  cae de izquierda a derecha  $\overline{XY}$ se eleva de izquierda a derecha. Si reflejas el trapezoide *PQRS* en el eje *y* tal como se muestra, entonces la imagen, el trapezoide *P*′*Q*′*R*′*S*′*,*  tendrá la misma orientación que el trapezoide *WXYZ*.

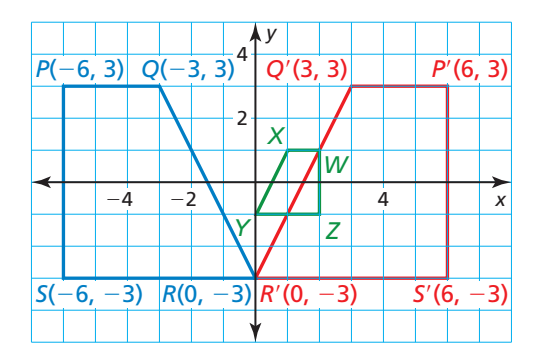

El trapezoide *WXYZ* parece tener aproximadamente un tercio del tamaño del trapezoide *P'Q'R'S'*. Dilata el trapezoide *P'Q'R'S'* usando un factor de escala de  $\frac{1}{3}$ .

 $(x, y) \rightarrow \left(\frac{1}{3}x, \frac{1}{3}y\right)$  $P'(6, 3) \rightarrow P''(2, 1)$  $Q'(3, 3) \rightarrow Q''(1, 1)$  $R'(0, -3) \rightarrow R''(0, -1)$  $S'(6, -3) \rightarrow S''(2, -1)$ 

Los vértices del trapezoide *P*″*Q*″*R*″*S*″ se relacionan con los vértices del trapezoide *WXYZ*.

 Entonces, una transformación de semejanza que relaciona el trapezoide *PQRS* con el trapezoide WXYZ es una reflexión en el eje y seguida por una dilatación con un factor de escala de  $\frac{1}{3}$ .

## Monitoreo del progreso Ayuda en inglés y español en *BigIdeasMath.com*

- **3.** En el Ejemplo 2, describe otra transformación de semejanza que relacione el trapezoide *PQRS* con el trapezoide *WXYZ*.
- **4.** Describe una transformación de semejanza que relacione el cuadrilátero *DEFG* to con el cuadrilátero *STUV*.

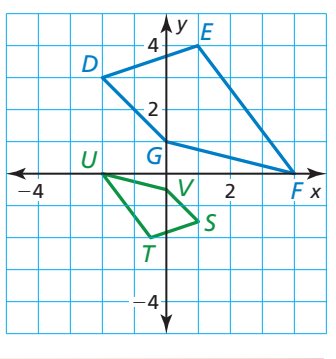

## **Demostrar que las figuras son semejantes**

Para demostrar que dos figuras son semejantes, debes demostrar que una transformación de semejanza relaciona una de las figuras con la otra.

#### **EJEMPLO 3 Demostrar que dos cuadrados son semejantes**

Demuestra que el cuadrado *ABCD* es semejante al cuadrado *EFGH.*

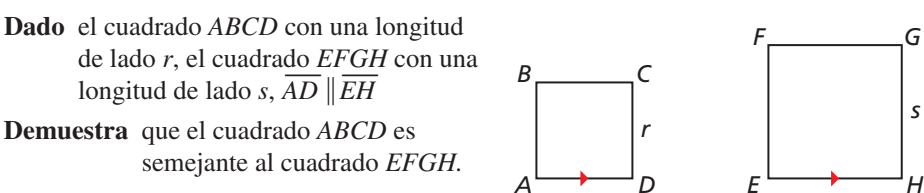

#### **SOLUCIÓN**

Traslada el cuadrado *ABCD* de manera que el punto *A* se relacione con el punto *E*. Dado que las traslaciones relacionan segmentos con segmentos paralelos y  $AD \parallel EH$ , la imagen de *AD* pertenece a *EH*.

*s*

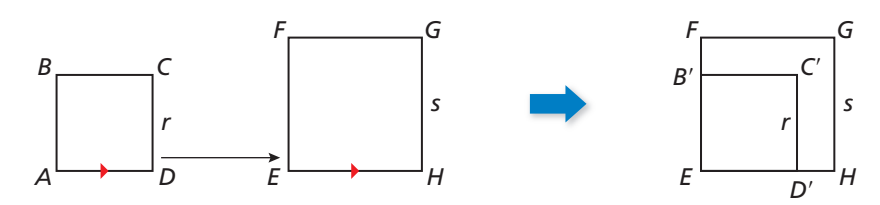

Dado que las traslaciones conservan la longitud y la medida del ángulo, la imagen de *ABCD*, *EB*′*C*′*D*′, es un cuadrado con longitud de lado *r*. Dado que todos los ángulos *ED*, *ED* C *D*, es un cuadrado con longitud de fado 7. Dado que todos los diferiores de un cuadrado son ángulos rectos, ∠*B'ED'* ≅ ∠*FEH*. Cuando  $\overline{ED}$ <sup>7</sup> interiores de un cuadrado son ángulos rectos,  $\angle B'ED' \cong \angle FEH$ . Cuando  $ED'$ <br>coincide con  $\overrightarrow{EH}$ ,  $\overrightarrow{EB'}$  coincide con  $\overrightarrow{EF}$ . Entonces,  $\overrightarrow{EB'}$  pertenece a  $\overrightarrow{EF}$ . Seguidamente, dilata el cuadrado *EB*′*C*′*D*′ usando el centro de dilatación *E*. Elige que el factor de escala sea la razón de las longitudes de los lados de *EFGH* y *EB*′*C*′*D*′, que es *s* — *r* .

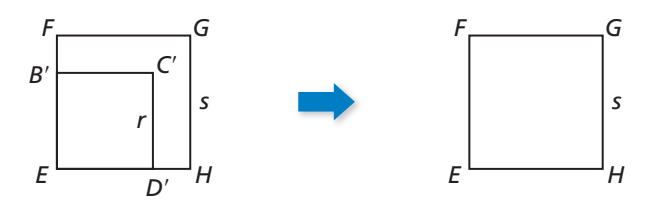

Esta dilatación relaciona  $\overline{ED'}$  con  $\overline{EH}$  y  $\overline{EB'}$  con  $\overline{EF}$  porque las imágenes de  $\overline{ED'}$  y  $\overline{EB'}$ Esta dilatación relación *ED*<sup> $\cdot$ </sup> con *EH* y *EB*<sup> $\cdot$ </sup> con *EF* porque las imagenes de *ED*<sup> $\cdot$ </sup> y *EB*<sup> $\cdot$ </sup> tenen una longitud lateral  $\frac{s}{r}(r) = s$  y los segmentos  $\overline{ED'}$  y  $\overline{EB'}$  pertenecen a líneas que pasan a través del centro de dilatación. Entonces, la dilatación relaciona *B*′ con *F* y *D*′ con *H*. La imagen de *C*<sup> $\prime$ </sup> pertenece a  $\frac{s}{r}(r) = s$  unidades a la derecha de la imagen de *B*′ y  $\frac{s}{r}(r) = s$  unidades por encima de la imagen *D*′. Entonces, la imagen de *C*′ es *G*.

 Una transformación de semejanza relaciona el cuadrado *ABCD* con el cuadrado *EFGH*. Entonces, el cuadrado *ABCD* es semejante al cuadrado *EFGH*.

## Monitoreo del progreso Ayuda en inglés y español en *BigIdeasMath.com*

- **5.** Demuestra que  $\triangle$ *JKL* es semejante a  $\triangle$ *MNP*.
	- **Dado** el isósceles recto  $\triangle$ *JKL* con longitud de cateto *t*, el isósceles recto  $\triangle$ *MNP* con longitud de cateto *v*,  $LJ$   $\|PM$

**Demuestra** que  $\triangle$ *JKL* es semejante a  $\triangle$ *MNP*.

![](_page_48_Figure_16.jpeg)

## Verificación de vocabulario y concepto esencial

- **1. VOCABULARIO** ¿Cuál es la diferencia entre *figuras semejantes* y *figuras congruentes*?
- 2. **COMPLETAR LA ORACIÓN** Una transformación que genera una figura semejante, tal como una dilatación, se llama \_\_\_\_\_\_\_\_\_.

## Monitoreo del progreso y Representar con matemáticas

**En los Ejercicios 3–6, haz una gráfica de**  $\triangle FGH$  con **vértices** *F***(**−**2, 2),** *G***(**−**2,** −**4) y** *H***(**−**4,** −**4) y su imagen luego de la transformación de semejanza.** *(Consulta el Ejemplo 1).*

- **3. Traslación:**  $(x, y) \to (x + 3, y + 1)$ **Dilatación:**  $(x, y) \rightarrow (2x, 2y)$
- **4. Dilatación:**  $(x, y) \rightarrow (\frac{1}{2}x, \frac{1}{2}y)$ **Reflexión:** en el eje *y*
- **5. Rotación:** 90° en torno al origen **Dilatación:**  $(x, y) \rightarrow (3x, 3y)$
- **6. Dilatación:**  $(x, y) \rightarrow (\frac{3}{4}x, \frac{3}{4}y)$ **Reflexión:** en el eje *x*

**En los Ejercicios 7 y 8, describe una transformación de semejanza que relacione la preimagen azul con la imagen verde.** *(Consulta el Ejemplo 2).*

![](_page_49_Figure_12.jpeg)

![](_page_49_Figure_13.jpeg)

**En los Ejercicios 9–12, determina si los polígonos con los vértices dados son semejantes. Usa transformaciones para explicar tu razonamiento.**

- **9.** *A*(6, 0), *B*(9, 6), *C*(12, 6) y *D*(0, 3), *E*(1, 5), *F*(2, 5)
- **10.**  $Q(-1, 0)$ ,  $R(-2, 2)$ ,  $S(1, 3)$ ,  $T(2, 1)$  y *W*(0, 2), *X*(4, 4), *Y*(6, −2), *Z*(2, −4)
- **11.**  $G(-2, 3)$ ,  $H(4, 3)$ ,  $I(4, 0)$  y *J*(1, 0), *K*(6, −2), *L*(1, −2)
- **12.**  $D(-4, 3)$ ,  $E(-2, 3)$ ,  $F(-1, 1)$ ,  $G(-4, 1)$  y *L*(1, −1), *M*(3, −1), *N*(6, −3), *P*(1, −3)

En los Ejercicios 13 y 14, demuestra que las figuras son **semejantes.** *(Consulta el Ejemplo 3).*

**13. Dado** el isósceles recto △*ABC* con longitud de cateto *j*, el isósceles recto △*RST* con longitud de cateto  $k$ , *CA*  $\|RT$ **Demuestra** que △*ABC* es semejante a △*RST*.

> *R S*  $C$ <sup>2++ $\rightarrow$ </sup>A *B T j k*

**14. Dado** el rectángulo *JKLM* con longitudes de los lados *x* y *y*, el rectángulo *QRST* con longitudes de los lados 2*x* y 2*y*

**Demuestra** que el rectángulo *JKLM* es semejante al rectángulo *QRST.*

![](_page_49_Figure_24.jpeg)

**15.** REPRESENTAR CON MATEMÁTICAS Determina si la señal de alto de tamaño regular y la calcomanía de la señal de alto son semejantes. Usa transformaciones para explicar tu razonamiento.

![](_page_50_Figure_1.jpeg)

**16.** ANÁLISIS DE ERRORES Describe y corrige el error

![](_page_50_Figure_3.jpeg)

**17.** ARGUMENTAR Una miembro del comité de decoración de la reunión de ex alumnos le da a una empresa de impresiones una banderola de 3 por 14 pulgadas para que la agrande. La miembro del comité dice que la banderola que recibió está distorsionada. ¿Crees que la empresa de impresiones distorsionó la imagen que ella les dio? Explica.

![](_page_50_Figure_5.jpeg)

**18. <b>¿CÓMO LO VES?** Determina si cada par de figuras es semejante. Explica tu razonamiento.

![](_page_50_Picture_7.jpeg)

- 19. **ANALIZAR RELACIONES** Haz una gráfica de un polígono en un plano de coordenadas. Usa una transformación de semejanza que incluya una dilatación (donde *k* sea un número entero) y una traslación para hacer una gráfica de un segundo polígono. Luego describe una transformación de semejanza que relacione el segundo polígono con el primero.
- **20.** ESTIMULAR EL PENSAMIENTO ¿La composición de una rotación y una dilatación es conmutativa? (En otras palabras, ¿obtienes la misma imagen sin importar el orden en el que hagas las transformaciones?) Justifica tu respuesta.
- **21.** CONEXOINES MATEMÁTICAS El cuadrilátero *JKLM* se relaciona con el cuadrilátero *J*′*K*′*L*′*M*′ usando la dilatación  $(x, y) \rightarrow \left(\frac{3}{2}x, \frac{3}{2}y\right)$ . Entonces, el cuadrilátero *J*′*K*′*L*′*M*′ se relaciona con el cuadrilátero *J*″*K*″*L*″*M*″ usando la traslación (*x*, *y*) → (*x* + 3, *y* − 4). Los vértices del cuadrilátero *J*′*K*′*L*′*M*′ son *J*(−12, 0), *K*(−12, 18), *L*(−6, 18) y *M*(−6, 0). Halla las coordenadas de los vértices del cuadrilátero *JKLM* y el cuadrilátero *J*″*K*″*L*″*M*″. ¿El cuadrilátero *JKLM* y el cuadrilátero *J*″*K*″*L*″*M*″ son semejantes? Explica.
- **22.** RAZONAMIENTO REPETIDO Usa el diagrama.

![](_page_50_Picture_424.jpeg)

- **a.** Conecta los puntos medios de los lados de  $\triangle QRS$ para hacer otro triángulo. ¿Este triángulo es semejante a △*QRS*? Usa transformaciones para respaldar tu respuesta.
- **b.** Repite la parte (a) para otros dos triángulos. ¿Qué conjetura puedes hacer?

![](_page_50_Figure_15.jpeg)

![](_page_50_Figure_16.jpeg)

# 4.4–4.6 ¿Qué aprendiste?

## Vocabulario Esencial

fi guras congruentes, *pág. 200* transformación de congruencia, *pág. 201* dilatación, *pág. 208* centro de dilatación, *pág. 208* factor de escala, *pág. 208*

agrandamiento, *pág. 208* reducción, *pág. 208* transformación de semejanza, *pág. 216* fi guras semejantes, *pág. 216*

## Conceptos Esenciales

## **Sección 4.4**

Identificar figuras congruentes, pág. 200 Describir una transformación de congruencia, *pág. 201* Teorema 4.2 Teorema de las reflexiones en líneas paralelas, *pág. 202* Teorema 4.3 Teorema de las reflexiones en líneas intersecantes, pág. 203

## **Sección 4.5**

Dilataciones y factor de escala, *pág. 208* Regla de coordenadas para dilataciones, *pág. 209*

## **Sección 4.6**

Transformaciones de semejanza, *pág. 216*

Factores de escala negativos, *pág. 210*

## Prácticas matemáticas

- **1.** Revisa nuevamente el Ejercicio 31 de la página 206. Trata de recordar el proceso que usaste para lograr la solución. ¿Tuviste que cambiar de procedimiento? Si así fue, ¿cómo abordaste la situación?
- **2.** Describe una situación de la vida real que se pueda representar mediante el Ejercicio 28 de la página 213.

![](_page_51_Picture_160.jpeg)

# **4** Repaso del capítulo

#### **4.1 Traslaciones** *(págs. 173–180)*

**Haz una gráfica del cuadrilátero** *ABCD* **con vértices**  $A(1, -2)$ **,**  $B(3, -1)$ **,**  $C(0, 3)$  **y**  $D(-4, 1)$  **y su imagen luego de la traslación**  $(x, y) \rightarrow (x + 2, y - 2)$ .

Haz una gráfica del cuadrilátero *ABCD*. Para hallar las coordenadas de los vértices de la imagen, suma 2 a las coordenadas del eje *x* y resta 2 de las coordenadas del eje *y* de los vértices de la preimagen. Luego haz una gráfica de la imagen.

 $(x, y) \rightarrow (x + 2, y - 2)$  $A(1, -2) \rightarrow A'(3, -4)$  $B(3, -1) \rightarrow B'(5, -3)$  $C(0, 3) \to C'(2, 1)$  $D(-4, 1) \rightarrow D'(-2, -1)$ 

![](_page_52_Figure_6.jpeg)

**Haz una gráfi ca de** △*XYZ* **con vértices** *X***(2, 3),** *Y***(**−**3, 2), y** *Z***(**−**4,** −**3) y su imagen luego de la traslación.**

- **1.**  $(x, y)$  →  $(x, y + 2)$
- **3.**  $(x, y) \rightarrow (x + 3, y 1)$  **4.**  $(x, y) \rightarrow (x + 4, y + 1)$

$$
(x, y) \rightarrow (x - 3, y)
$$

**Haz una gráfi ca de** △*PQR* **con vértices** *P***(0,** −**4),** *Q***(1, 3), y** *R***(2,** −**5) y su imagen luego de la composición.**

- **5. Traslación:**  $(x, y) \to (x + 1, y + 2)$  **6. Traslación:**  $(x, y) \to (x, y + 3)$ **Traslación:**  $(x, y) \rightarrow (x - 4, y + 1)$  **Traslación:**  $(x, y) \rightarrow (x - 1, y + 1)$
- 

#### **4.2 Reflexiones** *(págs. 181–188)*

**Haz una gráfica de** △*ABC* con vértices  $A(1, -1)$ ,  $B(3, 2)$  y  $C(4, -4)$  y su imagen en la línea  $y = x$ .

Haz una gráfica de ∆*ABC* y la línea. Luego usa la regla de coordenadas para reflejar en la línea  $y = x$  para hallar las coordenadas de los vértices de la imagen.

$$
(a, b) \to (b, a)
$$
  
A(1, -1) \to A'(-1, 1)  
B(3, 2) \to B'(2, 3)  
C(4, -4) \to C'(-4, 4)

*x <sup>y</sup>* 4  $\frac{1}{\vert}$ 4  $\frac{1}{\sqrt{2}}$  $-4$   $-2$   $4$ *A C B*′ *A*′ *C*′ *B y* = *x*

Haz una gráfica del polígono y su imagen luego de una reflexión en **la línea dada.**

![](_page_52_Figure_21.jpeg)

**9.** ¿Cuántos ejes de simetría tiene la figura?

![](_page_52_Figure_23.jpeg)

## **4.3 Rotaciones** *(págs. 189–196)*

![](_page_53_Figure_1.jpeg)

Usa la regla de las coordenadas para una rotación de 270° para hallar las coordenadas de los vértices de la imagen. Luego, haz una gráfica de  $\triangle LMN$  y su imagen.

 $(a, b) \rightarrow (b, -a)$  $L(1, -1) \rightarrow L'(-1, -1)$  $M(2, 3) \rightarrow M'(3, -2)$  $N(4, 0) \rightarrow N'(0, -4)$ 

![](_page_53_Figure_4.jpeg)

**Haz una gráfica del polígono con los vértices dados y su imagen luego de una rotación del número de grados dado en torno al origen.**

- **10.** *A*(−3, −1), *B*(2, 2), *C*(3, −3); 90° **11.** *W*(−2, −1), *X*(−1, 3), *Y*(3, 3), *Z*(3, −3); 180°
- **12.** Haz una gráfica de  $\overline{XY}$  con extremos  $X(5, -2)$  y  $Y(3, -3)$  y su imagen luego de una reflexión en el eje *x* y luego una rotación de 270° en torno al origen.

Determina si la figura tiene simetría rotacional. Si es así, describe toda rotación que relacione la figura consigo misma.

![](_page_53_Figure_9.jpeg)

![](_page_53_Figure_10.jpeg)

#### **4.4 Congruencia y transformaciones** *(págs. 199–206)*

**Describe una transformación de congruencia que relacione el cuadrilátero** *ABCD* **con el cuadrilátero** *WXYZ***, tal como se muestra a la derecha.**

 $\overline{AB}$  desciende de izquierda a derecha, y  $\overline{WX}$  asciende de izquierda a derecha. Si reflejas el cuadrilátero *ABCD* en el eje *x* tal como se muestra en la parte inferior derecha, entonces la imagen, el cuadrilátero *A*′*B*′*C*′*D*′*,* tendría la misma orientación que el cuadrilátero *WXYZ*. Luego puedes relacionar el cuadrilátero *A*′*B*′*C*′*D*′ con el cuadrilátero *WXYZ* usando una traslación de 5 unidades hacia la izquierda.

 Entonces, una transformación de congruencia que relaciona el cuadrilátero *ABCD* con el cuadrilátero *WXYZ* es un reflejo en el eje *x* seguida de una traslación de 5 unidades hacia la izquierda.

**Describe una transformación de congruencia que relacione** △*DEF* **con** △*JKL***.** 

- **15.**  $D(2, -1)$ ,  $E(4, 1)$ ,  $F(1, 2)$  y  $J(-2, -4)$ ,  $K(-4, -2)$ ,  $L(-1, -1)$
- **16.**  $D(-3, -4)$ ,  $E(-5, -1)$ ,  $F(-1, 1)$  y  $J(1, 4)$ ,  $K(-1, 1)$ ,  $L(3, -1)$
- **17.** ¿Cuál de las transformaciones es igual que reflejar un objeto en dos líneas paralelas? ¿Y en dos líneas intersecantes?

![](_page_53_Figure_20.jpeg)

![](_page_53_Figure_21.jpeg)

## **4.5 Dilataciones** *(págs. 207–214)*

**Haz una gráfica del trapezoide** *ABCD* **con vértices**  $A(1, 1), B(1, 3), C(3, 2)$  **y**  $D(3, 1)$  **y su imagen luego de una dilatación con un factor de escala de 2.** 

Usa la regla de coordenadas para una dilatación con  $k = 2$  para hallar las coordenadas de los vértices de la imagen. Luego haz una gráfica del trapezoide *ABCD* y su imagen.

 $(x, y) \rightarrow (2x, 2y)$  $A(1, 1) \rightarrow A'(2, 2)$  $B(1, 3) \rightarrow B'(2, 6)$  $C(3, 2) \rightarrow C'(6, 4)$  $D(3, 1) \rightarrow D'(6, 2)$ 

![](_page_54_Figure_4.jpeg)

Haz una gráfica del triángulo y su imagen luego de una dilatación con factor de escala *k***.** 

- **18.**  $P(2, 2), Q(4, 4), R(8, 2); k = \frac{1}{2}$
- **19.**  $X(-3, 2)$ ,  $Y(2, 3)$ ,  $Z(1, -1)$ ;  $k = -3$
- **20.** Estás usando una lupa que muestra la imagen de un objeto que es ocho veces más grande que el tamaño real del objeto. La longitud de la imagen es de 15.2 centímetros. Halla la longitud real del objeto.

## **4.6 Semejanzas y transformaciones** *(págs. 215–220)*

#### **Describe una transformación de semejanza que relaciona**  △*FGH* **con** △*LMN***, tal como se muestra a la derecha.**

*FG* es horizontal, y *LM* es vertical. Si rotas  $\triangle FGH$  90° en torno al origen como se muestra en la parte inferior derecha, entonces la imagen,  $\triangle F'G'H'$ , tendrá la misma orientación que  $\triangle LMN$ . △*LMN* parece tener la mitad de tamaño que △*F*′*G*′*H*′. Dilata  $\triangle F'G'\overline{H'}$  usando un factor de escala de  $\frac{1}{2}$ .

$$
(\mathbf{x}, \mathbf{y}) \rightarrow (\frac{1}{2}\mathbf{x}, \frac{1}{2}\mathbf{y})
$$
  
F'(-2, 2) \rightarrow F''(-1, 1)  
G'(-2, 6) \rightarrow G''(-1, 3)  
H'(-6, 4) \rightarrow H''(-3, 2)

Los vértices de  $\triangle F''G''H''$  corresponden con los vértices de  $\triangle LMN$ .

 Entonces, una transformación de semejanza que relaciona △*FGH* con △*LMN* es una rotación de 90° en torno al origen seguida de una dilatación con factor de escala de  $\frac{1}{2}$ .

![](_page_54_Figure_15.jpeg)

![](_page_54_Figure_16.jpeg)

**Describe una transformación de semejanza que relacione** △*ABC* **con** △*RST***.**

- **21.** *A*(1, 0), *B*(-2, -1), *C*(-1, -2) y *R*(-3, 0), *S*(6, -3), *T*(3, -6)
- **22.** *A*(6, 4), *B*(−2, 0), *C*(−4, 2) y *R*(2, 3), *S*(0, −1), *T*(1, −2)
- **23.** *A*(3, −2), *B*(0, 4), *C*(−1, −3) y *R*(−4, −6), *S*(8, 0), *T*(−6, 2)

**Haz una gráfica de △***RST* **con vértices** *R***(−4, 1),** *S***(−2, 2) y** *T***(3, −2) y su imagen luego de la traslación.**

**1.** 
$$
(x, y) \rightarrow (x - 4, y + 1)
$$
   
**2.**  $(x, y) \rightarrow (x + 2, y - 2)$ 

**Haz una gráfica del polígono con todos los vértices dados y su imagen luego de una rotación del número dado de grados en torno al origen.**

 **3.** *D*(−1, −1), *E*(−3, 2), *F*(1, 4); 270° **4.** *J*(−1, 1), *K*(3, 3), *L*(4, −3), *M*(0, −2); 90°

**Determina si los polígonos con los vértices dados son congruentes o semejantes. Usa transformaciones para explicar tu razonamiento.**

- **5.** *Q*(2, 4), *R*(5, 4), *S*(6, 2), *T*(1, 2) y **6.** *A*(−6, 6), *B*(−6, 2), *C*(−2, −4) y *W*(6, −12), *X*(15, −12), *Y*(18, −6), *Z*(3, −6) *D*(9, 7), *E*(5, 7), *F*(−1, 3)
- 

Determina si el objeto tiene simetría lineal y si tiene simetría rotacional. Identifica todos los ejes de simetría y los ángulos de rotación que relacionan la figura consigo misma.

 **7. 8. 9. 9.** 

![](_page_55_Figure_9.jpeg)

- **10.** Dibuja un diagrama usando un plano de coordenadas, dos líneas paralelas y un paralelogramo que demuestre el Teorema de las reflexiones de las líneas paralelas (Teorema 4.2).
- **11.** Un rectángulo con vértices *W*(−2, 4), *X*(2, 4), *Y*(2, 2) y *Z*(−2, 2) se refleja en el eje *y*. Tu amigo dice que la imagen, el rectángulo *W*′*X*′*Y*′*Z*′, es exactamente igual que la preimagen. ¿Tiene razón tu amigo? Explica tu razonamiento.
- **12.** Escribe una composición de transformaciones que relacione  $\triangle ABC$  con  $\triangle CDB$  en el mosaico que se muestra. ¿La composición es una transformación de congruencia? Explica tu razonamiento.

![](_page_55_Figure_13.jpeg)

![](_page_55_Picture_14.jpeg)

- **13.** Hay una rebanada de una pizza grande y una rebanada de una pizza pequeña en la caja.
	- **a.** Describe una transformación de semejanza que relacione la rebanada de pizza *ABC* con la rebanada de pizza *DEF*.
	- **b.** ¿Cuál es un posible factor de escala para una rebanada de pizza mediana? Explica tu razonamiento. (Usa una dilatación en la rebanada grande de pizza).
- **14.** La fotografía original que se muestra es de 4 por 6 pulgadas.
	- **a.** ¿Qué transformaciones puedes usar para generar la nueva fotografía?
	- **b.** Dilatas la fotografía original por un factor de escala de  $\frac{1}{2}$ . ¿Cuáles son las dimensiones de la nueva fotografía?
	- **c.** Tienes un marco en el que caben fotos de 8.5 por 11 pulgadas. ¿Puedes dilatar la fotografía original para que quepa en el marco? Explica tu razonamiento.

![](_page_55_Figure_22.jpeg)

![](_page_55_Picture_23.jpeg)

 **1.** ¿Qué composición de transformaciones relaciona △*ABC* con △*DEF*?

![](_page_56_Figure_2.jpeg)

- **○<sup>A</sup> Rotación:** 90° en sentido contrario a las manecillas del reloj en torno al origen **Traslación:**  $(x, y) \rightarrow (x + 4, y - 3)$
- **(B) Traslación:**  $(x, y) \rightarrow (x 4, y 3)$ **Rotación:** 90° en sentido contrario a las manecillas del reloj en torno al origen
- $\textcircled{c}$  **Traslación:** (*x*, *y*)  $\rightarrow$  (*x* + 4, *y* − 3) **Rotación:** 90° en sentido contrario a las manecillas del reloj en torno al origen
- **○<sup>D</sup> Rotación:** 90° en sentido contrario a las manecillas del reloj en torno al origen **Traslación:**  $(x, y) \rightarrow (x - 4, y - 3)$
- **2.** Usa los diagramas para describir los pasos que darías para construir una línea perpendicular a la línea *m* pasando por el punto *P*, que no está en la línea *m*.

![](_page_56_Figure_8.jpeg)

 **3.** Tu amiga asegura que puede hallar el perímetro de la señal de cruzar de la escuela sin usar la fórmula de distancia. ¿Estás de acuerdo con lo que dice tu amiga? Explica tu razonamiento.

![](_page_56_Picture_274.jpeg)

- **4.** Haz una gráfica del segmento de línea dirigido *ST* con extremos *S*(−3, −2) y *T*(4, 5). Luego halla las coordenadas del punto *P* a lo largo del segmento de línea dirigido *ST* de manera que la razón de *SP* con respecto a *PT* sea 3 a 4.
- **5.** La gráfica muestra el cuadrilátero *WXYZ* y el cuadrilátero *ABCD*.

![](_page_57_Figure_2.jpeg)

- **a.** Escribe una composición de transformaciones que relacione el cuadrilátero *WXYZ* con el cuadrilátero *ABCD*.
- **b.** ¿Los cuadriláteros son congruentes? Explica tu razonamiento.
- **6.** ¿Cuál de las ecuaciones representa la línea que pasa por el punto (−6, 3) que es paralela a la línea  $y = -\frac{1}{3}x - 5$ ?
	- $\widehat{A}$   $y = 3x + 21$
	- **(B)**  $y = -\frac{1}{3}x 5$
	- $\widehat{C}$  *y* = 3*x* − 15
	- **①**  $y = -\frac{1}{3}x + 1$
- **7.** ¿Qué factor(es) de escala crearía(n) una dilatación de  $\overline{AB}$  que sea más corta que  $\overline{AB}$  ? Selecciona todos los que correspondan.

![](_page_57_Figure_11.jpeg)

- **8.** Enumera un posible conjunto de coordenadas de los vértices del cuadrilátero *ABCD* por cada descripción.
	- **a.** Una reflexión en el eje y relaciona el cuadrilátero *ABCD* consigo mismo.
	- **b.** Una reflexión en el eje *x* relaciona el cuadrilátero *ABCD* consigo mismo.
	- **c.** Una rotación de 90° en torno al origen relaciona el cuadrilátero *ABCD* consigo mismo.
	- **d.** Una rotación de 180° en torno al origen relaciona el cuadrilátero *ABCD* consigo mismo.